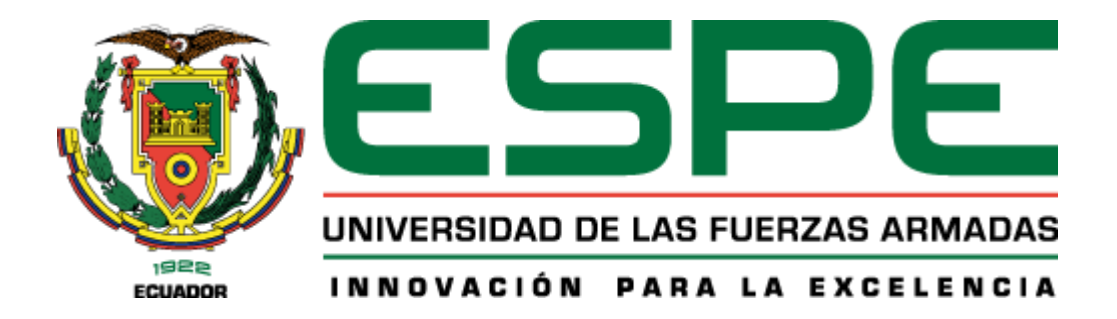

# **Diseño y construcción de un prototipo mecatrónico para la rehabilitación postquirúrgica de rodilla con movimiento continuo pasivo asistido por computador**

Caiza Yanchapaxi, Kevin Bernardo y Ortiz Cabrera, Bryan Daniel

Departamento de Ciencias de la Energía y Mecánica

Carrera de Ingeniería Mecatrónica

Trabajo de titulación, previo a la obtención del título de Ingeniero en Mecatrónica

Ing. Torres Muñoz, Guido Rafael

21 de febrero de 2022

Latacunga

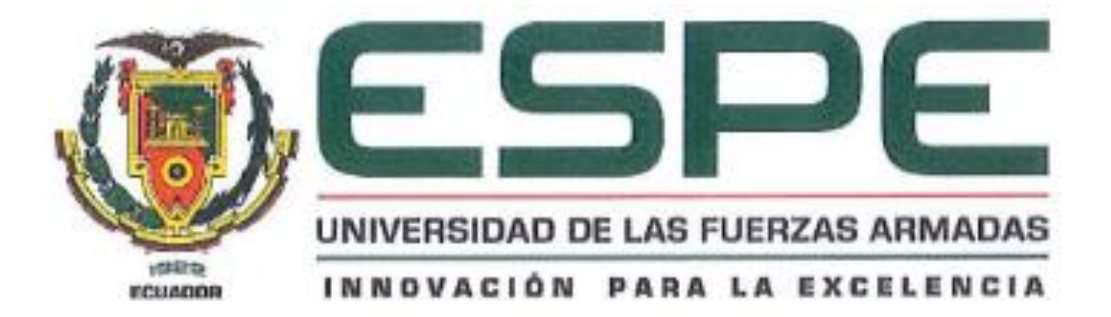

### DEPARTAMENTO DE CIENCIAS DE LA ENERGÍA Y MECÁNICA

### CARRERA DE INGENIERÍA MECATRÓNICA

### **CERTIFICACIÓN**

Certifico que el trabajo de titulación, "DISEÑO Y CONSTRUCCIÓN DE UN PROTOTIPO MECATRÓNICO PARA LA REHABILITACIÓN POSTQUIRÚRGICA DE RODILLA CON MOVIMIENTO CONTINUO PASIVO ASISTIDO POR COMPUTADOR" fue realizado por los señores Caiza Yanchapaxi, Kevin Bernardo y Ortiz Cabrera, Bryan Daniel, el cual ha sido revisado y analizado en su totalidad por la herramienta de verificación de similitud de contenido; por lo tanto cumple con los requisitos legales, teóricos, científicos, técnicos y metodológicos establecidos por la Universidad de las Fuerzas Armadas ESPE, razón por la cual me permito acreditar y autorizar para que lo sustente públicamente.

Latacunga, 21 de febrero del 2022

Ing. Torres Muñoz, Guido Rafael C.C.: 1801624352

<span id="page-2-0"></span>**Reporte de verificación de contenido**

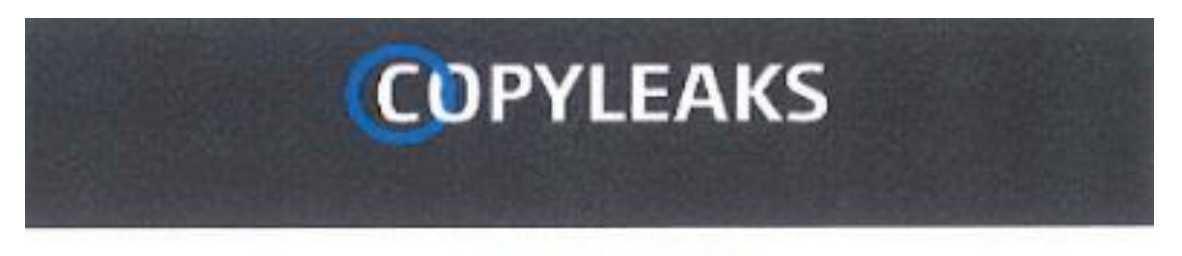

Tesis Caiza Ortiz.pdf Scimmed on: 23:47 February 21, 2022 UTC

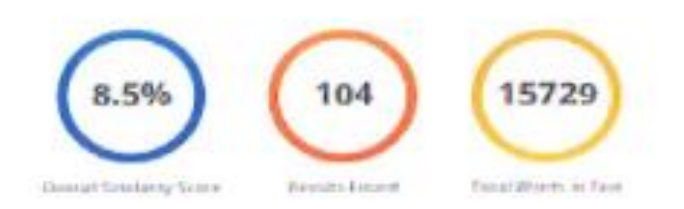

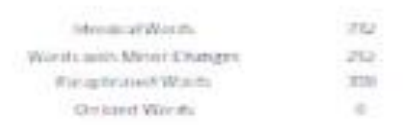

**COPYLEAKS** 

Webste | Idacanist | Bottmessy

Ing. Torres Muñoz, Guido Rafael C.C.: 1801624352

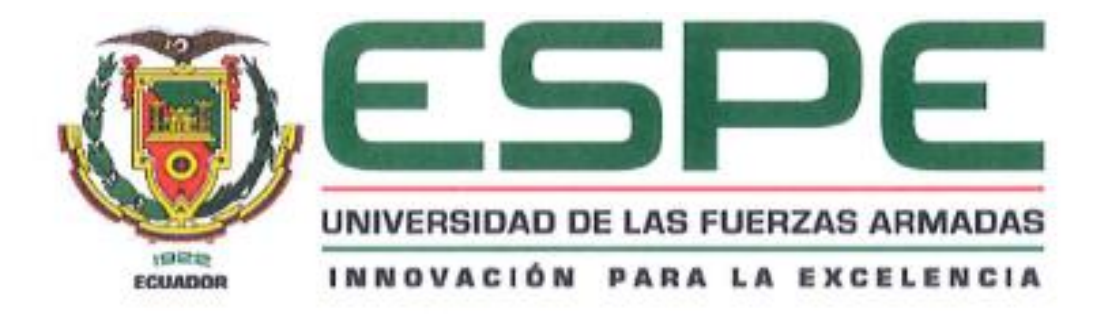

### DEPARTAMENTO DE CIENCIAS DE LA ENERGÍA Y MECÁNICA

CARRERA DE INGENIERÍA MECATRÓNICA

### RESPONSABILIDAD DE AUTORÍA

Nosotros, Caiza Yanchapaxi, Kevin Bernardo, con cédula de ciudadanía nº1724046170 y Ortiz Cabrera, Bryan Daniel, con cédula de ciudadanía n°1720964715, declaramos que el contenido, ideas y criterios del trabajo de titulación: DISEÑO Y CONSTRUCCIÓN **PROTOTIPO MECATRÓNICO** PARA DE UN LA **REHABILITACIÓN** POSTQUIRÚRGICA DE RODILLA CON MOVIMIENTO CONTINUO PASIVO ASISTIDO POR COMPUTADOR es de nuestra autoria y responsabilidad, cumpliendo con los requisitos legales, teóricos, científicos, técnicos, y metodológicos establecidos por la Universidad de las Fuerzas Armadas ESPE, respetando los derechos intelectuales de terceros y referenciando las citas bibliográficas.

Latacunga, 21 de febrero del 2022

Ørtiz Cabrera, Bryan Daniel C.C.: 1720964715

Caiza Yanchapaxi, Kevin Bernardo C.C.: 1724046170

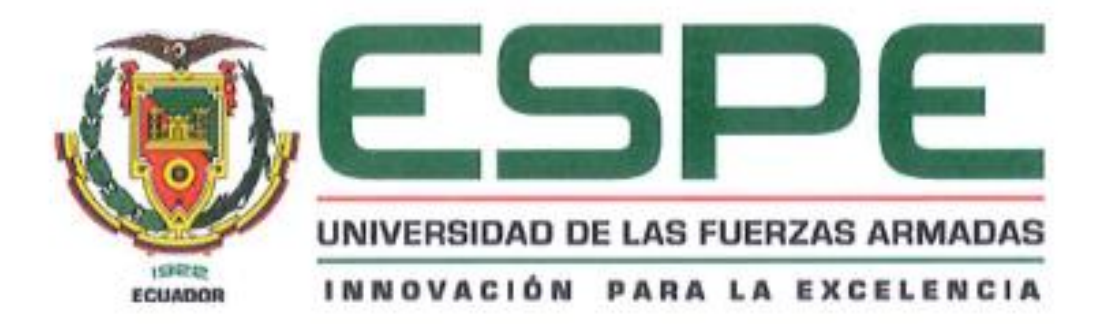

### DEPARTAMENTO DE CIENCIAS DE LA ENERGÍA Y MECÁNICA

# CARRERA DE INGENIERÍA MECATRÓNICA

# AUTORIZACIÓN DE PUBLICACIÓN

Nosotros, Caiza Yanchapaxi, Kevin Bernardo, con cédula de ciudadanía n°1724046170 y Ortiz Cabrera, Bryan Daniel, con cédula de ciudadanía n°1720964715, autorizamos a la Universidad de las Fuerzas Armadas ESPE publicar el trabajo de titulación: DISEÑO Y CONSTRUCCIÓN DE UN PROTOTIPO MECATRÓNICO PARA LA REHABILITACIÓN POSTOUIRÚRGICA DE RODILLA CON MOVIMIENTO CONTINUO PASIVO ASISTIDO POR COMPUTADOR en el Repositorio Institucional, cuyo contenido, ideas y criterios son de nuestra responsabilidad.

Latacunga, 21 de febrero del 2022

Ortiz Cabrera, Bryan Daniel C.C.: 1720964715

Caiza Yanchapaxi, Kevin Bernardo C.C.: 1724046170

### **Dedicatoria**

#### <span id="page-5-0"></span>**Kevin Bernardo Caiza Yanchapaxi**

El presente trabajo de investigación lo dedico en primer lugar a mis padres Melida y Hernán, por brindarme siempre su apoyo incondicional y estar en los momentos más difíciles a mi lado, estoy completamente convencido que sin ellos no sería la persona que soy ahora.

A toda mi familia que siempre me brindaron una mano cuando la necesitaba y con sus consejos me guiaron por el buen camino.

### **Bryan Daniel Ortiz Cabrera**

Este trabajo, va dedicado principalmente a Dios, por ser quien me ha permitido seguir cumpliendo cada meta y objetivo que me he propuesto.

A mi madre, quien ha sido siempre mi inspiración para seguir adelante, por todo su apoyo y sobre todo por su comprensión; gracias madre.

### **Agradecimiento**

<span id="page-6-0"></span>Damos nuestro agradecimiento más sincero en primer lugar, a Dios, por no dejarnos desmayar durante toda la carrera y mantenernos con bien a nosotros y a nuestras familias.

A nuestras familias, por los grandes gestos de apoyo ante cualquier situación que se daba en nuestras vidas.

Un agradecimiento especial a nuestro director de tesis, el Ingeniero Guido Torres, por su guía y comprensión que supo demostrarnos a lo largo del desarrollo de este proyecto de investigación.

# <span id="page-7-0"></span>Tabla de contenido

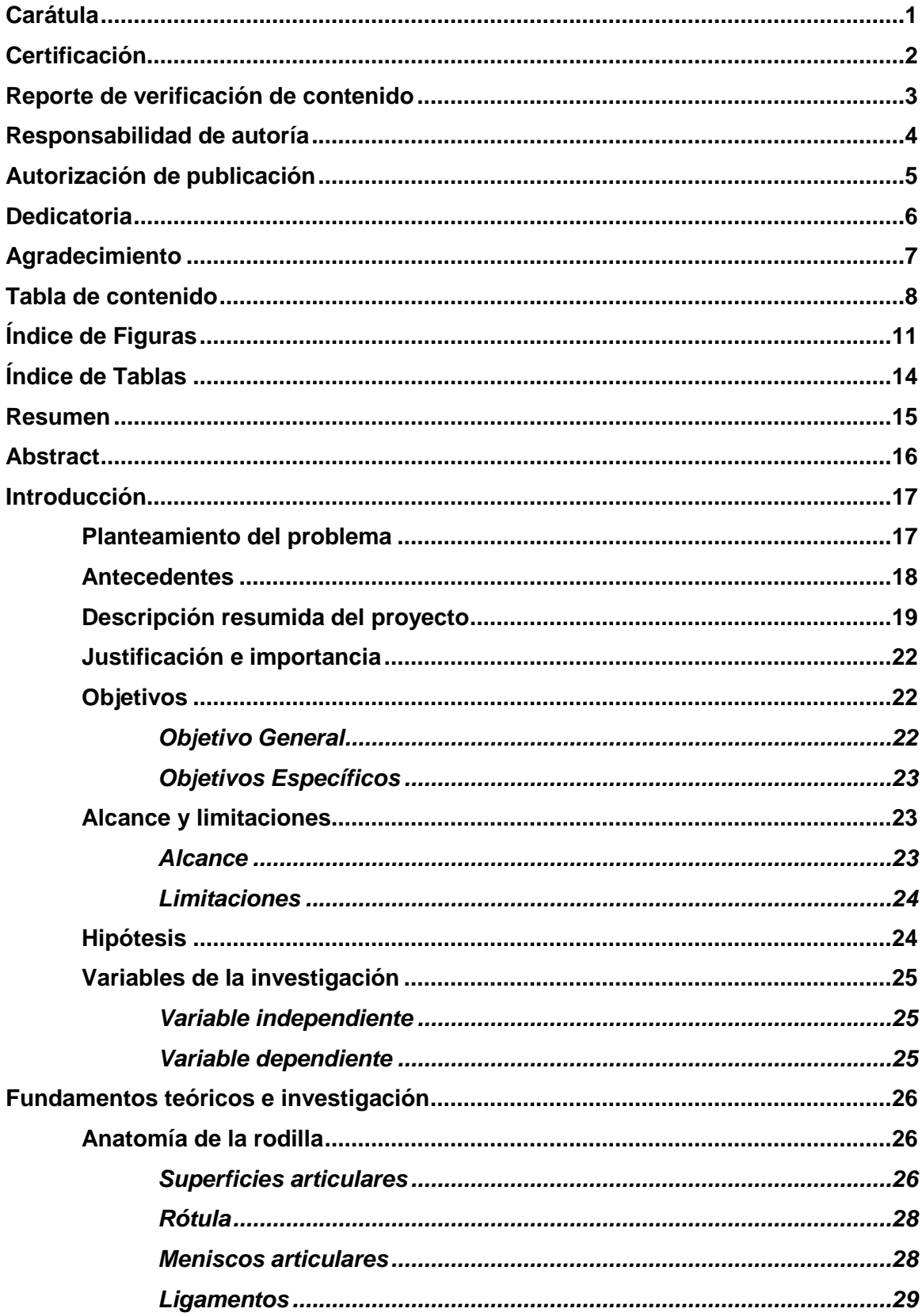

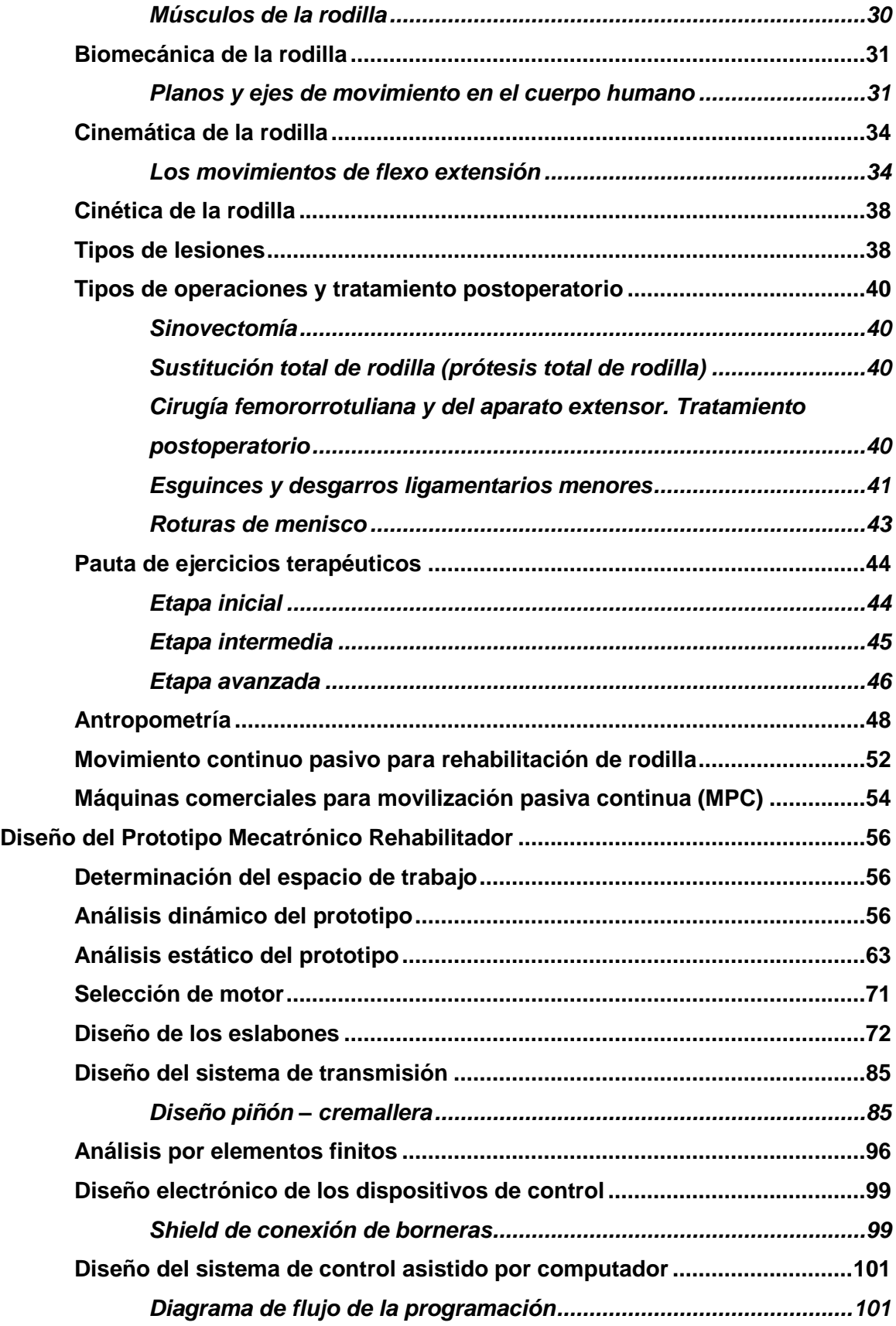

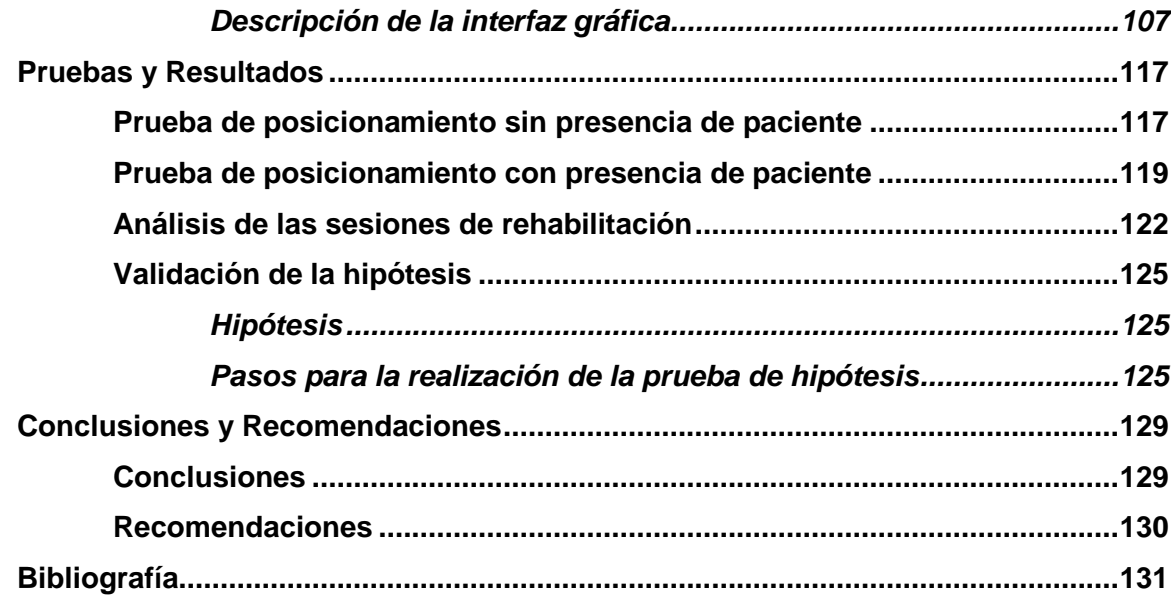

# <span id="page-10-0"></span>**Índice de Figuras**

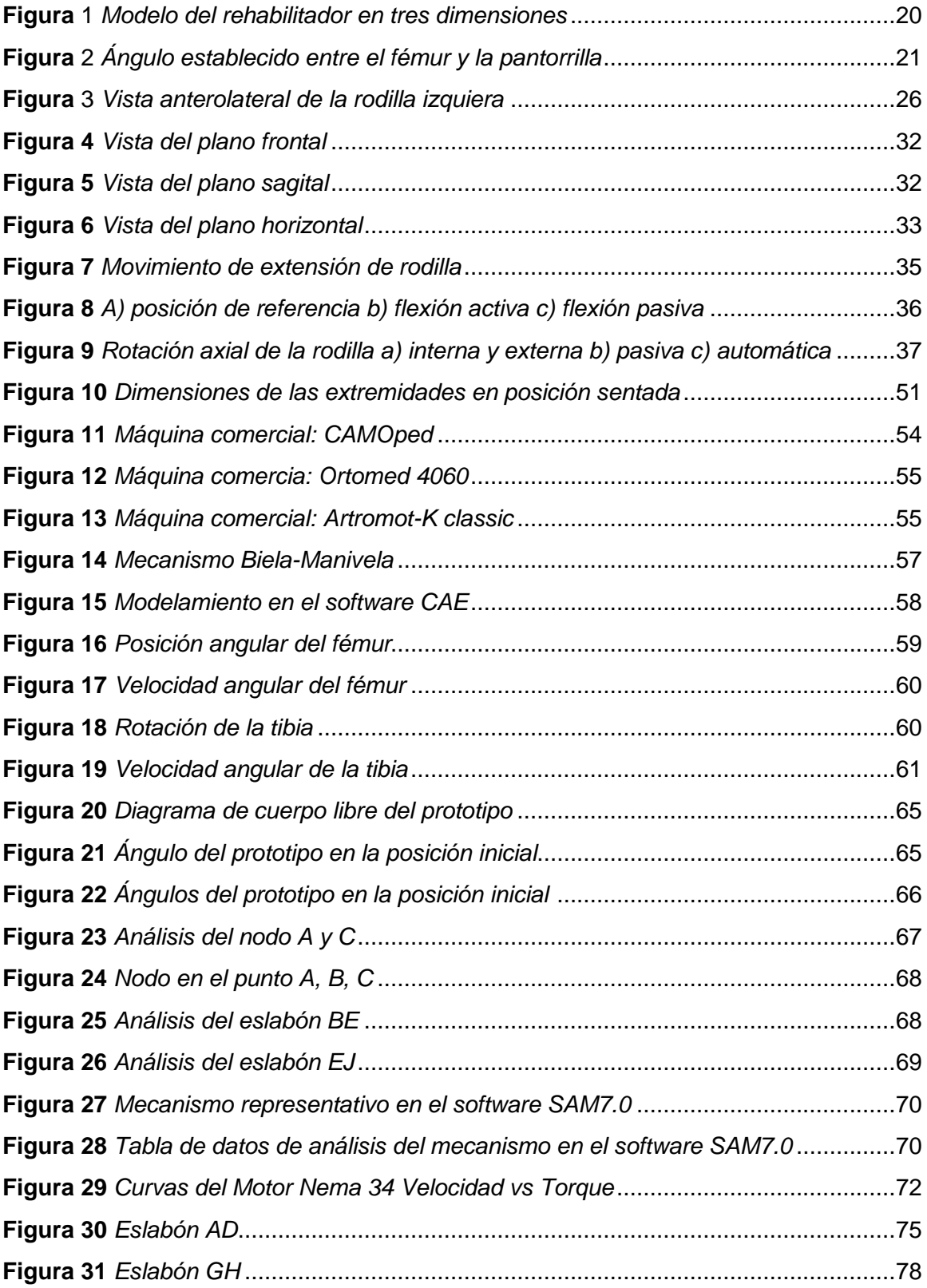

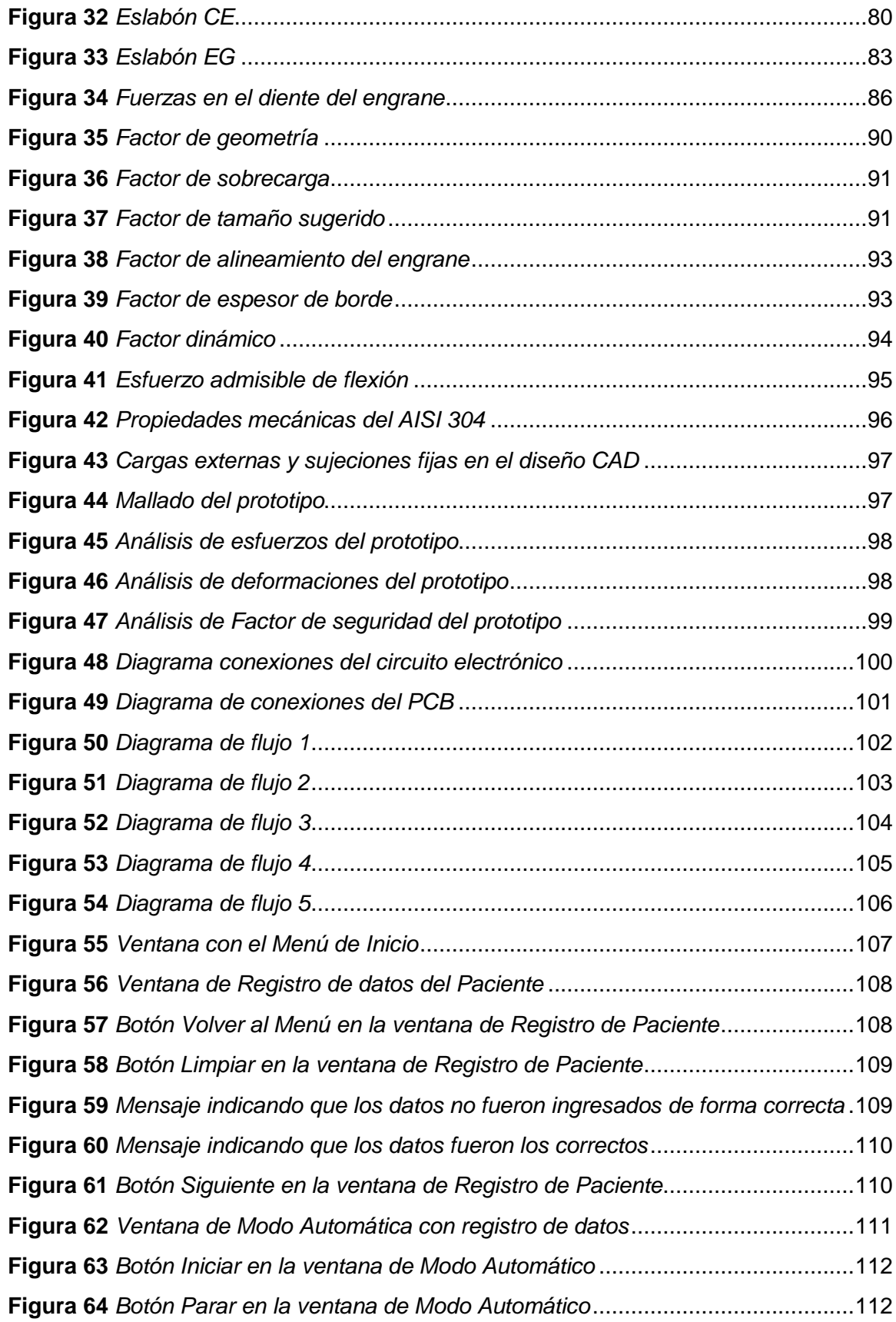

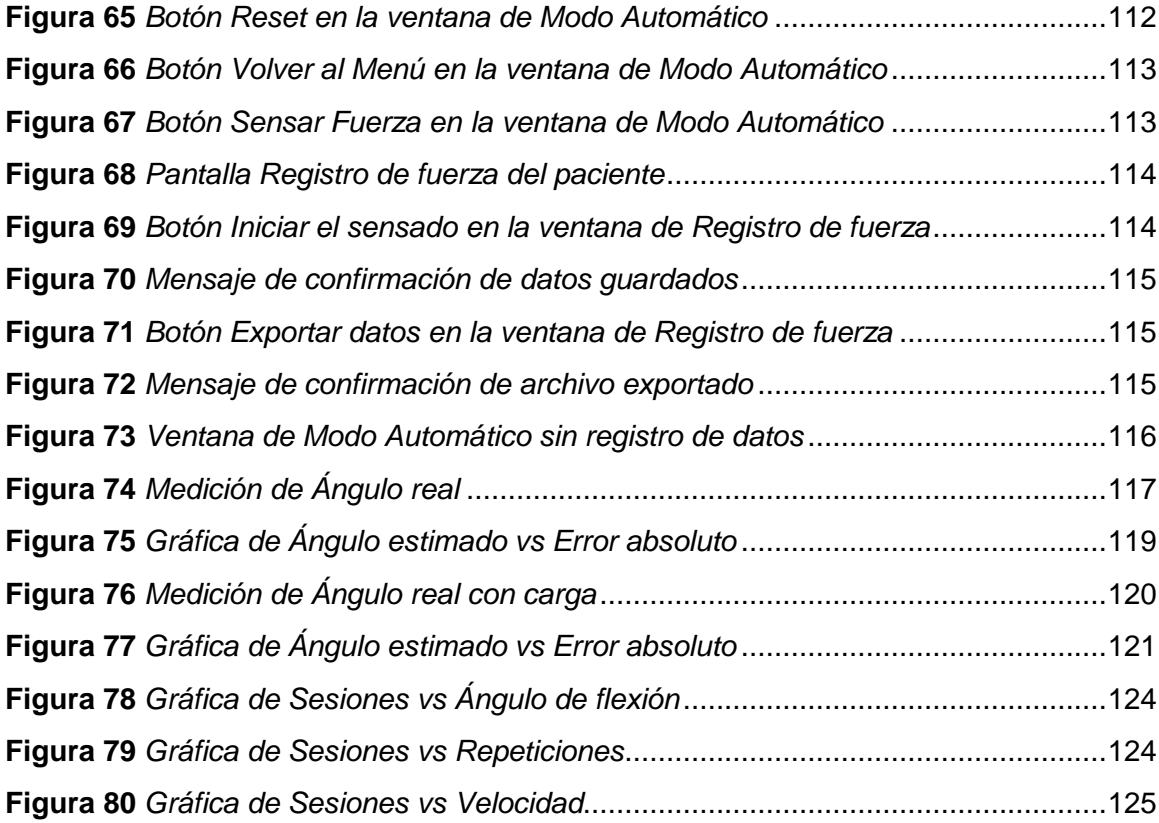

# <span id="page-13-0"></span>**Índice de Tablas**

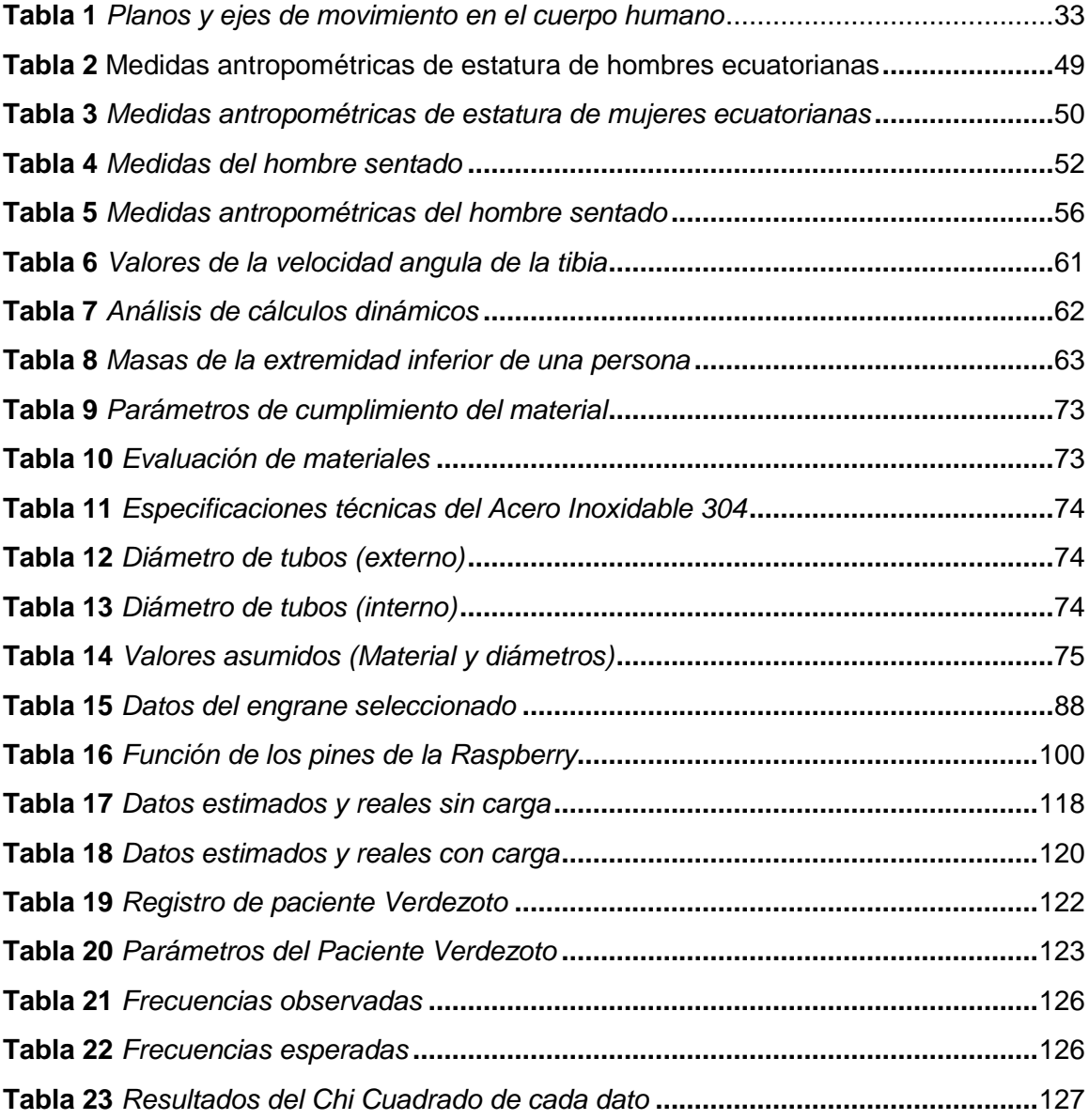

### <span id="page-14-0"></span>**R**esum**en**

El presente trabajo de titulación está enfocado en el diseño y la construcción de un prototipo mecatrónico para la rehabilitación postquirúrgica de rodilla con movimiento continuo pasivo asistido por computador, a fin de que las terapias de rehabilitación sean automatizadas; el prototipo se lo empleara partir de la tercera etapa de rehabilitación, ya que en las dos primeras es recomendable inmovilizar la extremidad inferior en su totalidad. El presente proyecto relaciona la computación, la electrónica, y la mecatrónica, mismas que trabajan en conjunto para la puesta en marcha del equipo, de esta manera se aplican nuevas tecnologías para beneficio en el área de salud. Para la puesta en marcha del equipo con un paciente, debe de ser supervisado por un especialista fisioterapeuta encargado de las rehabilitaciones de rodilla; mismo que debe de entender a profundidad el funcionamiento del mismo, quien será el encargado de ingresar los datos necesarios para la puesta en marcha del equipo, todo esto se facilita gracias a la interfaz gráfica con la que cuenta el equipo, en donde se introducen datos para registrar cada sesión, así como los valores especificados por el fisioterapeuta, como ángulo de extensión, ángulo de flexión, velocidad, numero de repeticiones del movimiento de flexo extensión y el tiempo de espera después de cada flexión, de igual manera de cada extensión.

Palabras clave:

- **REHABILITACIÓN POSTQUIRÚRGICA**
- **PROTOTIPO MECATRÓNICO**
- **MOVIMIENTO CONTINUO PASIVO**
- **RASPBERRY**

#### <span id="page-15-0"></span>**Abstract**

This degree work is focused on the design and construction of a mechatronic prototype for post-surgical knee rehabilitation with computer-assisted passive continuous movement, so that rehabilitation therapies are automated; The prototype will be used from the third stage of rehabilitation, since in the first two it is advisable to immobilize the lower extremity in its entirety. This project relates computing, electronics, and mechatronics, the same ones that work together to start up the equipment, in this way new technologies are applied for the benefit of the health area. For the start-up of the equipment with a patient, it must be supervised by a physiotherapist specialist in charge of knee rehabilitation; himself who must understand its operation in depth, who is in charge of entering the necessary data for the start-up of the equipment, all this is facilitated thanks to the graphical interface that the equipment has, where data is entered to record each session, as well as the values specified by the physiotherapist, such as extension angle, flexion angle, speed, number of repetitions of the flexion-extension movement and the waiting time after each flexion, in the same way for each extension.

Key words:

- **POST-SURGICAL REHABILITATION**
- **MECHATRONIC PROTOTYPE**
- **PASSIVE CONTINUOUS MOVEMENT**
- **RASPBERRY PI 4**

#### **Capítulo I**

### **1. Introducción**

#### <span id="page-16-1"></span><span id="page-16-0"></span>**1.1. Planteamiento del problema**

La mecánica de la rodilla resulta muy compleja, pues sostiene sobre sí el peso del resto del cuerpo en un área pequeña, está dotada de una estabilidad dinámica, ya que permanece inmóvil y estable a pesar de ser sometida a abundantes cambios de carga durante una actividad física. (Muñoz Casabella, Lucendo Marañés, Navarro Navarro, Ruis Caballero, & Brito Ojeda, 2012)

Las lesiones en rodilla son frecuentes en la población. Cada año ocurren de 4 a 10 casos por cada mil habitantes. Los mecanismos de lesión más comunes, en el hombre, son las actividades deportivas y en la mujer, las caídas. Las lesiones ligamentarias relacionadas con actividades deportivas y accidentes automovilísticos ocupan un lugar importante dentro el área de salud ortopédica; siendo las lesiones de los Ligamentos Cruzados Anterior (LCA) y Ligamentos Cruzados Posterior (LCP) las principales causas de demanda de atención en los servicios médicos de urgencia. (Secretaria de Salud, 2009)

Paralelamente a la decisión sobre el tratamiento, debe de seleccionarse el programa de rehabilitación. Las estrategias y el objetivo común de la rehabilitación pre y/o postquirúrgicas es buscar el mejor nivel funcional para el paciente evitando el riesgo de una nueva lesión. (Ramos Álvarex, López-Silvarrey, Segovia Marténez, Martínez Melen, & Legido Arce, 2008)

En lo que comprende a Ecuador, la adquisición de equipos médicos de rehabilitación es escasa por el valor económico que representa, lo que se expresa en la escasa tecnificación de los procesos fisioterapéuticos, afectando al paciente en su etapa de recuperación postquirúrgica. (Ruiz Méndez, 2017)

#### <span id="page-17-0"></span>**1.3. Antecedentes**

Las lesiones de rodilla más frecuentes están relacionadas con los ligamentos colaterales medial y lateral; en cerca del 40% de todas las lesiones graves está comprometido el ligamento colateral medial (LCM). El mecanismo de lesión más habitual es la caída sobre la rodilla levemente flexionada. Las lesiones del ligamento lateral suelen clasificarse en grados I, II y III de acuerdo con la apertura del espacio articular durante las pruebas de esfuerzo comparada con la de la rodilla normal (0 a 5  $mm = grado I, 6 a 10 mm = grado II, y > 10 mm grado III), los grados I y II suelen$ representar lesiones combinadas que pueden comprometer los ligamentos cruzados y los meniscos. Los tratamientos fisioterápicos para lesiones de rodillas consisten en ejercicios de rehabilitación que pueden comenzar tan pronto como el dolor lo permita. (Bahr & Sverre , 2007)

Los sistemas robóticos, se han creado para superar el sesgo inherente a la aplicación de fuerza manual, se han propuesto diferentes sistemas robóticos que comprenden métodos mecánicos para aplicar carga o torque de manera controlada (magnitud, dirección, velocidad). (Hernández & Monllau, 2012)

En la actualidad existe pocos centros de rehabilitación que prestan este servicio de fisioterapia en donde empleen equipos de última generación para dar asistencia a sus pacientes y obtener resultados satisfactorios en los menores plazos de tiempo posibles, siendo estos potenciales clientes para la adquisición de equipos robotizados para rehabilitación física del cuerpo humano. (Culqui García, 2011)

### <span id="page-18-0"></span>**1.4. Descripción resumida del proyecto**

La propuesta del presente proyecto relaciona las ciencias de la mecatrónica, computación, y salud, al servicio y bienestar de las personas, ya que se desarrollará un prototipo para la mejora de la rehabilitación postquirúrgica de rodilla, el cual está enfocado a personas que al sufrir un tipo de lesión o traumatismo obtienen como resultado rigidez articular e inmovilidad en el área mencionada.

El equipo se encuentra constituido por elementos, mecanismos y sistemas: mecánicos, eléctricos y electrónicos para generar un movimiento continuo pasivo mismo que será controlado mediante un software.

Las partes que conforman el equipo son:

- Soporte para la pierna; donde se va a apoyar la pierna al momento de realizar los movimientos de rehabilitación, mismo que cuenta con bandas para la sujeción de la pierna.
- Soporte de muslo; donde va a descansar el muslo en el transcurso de la sesión de rehabilitación.
- Base articulada; donde va a descansar el pie, es articulada ya que permite la regulación del sentido de la misma; dependiendo de la pierna que se encuentre sujeta.
- Mecanismo de regulación de altura; mismo que permite la regulación acorde a las características antropomórficas del paciente.
- Mando a distancia; permite controlar al usuario características como la puesta en marcha del equipo, límite de extensión, ángulo instantáneo de la rodilla, límite de flexión, y velocidad.
- Asistencia por computador; permite al especialista un monitoreo constante de cada sesión de rehabilitación del paciente, en donde se podrán visualizar los mismos parámetros que en el mando a distancia, se tendrán los registros de los pacientes tratados; además de gráficas en donde se especifique la magnitud de fuerza necesaria para realizar movimiento en la articulación y a su vez un historial de las mismas que se haya realizado en cada sesión, y así poder determinar el progreso del paciente en la rehabilitación.
- Motorreductor; es el encargado de generar el movimiento continuo pasivo, teniendo en consideración las fuerzas que actúan en el equipo.

### **Figura 1**

*Modelo del rehabilitador en tres dimensiones*

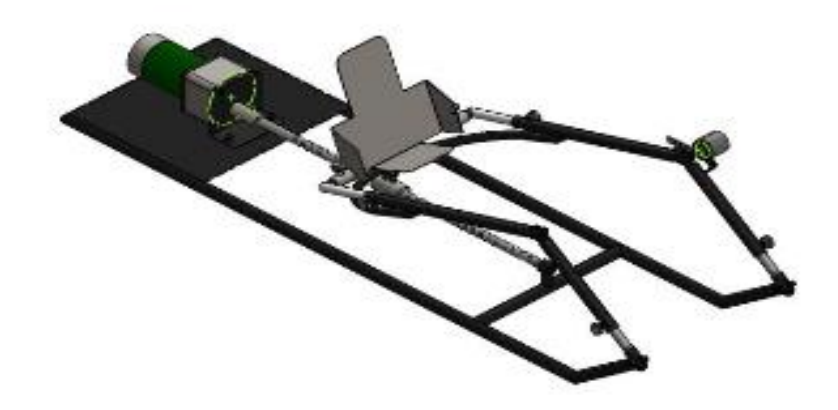

El equipo de movimiento continuo pasivo permite el movimiento de extensión y flexión, desde -10º a 120º.

Los ángulos mencionados se forman por las barras de soporte del muslo y las barras de soporte de la pierna, que no es más que el ángulo formado entre la prolongación de la línea de la barra del muslo con la barra de la pierna, y es el ángulo que será controlando en las sesiones de rehabilitación.

### **Figura 2**

*Ángulo establecido entre el fémur y la pantorrilla* 

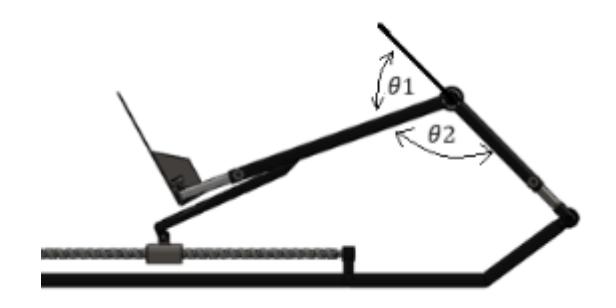

En la figura 2 se observa la disposición de los ángulos;  $\theta$ 2 es el ángulo que será medido directamente; cuyos parámetros se especifican a continuación.

- Ángulo máximo de extensión -10 grados
- Ángulo máximo de flexión 120 grados.

La velocidad con la que trabaja el motorreductor en el equipo es aproximadamente 100 RPM teniendo en consideración un torque de 2.4Nm.

Al culminar el prototipo se realizarán pruebas a pacientes que se encuentren en un programa de rehabilitación postquirúrgico, con la supervisión de la Srta. Thalía Pamela Verdezoto Licenciada en Fisioterapia, en donde se evaluará el correcto funcionamiento del prototipo teniendo en cuenta parámetros como posición, velocidad, repeticiones, interfaz, entre otros, de la misma manera la especialista podrá determinar el progreso del paciente en el transcurso de la rehabilitación el cual se lo realizará con el prototipo.

Es importante tener en cuenta que, para la máxima seguridad, debe de entregarse el mando a distancia al paciente para la puesta en marcha del equipo con el fin de permitir la detención de emergencia del mismo en cualquier instante.

#### <span id="page-21-0"></span>**1.5. Justificación e importancia**

Mediante este proyecto se intenta cumplir con lo que establece el Plan Nacional de Desarrollo 2017-2021, según el objetivo 1 (Garantizar una vida digna con igual de oportunidades para todas las personas); "Se demanda la garantía de salud de manera inclusiva e intercultural, con énfasis en la atención preventiva, el acceso a medicamentos, la salud sexual y reproductiva, la salud mental; impulsando el desarrollo permanente de la ciencia e investigación." (Secretaria Nacional de Planificación y Desarrollo, 2013)

Además, se debe de tener en cuenta que en el Ecuador no existe mayor cantidad de equipos de rehabilitación de extremidades inferiores para cubrir la demanda; todo esto debido al alto costo que conlleva adquirir un equipo que cumpla ciertas características para la rehabilitación, por ende, es necesario que los pacientes tengan recursos suficientes para acceder a tratamientos postoperatorios.

Se empleará un sistema robotizado que permita realizar movimientos continuos pasivos controlados por el fisioterapeuta y usuario; para una correcta rehabilitación postoperatoria, todo esto dando énfasis a la ergonomía del dispositivo, teniendo en cuenta características antropométricas del usuario; reduciendo costos de fabricación con la utilización de materiales existentes en el mercado ecuatoriano, posibilitando al usuario recuperar la funcionalidad de la articulación afectada.

### <span id="page-21-1"></span>**1.6. Objetivos**

### <span id="page-21-2"></span>*1.6.1. Objetivo General*

Diseñar y construir un prototipo mecatrónico para la rehabilitación postquirúrgica de rodilla con movimiento continuo pasivo asistido por computador.

### <span id="page-22-0"></span>*1.6.2. Objetivos Específicos*

- Desarrollar un sistema mecánico que permita realizar movimientos continuos pasivos de flexión y extensión requeridos por el usuario en su etapa de rehabilitación.
- Diseñar el sistema eléctrico y electrónico que permita generar el movimiento del sistema mecánico.
- Analizar y seleccionar alternativas de control asistido por computador para el manejo del equipo de rehabilitación.
- Diseñar una interfaz de fácil comprensión y manejo para que el equipo pueda ser controlado por cualquier persona.
- Realizar la validación del prototipo mecatrónico con la supervisión de un especialista en fisioterapia.

# <span id="page-22-1"></span>**1.7. Alcance y limitaciones**

### <span id="page-22-2"></span>*1.7.1. Alcance*

- Diseñar y construir los diferentes elementos y mecanismos que forman parte del prototipo de rehabilitación postquirúrgica.
- Diseñar el control asistido por computador, el cual puede ser controlado por el paciente, así como por el especialista en fisioterapia.
- Diseñar una interfaz gráfica amigable para el usuario.
- Realizar pruebas del correcto funcionamiento del prototipo de rehabilitación de rodilla postquirúrgica, previo a las pruebas con pacientes.
- Realizar pruebas con pacientes que se encuentren en etapa de rehabilitación, que requieran ejercer movimientos continuos pasivos en la rodilla.
- Validar el funcionamiento y la óptima operación del prototipo de rehabilitación por parte del especialista fisioterapeuta.
- Constatar la fácil operación del prototipo por parte del paciente

### <span id="page-23-0"></span>*1.7.2. Limitaciones*

- El prototipo deberá ser realizado en un periodo de seis meses a partir de la fecha de egresamiento.
- La escasa información de prototipos de rehabilitación para rodilla en el país, la mayoría de centros de rehabilitación postquirúrgica no cuentan con equipos robotizados.
- El prototipo puede ser utilizado por personas que se encuentren en la etapa de rehabilitación postquirúrgica de rodilla
- Gran cantidad de especialistas fisioterapeutas no están capacitados en el ámbito tecnológico operacional de equipos robotizados para rehabilitación.
- La ejecución de pruebas que se realizarán con el prototipo se llevará a cabo únicamente en los centros de rehabilitación que lo consideren pertinente.
- Probablemente no se disponga del apoyo de especialistas en rehabilitación.
- La existencia de temor por parte de pacientes de rehabilitación postquirúrgica de rodilla para la realización de pruebas.

### <span id="page-23-1"></span>**1.8. Hipótesis**

¿El prototipo mecatrónico con movimiento continuo pasivo asistido por computador permitirá la rehabilitación postquirúrgica de rodilla?

# <span id="page-24-0"></span>**1.9. Variables de la investigación**

# <span id="page-24-1"></span>*1.9.1. Variable independiente*

Rehabilitación postquirúrgica de rodilla.

# <span id="page-24-2"></span>*1.9.2. Variable dependiente*

Prototipo mecatrónico con movimiento continuo pasivo asistido por computador.

### **Capítulo II**

### **2. Fundamentos teóricos e investigación**

### <span id="page-25-1"></span><span id="page-25-0"></span>**2.1. Anatomía de la rodilla**

La rodilla es una de las articulaciones más complejas del organismo, cuenta con un amplio rango de movilidad, y al mismo tiempo precisa de una gran estabilidad.

Esta doble función es posible, al menos en parte, gracias al refuerzo de la capsula fibrosa por potentes ligamentos y expansiones tendinosas de los músculos particulares. (Martín Grandes, 2016)

Desde el punto de vista morfológico la rodilla, se considera una articulación triple, troclear y bicondílea, constituida por la extremidad distal del fémur, la extremidad proximal de la tibia, y la rótula. (Martín Grandes, 2016)

### **Figura 3**

*Vista anterolateral de la rodilla izquierda*

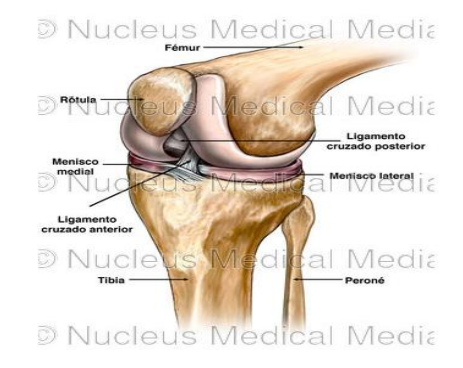

*Nota.* Tomado de (Blue Bear Solutions, 2021)

### <span id="page-25-2"></span>*2.1.1. Superficies articulares*

### **Extremidad inferior del fémur**

La extremidad inferior cuenta con dos formaciones de gran tamaño. Dispuestas medial y lateralmente, definidas como cóndilos, los cuales en contacto con la tibia

transfieren el peso del cuerpo del fémur a la extremidad inferior. Posteriormente, los cóndilos están separados por una hendidura, la fosa intercondilea o escotadura intercondilea. El cóndilo lateral plano en su cara lateral no es tan prominente como el medial, aunque es más sólido y robusto. Este último se proyecta medialmente hacia abajo en un grado tal que, a pesar de la oblicuidad del cuerpo del hueso, la cara inferior del extremo distal del fémur es prácticamente horizontal.

El aspecto medial del fémur soporta más peso que el aspecto lateral. El soporte del peso sigue un eje más mecánico que anatómico. La angulación del fémur está dada por la ubicación del cóndilo femoral, por debajo da la cabeza del fémur, lo cual permite normalmente que la línea de soporte del peso atraviese el centro de la articulación de la rodilla, entre los tubérculos condilares y luego atraviesa el centro del astrágalo. (Panesso, Trillos, & Guzmán, 2008)

### **Extremidad superior de la tibia**

La tibia está ubicada medialmente en la pierna; se articula con el fémur y soporta el peso del cuerpo y lo transmite del fémur al pie. La tibia se encuentra orientada verticalmente y es más fuerte que el peroné que la acompaña. En el extremo proximal se encuentran los platillos tibiales, los cuales proveen una superficie articular con el fémur, permitiendo tanto la transmisión del peso del cuerpo como las fuerzas de reacción del suelo.

Los platillos están dispuestos uno lateral y otro medialmente. El platillo lateral es más largo para acompañar el movimiento del cóndilo femoral lateral. Entre los dos platillos se encuentra una prominencia en forma de pirámide, la eminencia intercondilar, la cual sirve como punto de pivote para el fémur y estabiliza la rodilla ante la excesiva extensión. Esta región también sirve para recibir los meniscos.

 La superficie articular de los platillos tibiales es cóncava en la parte central. Pero plana en la periferia. Los meniscos se ubican en cada cóndilo, en la porción plana de la superficie, incrementando la concavidad de cada cóndilo tibial. En una vista anteroposterior, el cóndilo medial es cóncavo, mientras el cóndilo lateral es convexo, adicionando la inestabilidad de la articulación. (Panesso, Trillos, & Guzmán, 2008)

### <span id="page-27-0"></span>*2.1.2. Rótula*

La patela o rótula, de forma triangular plana y curvada, es el hueso sesamoideo más grande del cuerpo humano, el cual provee protección a la rodilla y constituye el mecanismo extensor de ésta. El extremo proximal de la rótula es la base y el extremo distal es conocido como ápex. La superficie posterior tiene una cara lateral y otra medial, las cuales se articulan con los cóndilos mediales y laterales del fémur, respectivamente. La faceta medial se subdivide en dos más: la lateral es más grande y más larga que la medial y es cóncava, tanto en dirección longitudinal como medio lateral. El aspecto inferior de la patela articula con la región posterior de la tróclea femoral durante la extensión y el superior con la región posterior de la tróclea femoral en la flexión. La parte posterior de la superficie de la patela promueve movimiento y brinda estabilidad con el cóndilo femoral. (Panesso, Trillos, & Guzmán, 2008)

### <span id="page-27-1"></span>*2.1.3. Meniscos articulares*

Son dos láminas fibrocartilaginosas dispuestas entre los cóndilos femorales y tibiales, consiguiendo una mayor congruencia entre las superficies articulares. Tienen forma de semiluna y sección triangular, siendo el menisco medial mayor en sentido anteroposterior que el lateral, de manera que el primero adopta una forma de "C" mientras que el segundo, tiene forma de "o".

Los dos meniscos se unen por su parte anterior por un haz de fibras que se extiende transversalmente uniendo sus cuernos anteriores y denominado ligamento transverso de la rodilla. (Martín Grandes, 2016)

### <span id="page-28-0"></span>*2.1.4. Ligamentos*

La estabilidad de la articulación de la rodilla depende de potentes ligamentos cruzados y laterales.

### **Ligamentos laterales**

Los ligamentos laterales refuerzan la capsula articular de la rodilla en extensión; aseguran la estabilidad de la rodilla en extensión.

### **Ligamento lateral interno**

Se extiende desde la cara cutánea del cóndilo interno hasta el extremo posterior de la tibia.

#### **Ligamento lateral externo**

Se extiende desde la cara del cóndilo externo hasta la cabeza del peroné.

Los ligamentos laterales se extienden durante la extensión y se distienden en la flexión. En lo que respecta a la rodilla, a medida que se va completando la extensión, el cóndilo se interpone, como cuña, entre el glenoide y la inserción superior del ligamento lateral. El cóndilo desempeña la función de una cuña porque su radio de curva aumenta regularmente, de atrás adelante y por qué los ligamentos laterales se fijan en la concavidad de la línea de centro de la curva. (Kapandji, 2012)

#### **Ligamentos cruzados**

Cuando se abre la articulación de la rodilla por delante, se toma conciencia de que los ligamentos cruzados están situados en pleno centro de la articulación, alojándose mayoritariamente en la escotadura intercondílea.

- **Ligamento cruzado anterior** Se une al aspecto anterior de la espina de la tibia, pasa por debajo del ligamento transverso y se extiende superior y posteriormente para unirse a la parte posteromedial del cóndilo femoral lateral. Presenta dos bandas o fascículos: anteromedial y posterolateral que toman su nombre de acuerdo con el sitio de unión tibial.
- **Ligamento cruzado posterior:** Es más fuerte, más corto y menos oblicuo en su dirección que el LCA. Se fija en el área intercondilea posterior de la tibia y la extremidad posterior del menisco lateral. Se dirige hacia arriba, delante y dentro ensanchándose para insertarse en la superficie lateral del cóndilo medial del fémur. (Panesso, Trillos, & Guzmán, 2008)

### <span id="page-29-0"></span>*2.1.5. Músculos de la rodilla*

### **Músculo extensor de rodilla**

El cuádriceps crural es el musculo extensor de la rodilla. Se trata de un músculo potente, su superficie de sección fisiológica es de 148  $cm<sup>2</sup>$ , lo que en un recorrido de 8 *cm* le confiere una potencia de trabajo de 42 kgm. El cuádriceps es tres veces más potente que los flexores, el hecho de que deba luchar contra la gravedad lo explica. Sin embargo, cuando la rodilla está en hiperextensión la acción del cuádriceps no es necesaria para mantener la bipedestación; pero tan pronto se inicia una mínima flexión, una intervención enérgica del cuádriceps se hace necesaria para evitar la caída por flexión de la rodilla.

### **Músculos flexores de la rodilla**

Los flexores de la rodilla forman parte del comportamiento posterior del muslo, se trata de los músculos esquiotibiales: bíceps crural, semitendinoso, semimembranoso, los músculos de la pata de ganso: recto interno, sartorio, y el semitendinoso.

Todos estos músculos, excepto dos, son biarticulares; la porción corta del bíceps y el poplíteo que son monoarticulares. Por tanto, los flexores biarticulares poseen una acción simultánea de extensión de la cadera y su acción sobre la rodilla depende de la posición de la cadera.

### <span id="page-30-0"></span>**2.4. Biomecánica de la rodilla**

La biomecánica pretende estudiar los efectos de la energía y las fuerzas de los sistemas biológicos mediante la aplicación de las leyes de Newton, sobre la mecánica a seres vivos.

#### <span id="page-30-1"></span>*2.4.1. Planos y ejes de movimiento en el cuerpo humano*

A partir de la posición anatómica del cuerpo humano se pueden definir tres planos y tres ejes imaginarios.

### **Plano frontal y eje anteroposterior**

El plano frontal divide al cuerpo en una mitad ventral (o anterior) y en una mitad dorsal (o posterior). El eje que atraviesa perpendicularmente al plano frontal es el eje anteroposterior. (Caffaro, 2020)

# **Figura 4**

*Vista del plano frontal*

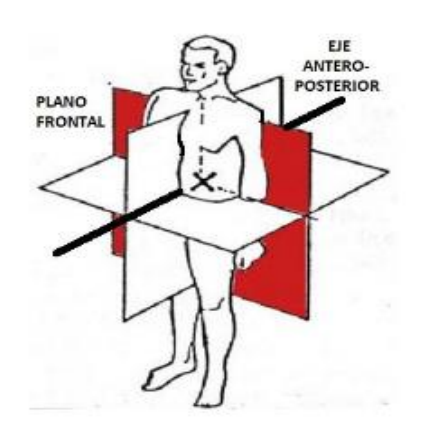

*Nota.* Tomado de (Caffara, 2020)

# **Plano sagital y eje transversal**

El plano sagital divide al cuerpo en dos mitades especulares; mitad izquierda y mitad derecha. El eje que atraviesa este plano es el eje transversal. (Caffaro, 2020)

# **Figura 5**

*Vista del plano sagital*

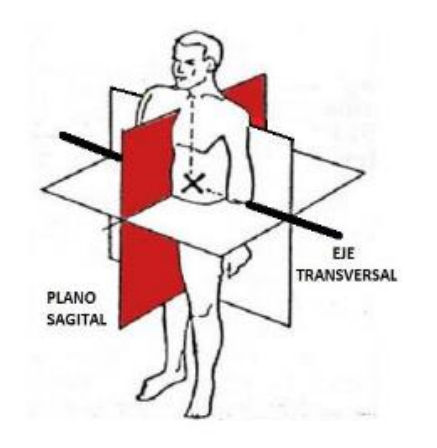

*Nota.* Tomado de (Caffara, 2020)

# **Plano horizontal y eje longitudinal**

El plano horizontal divide al cuerpo en una parte superior y en una parte inferior. Este plano es atravesado perpendicularmente por el eje longitudinal. (Caffaro, 2020)

# **Figura 6**

*Vista del plano horizontal*

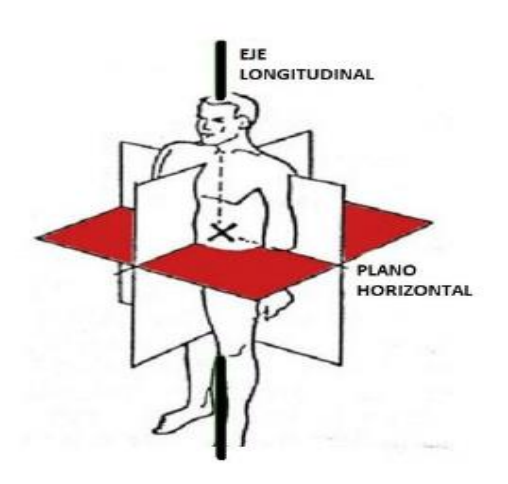

*Nota.* Tomado de (Caffara, 2020)

Los planos, ejes y posibles movimientos se resumen en la Tabla 1. (Caffaro,

2020)

# <span id="page-32-0"></span>**Tabla 1**

*Planos y ejes de movimiento en el cuerpo humano*

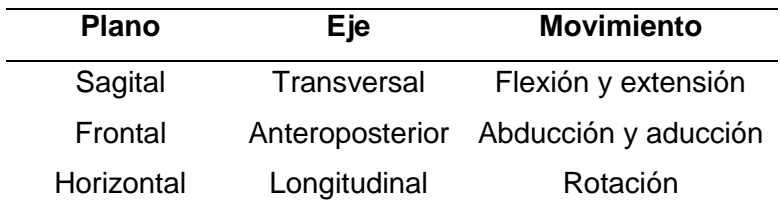

*Nota.* Tomado de (Caffara, 2020)

#### <span id="page-33-0"></span>*2.5.* **Cinemática de la rodilla**

En el complejo de la rodilla, los movimientos primarios son la flexión y la extensión, y, en menor amplitud, la rotación interna y la externa; estos últimos ocurren solo en la articulación femorotibial.

A consecuencia de la incongruencia articular y la variación en la elasticidad de los ligamentos, la rodilla realiza movimientos de deslizamiento anterior o posterior de la tibia o el fémur, según sea el tipo de cadena cinética que se esté realizando y está, a la vez, está acompañada de una ligera abducción o aducción, las cuales buscan equilibrar las fuerzas en varo o valgo que ocurren en la rodilla. (Panesso, Trillos, & Guzmán, 2008)

### <span id="page-33-1"></span>*2.5.1. Los movimientos de flexo extensión*

Este es el movimiento principal de la rodilla, tiene una amplitud que se debe medir desde una posición de referencia que se toma cuando el eje de la pierna se encuentra en la prolongación del eje del fémur, es en este momento cuando el miembro inferior posee una máxima longitud. (Kapandji, 2012)

### **Extensión**

Es en este movimiento donde la cara posterior de la pierna se aleja del muslo, en realidad no hay una extensión absoluta de la pierna, sin embargo, si se alcanza una extensión máxima en la posición de referencia. Por otro lado, a partir de la máxima extensión se puede realizar un movimiento, de forma pasiva, de 5º a 10º de extensión llamada hiperextensión.

La extensión activa es cuando la rodilla no suele reservar la posición de referencia, esto depende de la posición en la que se encuentre la cadera. De hecho, la eficiencia del recto anterior, como extensor de la rodilla, aumenta con la extensión de la cadera. Lo que significa que la extensión previa de la cadera prepara la extensión de la rodilla. (Kapandji, 2012)

### **Figura 7**

*Movimiento de extensión de rodilla*

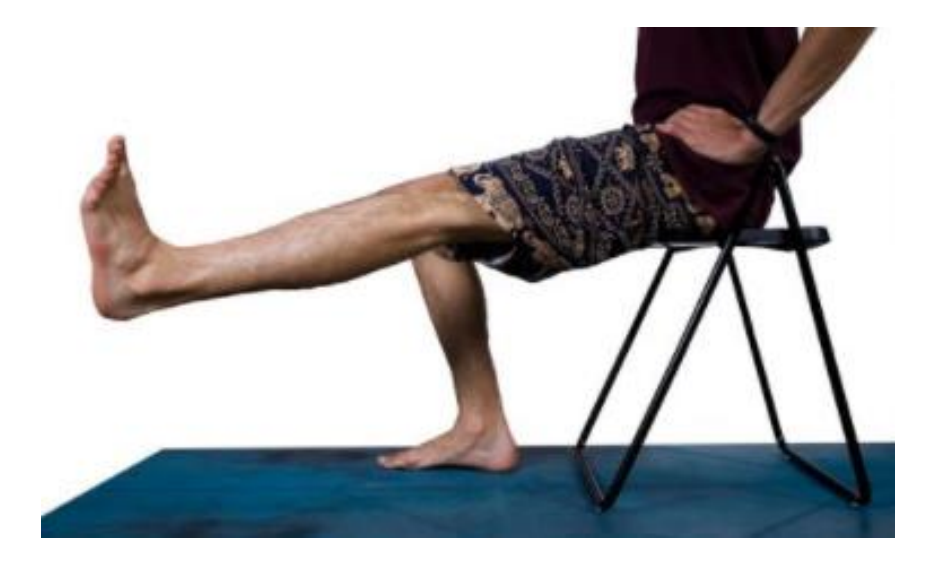

*Nota.* Tomado de (Ariel de Gatica, 2021)

#### **Flexión**

Este movimiento es inverso a la extensión; en donde la cara posterior de la pierna se acerca a la parte posterior del muslo, en la flexión hay movimientos conocidos como flexión absoluta que ocurren a partir de la posición de referencia y movimientos de flexión relativa encontrados en cualquier posición de flexión.

La flexión activa rodilla alcanza los 140º, solamente si la cadera ya está en flexión, pero solo alcanza 120º si la cadera está en extensión. Esto se debe a que los isquiotibiales no tiene la misma eficacia cuando la cadera está en extensión. En la flexión pasiva, la rodilla es capaz de desarrollar 160º, permitiendo el contacto entre talón y nalga. Esto sirve como comprobación de la libertad de flexión de la rodilla. En

condiciones normales la flexión solo es limitada por los músculos del muslo y de la

pantorrilla. (Kapandji, 2012)

### **Figura 8**

*A) posición de referencia b) flexión activa c) flexión pasiva*

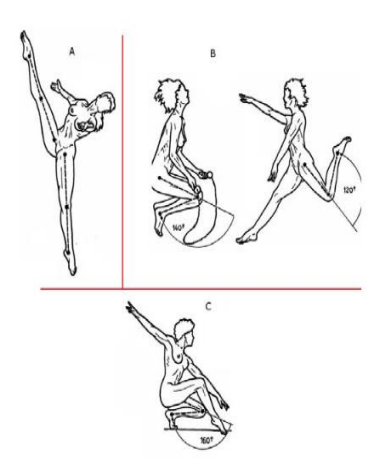

*Nota.* Tomado de (Kapandj, 1998)

### **Rotación de la rodilla**

Este movimiento ocurre solo durante la flexión y su eje de movimiento es el eje longitudinal de la rodilla. Esta rotación se puede medir cuando el sujeto se encuentra en flexión de 90º y sentado en el borde de una silla o mesa como las piernas colgando. Cuando la persona está en posición de referencia la punta del pie se encuentra un tanto hacia afuera.

La rodilla tiene tanto rotación interna como externa, la primera lleva la punta del pie hacia adentro durante la aducción del pie, esta rotación es de 30º, mientras que la segunda hace lo contrario mandando la punta hacia fuera más de lo normal y esta ocurre durante la abducción del pie, la amplitud en esta rotación varía dependiendo de qué tan flexionada este la rodilla. Se dice que normalmente la flexión es de 40º, sin
embargo, cuando la pierna se encuentra a 30º de flexión la rotación externa es de 32º; al mismo tiempo cuando la pierna está en ángulo recto, 90º de flexión, la rotación externa presenta 42º.

La rotación de la rodilla tiene un movimiento pasivo que permite una rotación mayor. Para medirla el paciente se acuesta boca abajo con las rodillas a 90º de flexión, luego, se hace girar el pie de la persona de modo que la punta apunte hacia afuera y hacia adentro. Cuando se gira el pie hacia afuera se tiene un giro de 45º a 50º y cuando se gira hacia dentro se consiguen de 30º a 35º de giro.

Por último, la rodilla cuenta con una rotación que se puede considerar como automática llamada rotación axial, que se presenta de forma involuntaria e inevitable cuando se realizan movimientos de flexión y extensión, sobre todo al final de la extensión y al comienzo de la flexión. Cuando la rodilla entra en extensión existirá rotación externa, mientras que cuando entra en flexión existirá rotación interna. (Kapandji, 2012)

#### **Figura 9**

Rotación axial de la rodilla a) interna y externa b) pasiva c) automática

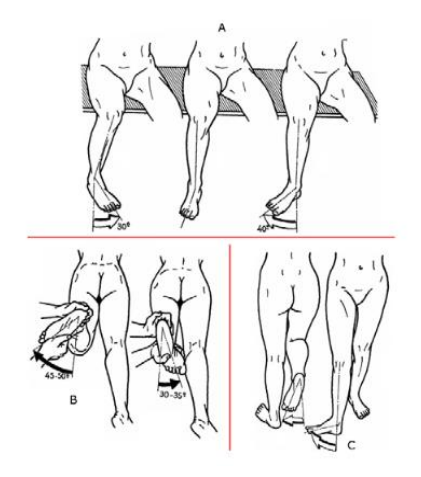

*Nota.* Tomado de (Kapandj, 1998)

#### **2.6. Cinética de la rodilla**

La cinética es una rama de la biomecánica que hace referencia a las fuerzas que producen el movimiento o mantienen el equilibrio. La rodilla, siendo anatómicamente una articulación de tipo condílea y mecánicamente troclear, brindan un pobre soporte desde el punto de vista de simetría y congruencia articular y tiene dos grandes exigencias biomecánicas: la generación de una gran estabilidad, durante el soporte del peso, asociado con la extensión máxima de la articulación; en segunda instancia debe ser lo suficiente móvil para producir una flexión que permita una adecuada alineación con las demás articulaciones del miembro inferior durante posturas dinámicas.

La contribución de los componentes pasivos y activos es dependiente de la posición de la rodilla y de las articulaciones vecinas, de la magnitud y dirección de las fuerzas generadas y de la disponibilidad de restrictores secundarios.

Durante la postura bípeda, en reposo, se presenta principalmente una estabilización pasiva, dada por el bloqueo de las superficies articulares y por la generación de un momento en extensión en la rodilla al paso de la gravedad. Esta fuerza es contrarrestada por la tensión de la capsula posterior y ligamentos asociados, por lo cual, se requiere una mínima actividad muscular.

Las estructuras óseas de la articulación de la rodilla contribuyen principalmente a la estabilidad en la extensión final; sin embargo, son los tejidos blandos los responsables de brindar la restricción durante la mayor parte de la movilidad de la articulación. (Panesso, Trillos, & Guzmán, 2008)

#### **2.7. Tipos de lesiones**

La rodilla es una articulación que une el fémur con la parte superior de la tibia. Está compuesta por huesos, cartílagos, músculos, ligamentos y tendones. Estas partes funcionan conjuntamente para que las piernas se doblen, se estiren, pivoteen, y roten. Una lesión de rodilla puede afectar a una o más partes de la rodilla. (Anziolitti, 2021)

Las causas de las lesiones de rodilla son varias, entre ellas; caídas, sobrecarga, o accidentes.

Entre las lesiones de rodilla más frecuentes tenemos:

- Los esguinces: Son torceduras bruscas de una articulación que conlleva el estirón de un ligamento o el desgarre del mismo (desgarre del ligamento cruzado anterior o ligamento colateral medial de la rodilla).
- Las distenciones: Cuando un musculo o un tendón se desgarra o se rompe parcial o completamente, por excesiva actividad física.
- La tendinitis: Cuando un tendón se irrita o se inflama, generalmente por sobrecarga o por la repetición de un determinado movimiento en el tiempo.
- Las roturas de menisco: Cuando el cartílago que hay entre los huesos superior e inferior de la pierna (llamado menisco) se desgarra o se rompe.
- La dislocación de la rótula: Ocurre como resultado de un cambio súbito de dirección de la pierna, dejando como resultado a la rótula fuera de su lugar.
- Fracturas o roturas de hueso: son huesos fisurados o rotos en múltiples partes, los cuales son diagnosticados en radiografías.
- Lesiones de menisco: Las lesiones de meniscos son sumamente frecuentes en las personas que practican deporte, sobre todo en aquellos deportes en donde los cambios bruscos de velocidad o los movimientos de lada o lado facilitan el desgarre del menisco.

● Las lesiones en ligamentos: Los ligamentos conectan los huesos entre sí. Los que están por fuera de la articulación de la rodilla, proporcionando estabilidad y limitando el movimiento lateral; estos pueden sufrir daño si se llegase a torcer la pierna al mismo tiempo que se mueve bruscamente a un lado. (Anziolitti, 2021)

#### **2.8. Tipos de operaciones y tratamiento postoperatorio**

#### *2.8.1. Sinovectomía*

Para prevenir contracturas postoperatorias y recuperar la amplitud del movimiento completa de la rodilla, se somete a los pacientes rutinariamente a una máquina de movimiento pasivo continuado (MPC) poco después de la cirugía. (Kisner & Colby, 1996)

#### *2.8.2. Sustitución total de rodilla (prótesis total de rodilla)*

El MPC se usa rutinariamente durante los primeros días después de la operación tras una operación de sustitución total de rodilla. Se ha sugerido que el MPC reduce el dolor postoperatorio, favorece la curación de la herida, reduce la incidencia de trombosis venosa profunda, y reduce la estancia en el hospital, si bien estos beneficios no cuentan con un respaldo consistente en la literatura de investigación. Por tanto, el MPC se recomienda como un anexo, y no como una sustitución, de un programa supervisado de ejercicio postoperatorio. (Kisner & Colby, 1996)

# *2.8.3. Cirugía femororrotuliana y del aparato extensor. Tratamiento postoperatorio*

Cuando fracase el tratamiento conservador de una disfunción femororrotuliana, lo indicado será operar. La intervención quirúrgica puede emplearse para alterar el alineamiento de la articulación femororrotuliana, corregir desequilibrios de los tejidos blandos, reducir un ángulo Q anormal, mejorar la trayectoria de la rótula y desbridar la

superficie articular de la rótula. Todos estos factores pueden contribuir a dolores femororrotulianos crónicos y crepitación y luxación o subluxación recidivantes de la rótula. (Kisner & Colby, 1996)

#### **Realineamiento del aparato extensor**

Durante los primeros días después de la operación, se quita el inmovilizador de la rodilla para realizar ejercicios de MPC dentro de una amplitud limitada o protegida para reducir al mínimo los efectos contraproducentes de la inmovilización. La flexión de la rodilla está a menudo limitada a 40 a 60 grados cuando se inicia por primera vez. (Kisner & Colby, 1996)

El movimiento de la rodilla mejora con mayor lentitud tras una operación para el realineamiento proximal que después de una operación de realineamiento distal.

#### *2.8.4. Esguinces y desgarros ligamentarios menores*

Las lesiones ligamentarias se producen con mucha frecuencia en personas entre 20 y 40 años de edad como resultado de lesiones deportivas (p. ej., esquí, fútbol y fútbol americano). El ligamento cruzado anterior (LCA) es el que se lesiona con mayor frecuencia. La lesión se produce cuando la rodilla se mueve en hiperextensión forzada. El ligamento colateral medial, así como el LCA, pueden lesionarse con una distensión en valgo y la rotación externa de la tibia cuando se planta el pie. El ligamento cruzado posterior (LCP) puede lesionarse con un golpe forzado sobre la porción anterior de la tibia mientras la rodilla está flexionada. A menudo resulta dañado más de un ligamento como resultado de una lesión única. (Kisner & Colby, 1996)

# **Reconstrucción de lesiones ligamentarias y tratamiento postoperatorio**

Los ligamentos que rodean la articulación anatómicamente inestable de la rodilla son muy vulnerables a las lesiones agudas o crónicas. Las roturas agudas o las insuficiencias crónicas de los ligamentos cruzados, colaterales, capsulares u oblicuos pueden comprometer significativamente la capacidad funcional de una persona en el trabajo o durante actividades recreativas. La intervención quirúrgica está indicada cuando la inestabilidad articular cause discapacidad y limitaciones funcionales o pueda terminar finalmente en deterioro de las superficies articulares. (Kisner & Colby, 1996)

#### **Reconstrucción intraarticular del ligamento cruzado anterior (LCA)**

La inmovilización completa con una ortesis articulada pero bloqueada no suele ser necesaria después de la reconstrucción con un autoinjerto rotuliano. El movimiento pasivo continuado (MPC) suele iniciarse dentro de una amplitud articular segura inmediatamente después de la operación.

Para prevenir contracturas y mantener la amplitud del movimiento, se usa:

MPC o movilizaciones pasivas asistidas por el terapeuta desde la extensión completa de la rodilla a 90 grados de flexión durante la primera semana o dos después de la operación. También se ha probado que el MPC reduce el dolor después de la reconstrucción de LCA. Para prevenir la traslación anterior de la tibia y la tensión excesiva en el lugar del injerto mientras se usa un aparato de MPC, se ha sugerido que la unidad debe usarse sin una banda en la pantorrilla. (Kisner & Colby, 1996)

#### **Reconstrucción del ligamento cruzado posterior (LCP)**

Después de la reconstrucción intraarticular, se inicia el MPC justo después de la operación, pero sólo dentro de una amplitud protegida de extensión continua de la rodilla o ligera flexión hasta un máximo de 60 grados de flexión. La flexión de la rodilla superados 60 grados supone una tensión excesiva sobre el injerto y podría contribuir al fracaso de la reconstrucción. (Kisner & Colby, 1996)

#### *2.8.5. Roturas de menisco*

La parte que resulta lesionada con mayor frecuencia es el menisco medial. La lesión puede producirse cuando el pie se fija sobre el suelo y el fémur rota internamente, como cuando se pivota, se sale de un coche o se sufre una lesión por cizallamiento. La rotura del menisco medial suele acompañarse de una lesión del ligamento cruzado anterior. La rotación lateral del fémur sobre la tibia fija puede romper el menisco lateral.

#### **Reparación quirúrgica de las roturas de menisco**

Cuando se produce una rotura o desgarro significativo del menisco medial o lateral o si el tratamiento conservador de una rotura parcial no ha tenido éxito, a menudo se precisa una intervención quirúrgica. Para preservar las funciones de transmisión de cargas y amortiguamiento de choques que corresponden a los meniscos. (Kisner & Colby, 1996)

#### **Reparación artroscópica del menisco y tratamiento postoperatorio**

No se necesita inmovilizar por completo la rodilla después de la operación. Lo apropiado es MPC dentro de una amplitud articular limitada.

Para proteger el cartílago suturado y restringir el movimiento a una porción segura de la amplitud, se lleva en todo momento una ortesis que controle el movimiento durante las primeras fases de la rehabilitación. Dependiendo del lugar de la lesión y la reparación, se controla el movimiento para permitir 0 a 90 o 20 a 90 grados de flexión. (Kisner & Colby, 1996)

#### **2.9. Pauta de ejercicios terapéuticos**

#### *2.9.1. Etapa inicial*

Se realizan ejercicios activos libres de flexo- extensión de la rodilla, así como contracciones isométricas para el fortalecimiento los cuádriceps y los músculos antagonistas.

Contracción de los músculos del muslo

Decúbito Supino, rodilla flexionada a unos 10 grados. Presionar los talones contra el colchón o la camilla, contraer los músculos de la parte posterior del muslo. Mantener la Tensión 5 segundos y relajar.

Contracción del cuádriceps

Decúbito Prono, con una toalla enredada debajo del tobillo. Presionar el tobillo sobre la toalla y mantenga la pierna lo más extendida posible. Mantener la posición 5 segundos y relajar.

Elevación de la pierna con la rodilla extendida

Decúbito Lateral, rodilla no operada flexionada, rodilla operada extendida. Elevar la pierna unos 20 cm, mantener la posición 5 segundos. Continuar elevando la pierna 20 cm más, mantener la posición. Volver a la posición inicial, realizando los movimientos en el orden inverso.

Contracción de los glúteos

Decúbito Supino, rodillas flexionadas a unos 45 grados. Contraer los glúteos. Mantener la Tensión 5 segundos y relajar.

Elevación de pierna extendida

De Pie, apoyado de las paralelas (espalderas), elevar lentamente la pierna extendida. (Gómez Valdés, 2012)

#### *2.9.2. Etapa intermedia*

Se realizan ejercicios de Flexo-Extensión de rodilla, así como de estiramientos de los cuádriceps.

Extensión terminal de rodilla

Decúbito Supino, con una toalla enredada debajo de la rodilla. Enderezar la pierna, es decir, extender la rodilla (siempre apoyándola sobre la toalla). Mantener la posición 5 segundos y volver lentamente a la posición inicial.

Elevación de pierna extendida

Decúbito Supino, pierna no operada, flexionada a 45 grados, Elevar lentamente la pierna hasta unos 50 cm y bajarla lentamente, hacerlo 5 veces seguidas y descansar.

• Semicuclilla

De Pie, apoyado de las paralelas (espalderas), semiflexionar las rodillas sin llegar a los 90 grados, mantener la espalda recta. Se mantiene la posición entre 5 y 10 segundos. Volver a la posición inicial lentamente.

Estiramiento de los cuádriceps

De Pie con la rodilla operada flexionada, mano sobre el dorso del pie, llevar el talón hacia los glúteos, mantener la posición 5 segundos. (Gómez Valdés, 2012)

#### *2.9.3. Etapa avanzada*

Se retoman ejercicios de las etapas anteriores agregándole peso que comienzan con 1 libra hasta llegar a un máximo de 5, según la evolución del paciente. Además, se la agrega la mecanoterapia, mediante la Bicicleta.

Extensión terminal de rodilla

Decúbito Supino, con una toalla enredada debajo de la rodilla. Con un peso en el tobillo de la pierna operada. Extender la rodilla (siempre apoyándola sobre la toalla). Mantener la posición 5 segundos y volver lentamente a la posición inicial.

Elevación de pierna extendida

Decúbito Supino, pierna no operada, flexionada a 45 grados, peso en el tobillo de la pierna operada. Elevar lentamente la pierna hasta unos 50 cm y bajarla lentamente, hacerlo 5 veces seguidas y descansar.

Elevación de la pierna con la rodilla extendida

Decúbito Lateral, rodilla no operada flexionada, rodilla operada extendida. Pierna operada con un peso en el tobillo. Elevar la pierna unos 20 cm, mantener la posición 5 segundos. Continuar elevando la pierna 20 cm más, mantener la posición. Volver a la posición inicial, realizando los movimientos en el orden inverso.

Extensión de rodilla

Sentado en la camilla, un peso en el tobillo de la pierna operada, extender la pierna, mantener 5 segundos y volver a la posición inicial. Se repite el ejercicio con un pequeño rodillo debajo de la rodilla.

Elevación de pierna extendida

De Pie, apoyado de las paralelas (espalderas), con un peso en el tobillo, elevar lentamente la pierna extendida.

Sentadilla

De Pie, apoyado de las paralelas (espalderas), piernas en forma de paso (pierna no operada detrás), semiflexionar las piernas lentamente y volver a la posición inicial.

• Subir y bajar escalera

Subir un banco a una altura moderada, comenzando por la pierna operada y volver a la posición inicial. A medida que se va recuperando la fuerza, aumentar la altura.

Estiramiento

Decúbito Supino, realizar una flexión de cadera con pierna extendida y talón de la rodilla operada apoyado en la pared, la otra pierna flexionada, mover las caderas hacia la pared, estirar lentamente hasta sentir que los músculos posteriores de la rodilla se estiren. Mantener la posición 5 segundos. Repetir con la otra pierna.

Bicicleta estática

Elevar el asiento de forma tal que los pies casi no lleguen a los pedales. Se comienza con una resistencia de 1 hasta llegar a 5. Por 10 minutos cada sesión y aumentar 1 minuto a las 3 sesiones hasta llegar a 20.

Marcha o caminata

Caminar frente al espejo corrigiendo postura, se le incluyen obstáculos a vencer. (Gómez Valdés, 2012)

#### **2.10. Antropometría**

El término Antropometría proviene del griego anthropos (hombre) y metrikos (medida) y trata del estudio cuantitativo de las características físicas del hombre.

La antropometría, realiza el estudio de las dimensiones humanas con fines industriales, comprendiendo de mejor manera las necesidades del ser humano en favor de lograr su mejor adecuación en el entorno donde se desenvuelve, con el objetivo de lograr beneficios.

La antropometría divide su competencia en dos áreas: antropométrica estática y antropometría funcional. La primera concierne a las medidas efectuadas sobre dimensiones del cuerpo humano en una determinada postura, mientras que la segunda describe los rangos de movimiento de las partes del cuerpo, alcances, medidas de las trayectorias, etc.

Investigaciones realizadas en otros países muestran que el diseño de estaciones de trabajo, así como de herramientas, maquinarias, etc. Deben de estar sincronizadas con las medidas antropométricas de la población que hará uso de ellas.

Las medidas antropométricas de la población ecuatoriana se detallan en trabajo de investigación llamado "Comparación estadística de medidas antropométricas entre mestizos, indígenas y afro ecuatorianos de la Región Sierra del Ecuador" desarrollado por la Ingeniera Daniela Verónica Lema Barrera, este estudio muestra la toma de 13 medidas antropométricas de hombres y mujeres de la Región Sierra del país, donde se logró conseguir medidas de 639 mestizos, 99 indígenas, y 30 afroecuatorianos. En dicho trabajo de investigación se realizó un análisis estadístico para comparar medidas de acuerdo con el género y autoidentificación étnica. Las tablas antropométricas se generaron durante 5, 50, y 95, percentiles de cada grupo étnico. los resultados del

estudio realizado indican que es fundamentalmente importante tener en cuenta la diferencia antropométrica de la población, a fin de diseñar ergonómicamente productos y lugares de trabajo.

### **Tabla 2**

*Medidas antropométricas de estatura de hombres ecuatorianos.*

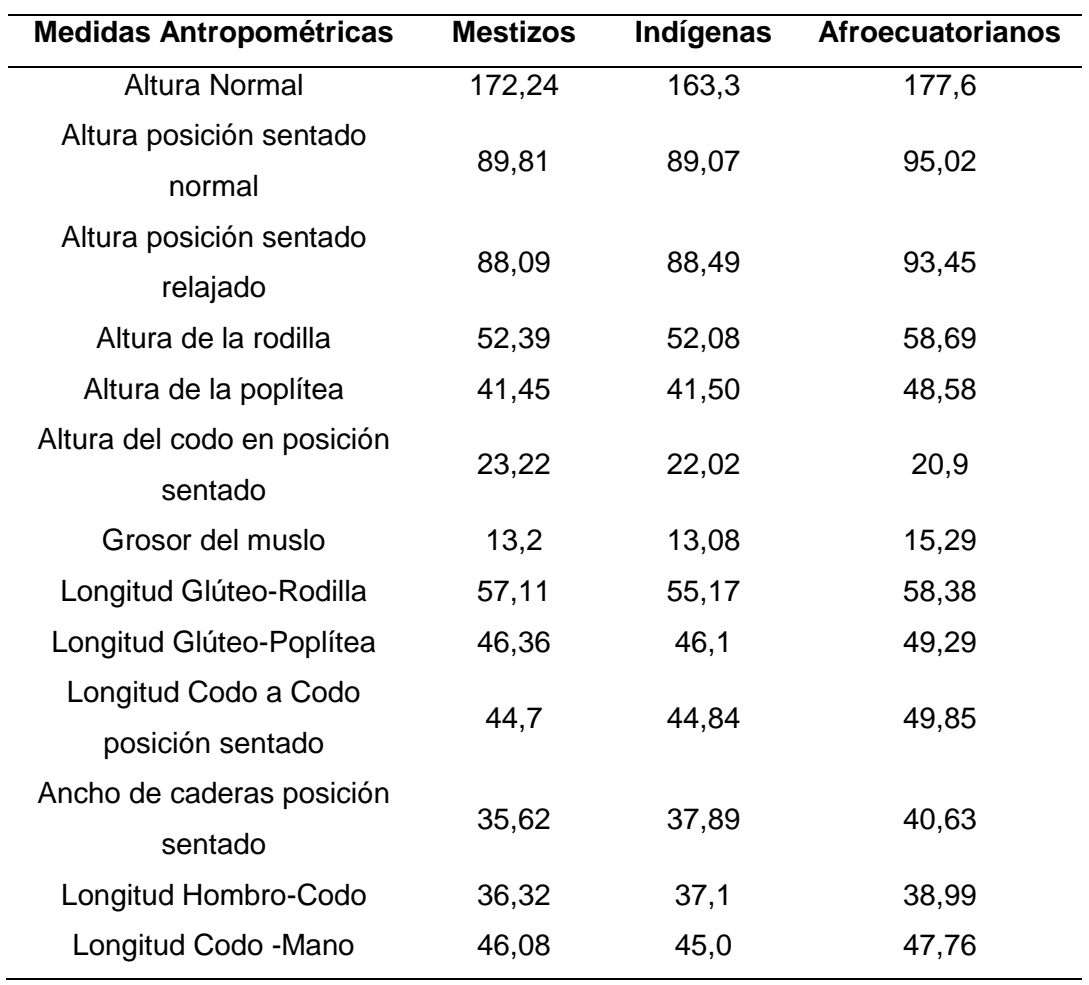

*Nota.* Tomado de (Lema Barrera, 2013)

## **Tabla 3**

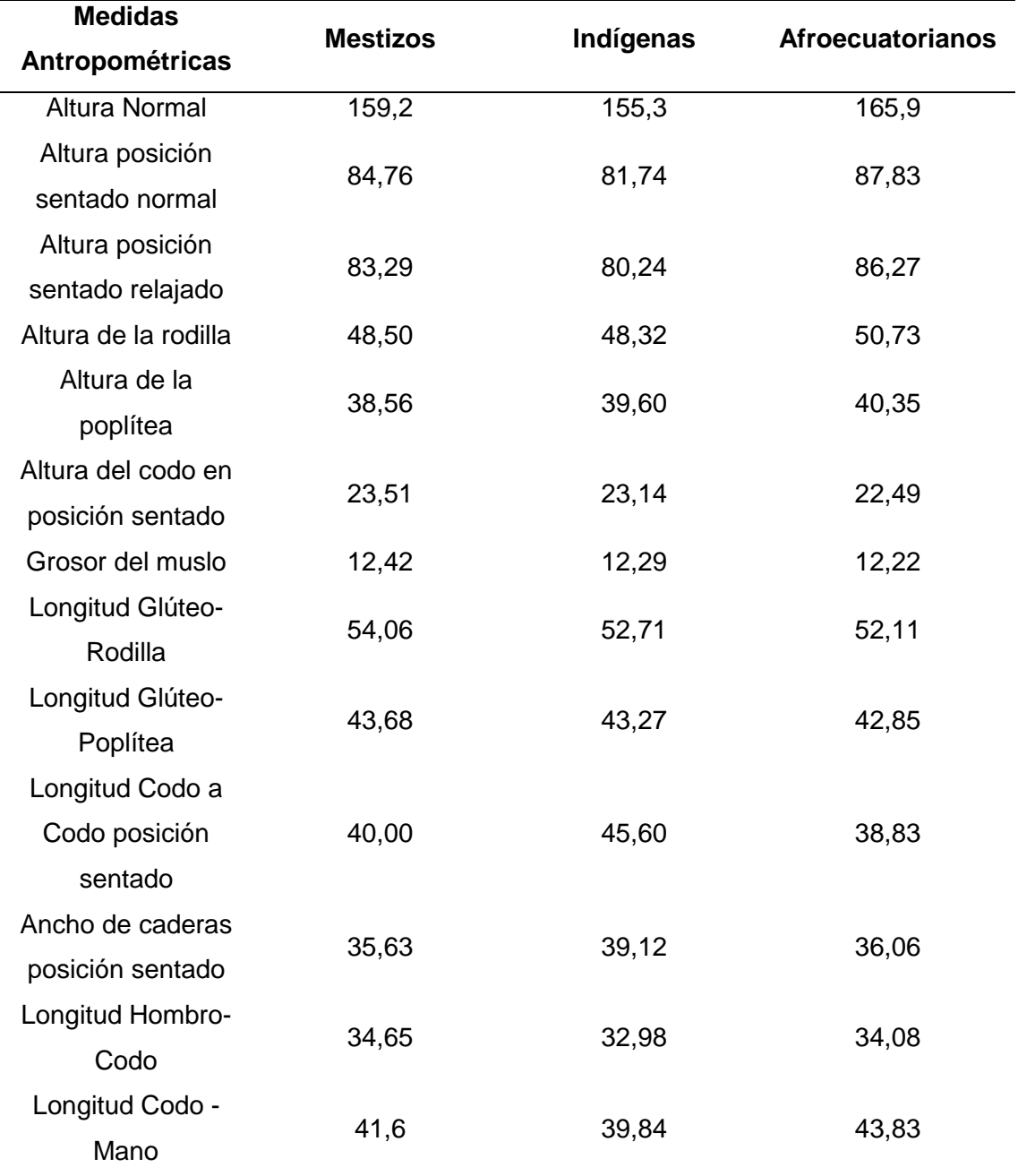

*Medidas antropométricas de estatura de mujeres ecuatorianas.*

*Nota.* Tomado de (Lema Barrera, 2013)

Es necesario tener en cuenta que, para la realización del prototipo mecatrónico para la rehabilitación postquirúrgica de rodilla, es de interés las medidas de las extremidades inferiores del cuerpo humano, por lo cual también se tendrá en cuenta las medidas descritas en la siguiente figura.

La posición antropométrica es la posición sentada, la cual será referenciada en cada uno de los aspectos a considerarse.

### **Figura 10**

Dimensiones de las extremidades en posición sentada

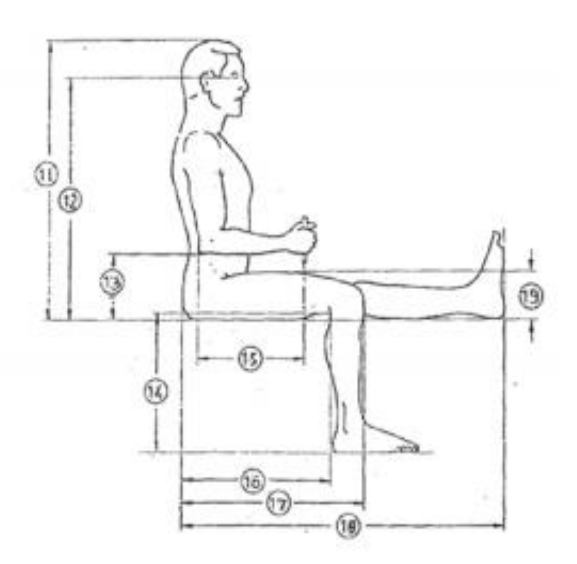

*Nota.* Tomado de (Norma DIN 33402, 1998)

### **Tabla 4**

### *Medida del hombre sentado*

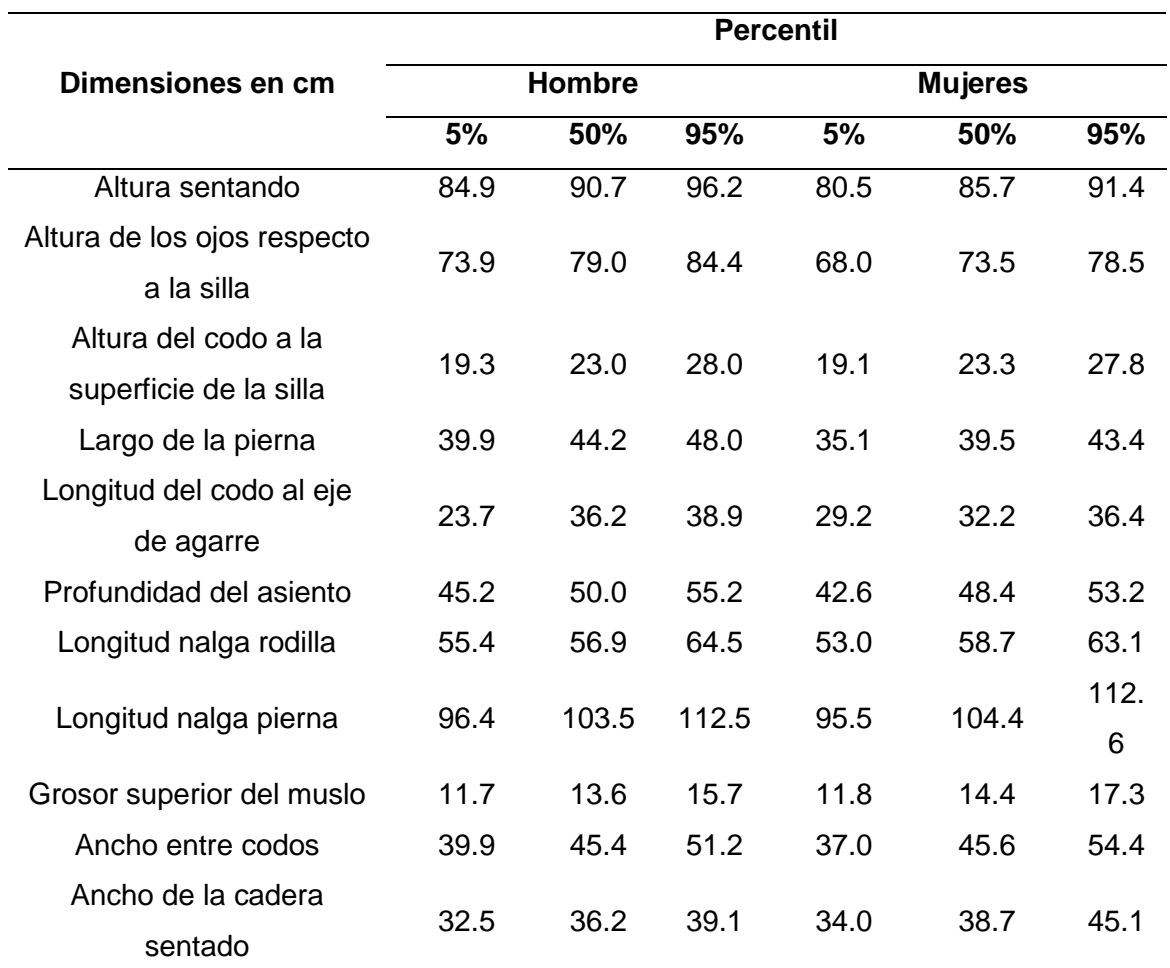

*Nota.* Tomado de (Norma DIN 33402, 1998)

#### **2.11. Movimiento continuo pasivo para rehabilitación de rodilla**

El objetivo de la rehabilitación fisioterapeuta, tras una intervención quirúrgica es mejorar las carencias funcionales postoperatorios y conseguir un alivio progresivo de la sintomatología, así como fortalecer la musculatura y tejidos anejos.

La movilización pasiva continua ha demostrados ser una técnica de rehabilitación que provoca mejoría a nivel articular tras una operación.

Esta técnica pretende movilizar el miembro afectado con maquinaria que permite que se alcance el rango de movimiento natural de una rodilla sana. Esta técnica ha demostrado prevenir el edema, mejor el drenaje tras la operación, así como prevención de la rigidez a nivel de la articulación de la rodilla. (Segura Morales, Marchal, & Núñez Carmona, 2020)

El movimiento pasivo continuo puede ayudar a recuperarse de las siguientes formas.

- **Aumentando el rango de movimiento:** La máquina de movimiento realizara por usted la flexión de la articulación. Con el tiempo se puede aumentar de flexionar la articulación. Al aumentar el rango de movimiento se podría evitar la formación de tejido cicatrizante. También puede evitar el dolor y la rigidez en la rodilla.
- **Fortalecimiento de músculos más rápidamente:** el movimiento pasivo continuo con suavidad ejercitara el musculo de su brazo o pierna para evitar que se debiliten. Los tendones y ligamentos o el tejido cicatrizante. Además, evita el dolor y la rigidez en la rodilla.
- **Menos dolor:** El movimiento continuo pasivo disminuirá la inflamación al elevar su pierna o brazo.
- **Mas flujo sanguíneo en brazo o pierna:** El aumento de flujo de sangre a sus tejidos le ayudara a una pronta y rápida recuperación. (Drugs.com, 2021)

Por lo regular el movimiento continuo pasivo comienza con 45 grados de movimiento inmediatamente después de la cirugía. En general, el movimiento aumentara unos 15 grados por día. Es necesario el movimiento pasivo continuo durante aproximadamente 6 semanas. (Hospital, 2021)

#### **2.12. Máquinas comerciales para movilización pasiva continua (MPC)**

Los equipos comerciales que brindan una movilización continua pasiva para el tratamiento postoperatorio de rodilla cuentan con características únicas propias de cada fabricante, a continuación, se describen dichas características:

 **CAMOped** es un dispositivo de última generación que permite el tratamiento de seguimiento activo temprano de las lesiones de la rodilla. Está disponible en un tamaño estándar corporal mínimo de 1.5m, límite de ángulo de fácil ajuste para el movimiento de la articulación -15º y 120º de flexión, resistencia al movimiento regulada, pedales articulados para una rotación natural de rodilla, control de resistencia ajustable para el movimiento del tobillo, ajustable a diferentes longitudes de pantorrilla. (Medical Premium, 2021)

### **Figura 11**

*Máquina comercial: CAMOped*

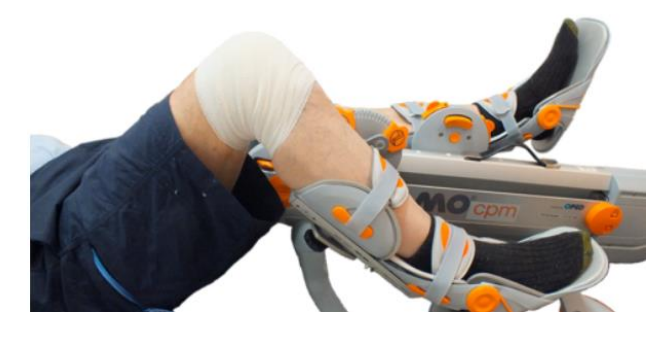

*Nota.* Tomado de (Medical Premiun, 2021)

**ORTOMED 4060** se utiliza normalmente en el postoperatorio para la recuperación completa de la rodilla y el ligamento cruzado anterior (LCA). Su peso es de 15 Kg. Sus dimensiones son de 120 x 30 x 42 cm. Su rango de movimiento va desde los -10° a 120° en pasos de 5°. (CARCI IND. E COM. DE APAR. CIR. ORTOP. LTDA, 2021)

*Máquina comercial: Ortomed 4060*

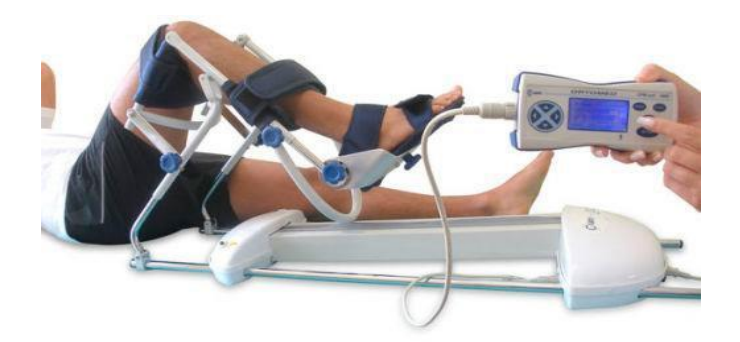

*Nota.* Tomado de (Carci, 2021)

● **ARTROMOT-K classic** es un dispositivo utilizado para movilizar la rodilla y articulaciones de la cadera. Es principalmente utilizado para prevenir los efectos negativos de inmovilización, para permitir a los pacientes recuperar la movilidad indolora de las articulaciones en una etapa temprana. Pesa 11 Kg. Abarca unas dimensiones de 96 x 35 x 56 cm. Su rango de movimiento va desde los -10° a 120°. (Logarsalud, 2021)

### **Figura 13**

*Máquina comercial: Artrmomot-K classic*

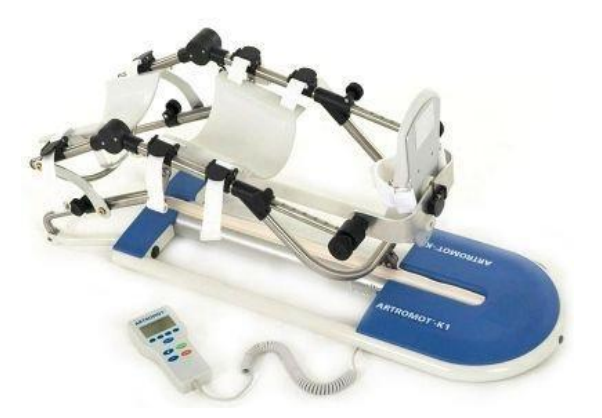

*Nota.* Tomado de (ORMED, 2021)

#### **Capítulo III**

#### **3. Diseño del Prototipo Mecatrónico Rehabilitador**

#### **3.1. Determinación del espacio de trabajo**

El prototipo mecatrónico consta de un sistema de barras telescópicas que permite variar sus dimensiones para adaptarse a pacientes de diversas tallas. Teniendo esto en consideración tomamos las medidas antropométricas del hombre en posición sentada, ya que son más grandes y que se muestran en la Tabla 5.

### **Tabla 5**

*Medidas antropométricas del hombre sentado*

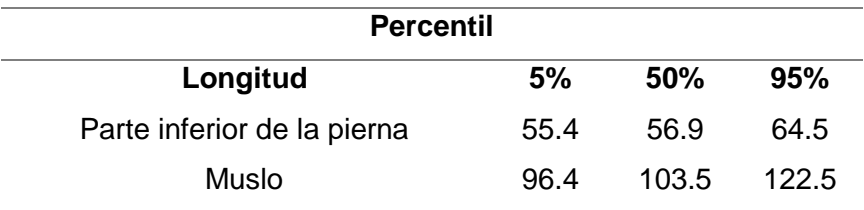

*Nota.* Tomado de (Norma DIN 33402, 1998)

### **Análisis dinámico del prototipo**

El prototipo rehabilitador de rodilla, se basa en el mecanismo biela-manivela el cual permite generar un movimiento lineal en una trayectoria recta, mediante el cual se producen movimiento de flexo extensión, como se aprecia en la Figura 14.

### *Mecanismo Biela-Manivela*

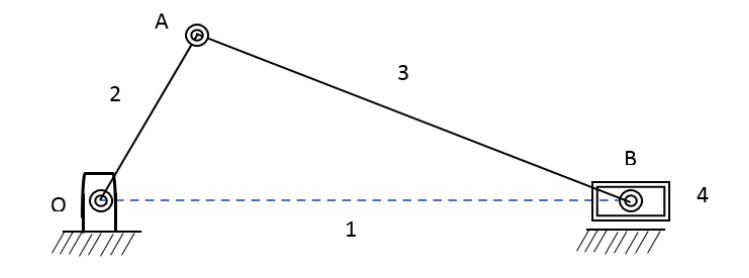

Para determinar las velocidades del mecanismo, tenemos que:

$$
\vec{r}_1 = \vec{r}_2 + \vec{r}_3
$$

Donde:

$$
\overrightarrow{r_1} = Vector\ correcta
$$
\n
$$
\overrightarrow{r_2} = Vector\ manifold
$$
\n
$$
\overrightarrow{r_3} = Vector\ biela
$$

Para obtener la ecuación de la velocidad, procedemos a derivar, teniendo como resultado:

$$
\frac{\partial \vec{r_1}}{\partial x} = \frac{\partial \vec{r_2}}{\partial x} + \frac{\partial \vec{r_3}}{\partial x}
$$

$$
\frac{\partial (r_1 e^{i\theta_1})}{\partial x} = \frac{\partial (r_1 e^{i\theta_2})}{\partial x} + \frac{\partial (r_1 e^{i\theta_3})}{\partial x}
$$

Resolviendo tenemos:

$$
v_1 = ir_2w_2(cos\theta_2 + isen\theta_2) + ir_3w_3(cos\theta_3 + isen\theta_3)
$$

De la ecuación anterior tenemos:

$$
v_1 = -r_2 w_2(\text{sen}\theta_2) - r_3 w_3(\text{sen}\theta_3)
$$
 Parte real

$$
0 = r_2 w_2 (cos\theta_2) + r_3 w_3 (cos\theta_3)
$$
 Parte imaginaria

Despejando  $w_3$  de la ecuación tenemos:

$$
w_3 = \frac{-r_2 w_2(cos \theta_2)}{r_3(cos \theta_3)}
$$

Reemplazando las ecuaciones:

$$
v_1 = -r_2 w_2(\text{sen}\theta_2) - r_2 w_2(\text{cos}\theta_2)(\text{tg}\theta_3)
$$

Mediante las ecuaciones obtenidas es posibles calcular, las velocidades y posiciones del mecanismo.

Con la ayuda de un software CAE realizamos el análisis del mecanismo, teniendo en consideración los vectores cuyo valor son una constante, además hay que tener presente que el mecanismo se comporta como un mecanismo de biela manivela, siendo su análisis en las flechas de color naranja, como se indica en la Figura 15.

### **Figura 15**

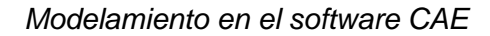

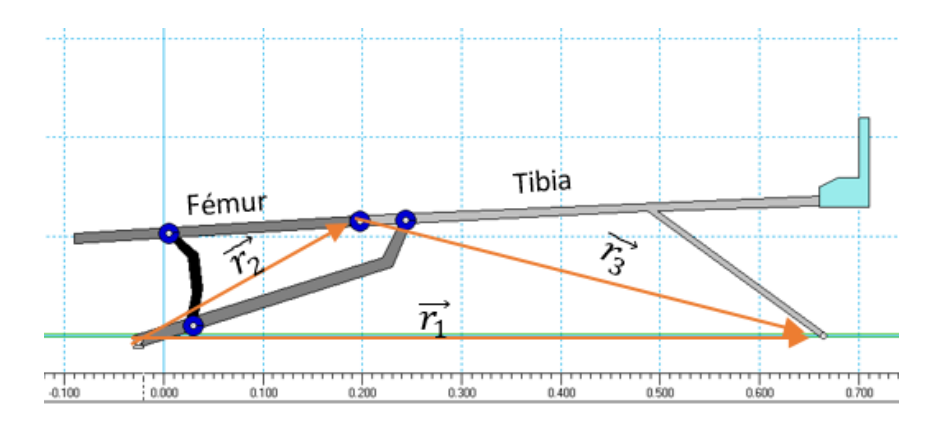

Así, el valor de los vectores cuyo valor es una constante son:

 $\vec{r}_1$  = Valor que varía según el tiempo

$$
\overrightarrow{r_2} = 23.32 \, \text{cm}
$$
\n
$$
\overrightarrow{r_3} = 46.57 \, \text{cm}
$$

A partir del software CAE, se realiza el análisis dinámico, en donde se aprecia valores de posición, velocidad, de cada eslabón; además se obtienen sus respectivas graficas con respecto al tiempo.

La Figura 16 muestra la posición angular del eslabón en donde va situado el fémur, parte desde un punto inicial de 3º, hasta alcanzar un ángulo de 70º, generando un ángulo entre el fémur y tibia de 120º, en un periodo de 15 segundos.

#### **Figura 16**

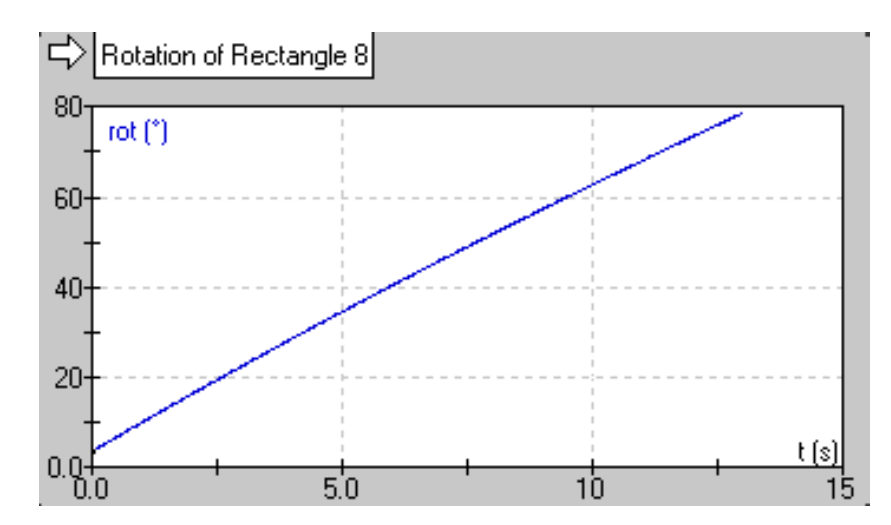

*Posición angular del fémur*

En la Figura 18 se puede apreciar que la velocidad del eslabón angular, donde va situado el fémur inicia en 7% y disminuye paulatinamente en el transcurso del tiempo hasta llegar a 4º/s.

*Velocidad angular del fémur*

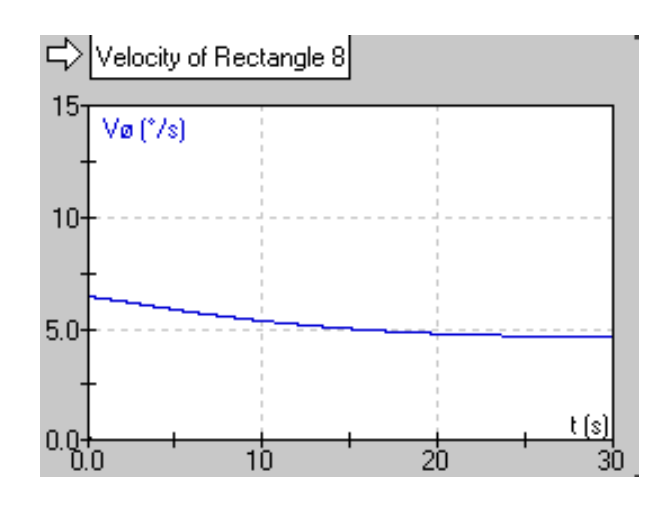

El eslabón en donde se posiciona la tibia, se desplaza angularmente desde una posición inicial de 3º hasta – 30º, durante 15 segundos; cómo se puede apreciar en la Figura 18.

### **Figura 18**

*Rotación de la tibia*

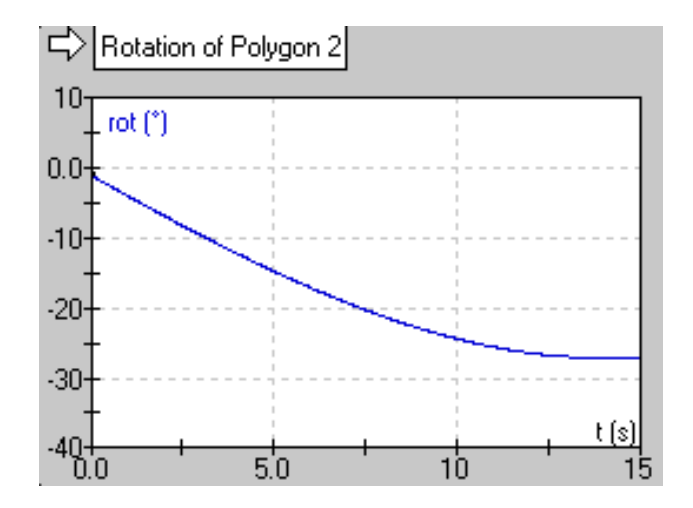

La velocidad del eslabón en donde se posiciona la tibia, comienza en un valor negativo, debido a que la rotación es en sentido antihorario, inicia en -3º/s, y termina en - 1º/s como se puede apreciar en la Figura 19.

*Velocidad angular de la tibia*

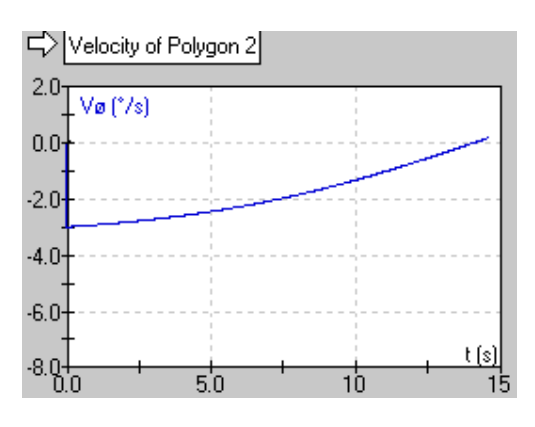

Verificamos los datos obtenidos mediante el software, con las fórmulas analíticas; para ello tomamos en cuenta los valores de los diferentes ángulos extraídos del software a los que se encuentra el mecanismo, cuyos valores son:

### **Tabla 6**

*Valore de la velocidad angular de la tibia*

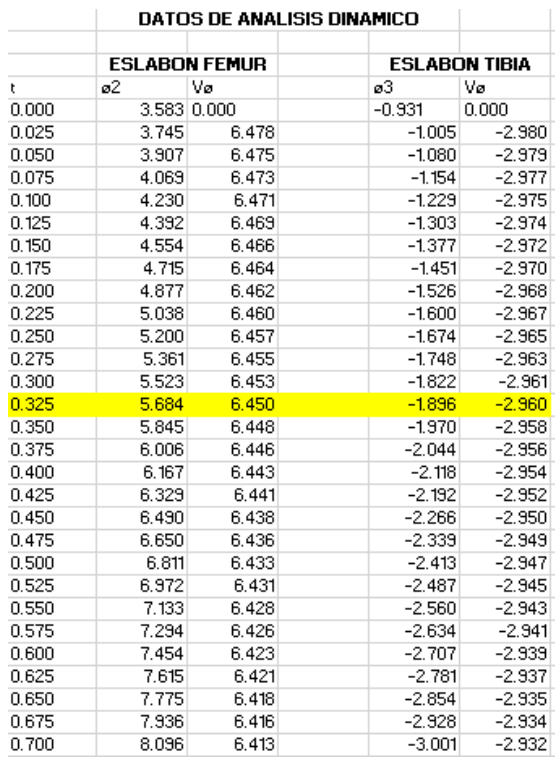

Debemos de tener en consideración lo siguiente:

 $\theta_1$  = Valor nulo, debido a que su movimiento es lineal

 $\theta_2$ = valor de ángulo de la tabla más 26,717

 $\theta_2$ = valor de ángulo de la tabla menos 13.999

Tenemos que:

$$
w_3 = \frac{-r_2w_2(cos\theta_2)}{r_3(cos\theta_3)}
$$

$$
w_3 = \frac{-23.32cm(\frac{6.45^{\circ}}{s})\cos(5.684 + 26.717)}{46.57cm * \cos(-1.986 - 13.99)}
$$

 $w_3 = -2.8365^{\circ}/s$ 

Comparamos el valor de la velocidad angular del eslabón en donde reposa la tibia obtenida mediante el software con el calculado analíticamente.

#### **Tabla 7**

*Análisis de cálculos dinámicos*

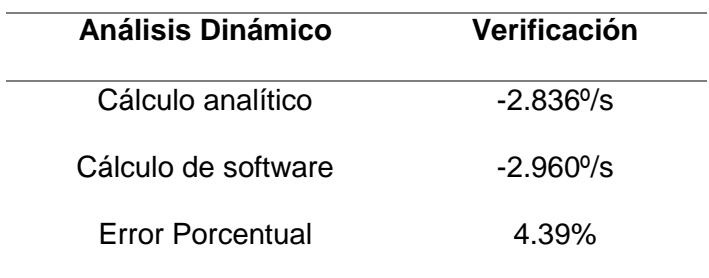

El porcentaje de error del valor obtenido analíticamente versus el valor del software, está dentro de un rango muy pequeño, por lo cual los cálculos son válidos.

#### **3.2. Análisis estático del prototipo**

Previo a la realización de cálculos hay que tener en consideración que; para una correcta marcha o caminata, se requiere un arco de movilidad de la rodilla de extensión máxima 70º e flexión y 10º de rotación interna, eterna. La marcha consta de dos fases: apoyo y balance. Durante a fase de apoyo de la marcha se produce un momento (torque), de flexión de 20º en la cadera y de extensión en la rodilla, siendo ambos resistidos por una contracción excéntrica de los músculos isquiotibiales, esto produce un aumento en la carga de la rodilla de aproximadamente 2 a 4 veces el peso corporal.

Teniendo en consideración que el prototipo está diseñado para personas de una estatura máxima de 1,8 m, cuyo peso promedio es de 75 kg, se obtienen los datos de la Tabla 8.

#### **Tabla 8**

*Masas de la extremidad inferior de una persona*

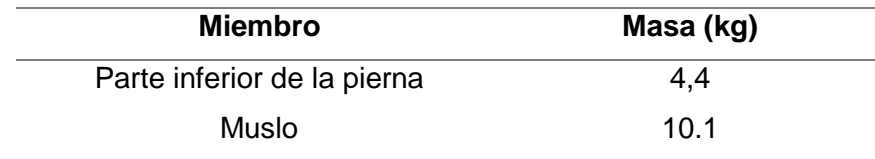

Peso de la parte inferior de la pierna:

$$
F_H = m * g
$$
  

$$
F_H = 4.4 kg(9.81 \frac{m}{s^2})
$$

$$
F_H=43,\!16N
$$

Peso del muslo:

63

 $F_D = m * g$ 

$$
F_D = 10,1kg(9,81 \frac{m}{s^2})
$$
  

$$
F_D = 99,08N
$$

Para la obtención de la aceleración del movimiento del miembro inferior partimos por medio del movimiento rectilíneo uniforme. Tenemos que en 10 segundos el mecanismo recorre con una velocidad de 0.5m/s.

$$
a = \frac{v_f - v_o}{t_o - t_f}
$$

$$
a = \frac{0.5 \frac{m}{s}}{10s}
$$

$$
a = 0.05 \frac{m}{s^2}
$$

Teniendo las masas y la aceleración del miembro inferior, obtenemos la fuerza que se debe ejerce**r** para dar movimiento a la rodilla.

$$
F_k = m * a
$$
  

$$
F_k = (4 * 80kg)(0.05 \frac{m}{s^2})
$$
  

$$
F_k = 16N
$$

Teniendo las fuerzas, realizamos el diagrama de cuerpo libre ubicando las respectivas fuerzas y las reacciones en cada uno de los eslabones

*Diagrama de cuerpo libre del prototipo*

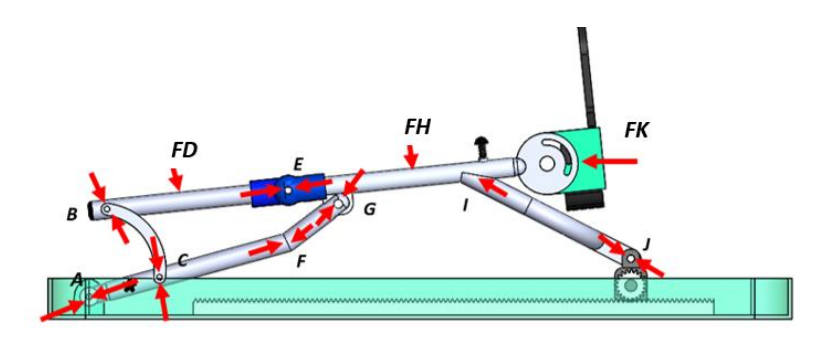

En la posición inicial se conforma un ángulo de 11º, como se muestra a continuación.

### **Figura 21**

*Ángulo del prototipo en la posición inicial*

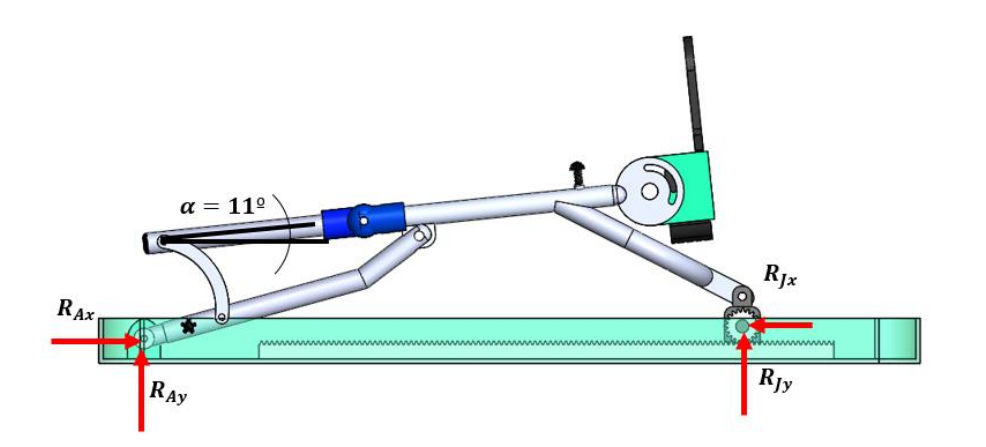

Realizamos el análisis de cargas, en donde cada una de las fuerzas se trasladan

por los eslabones que conforman la estructura.

Realizando sumatoria de fuerzas tenemos que:

$$
(\uparrow +) \sum F_y = 0
$$
  

$$
R_{Ay} + R_{Jy} = D + H
$$

$$
R_{Ay} + R_{Jy} = 43,16\cos(11)N + 99,08\cos(11)N
$$

$$
R_{Ay} + R_{Jy} = 139,62N
$$

Así mismo:

$$
(\rightarrow +) \sum F_x = 0
$$
  

$$
R_{Ax} - R_{Jx} + R_{Dx} + R_{Hx} = 16N
$$
  

$$
R_{Ax} - R_{Jx} = 16N - 43,16sen(11)N - 99,08sen(11)N
$$
  

$$
R_{Ax} - R_{Jx} = -11,14N
$$

Para determinar  $R_A$  y  $R_J$  tenemos que:

# **Figura 22**

*Ángulo del prototipo en la posición inicial*

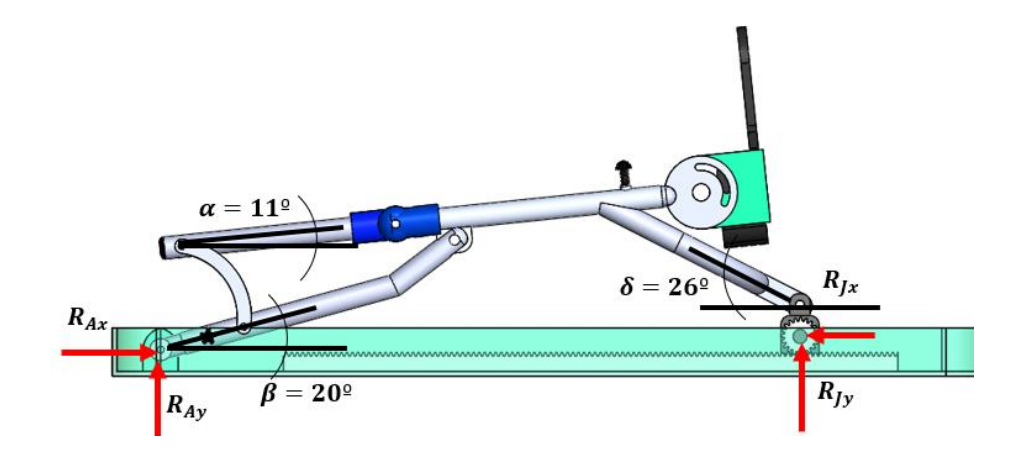

 $R_J = 210.03N$ 

$$
R_A=198.19N
$$

A continuación, se analiza cada eslabón, mediante el sistema de nodos.

*Análisis del nodo A y C*

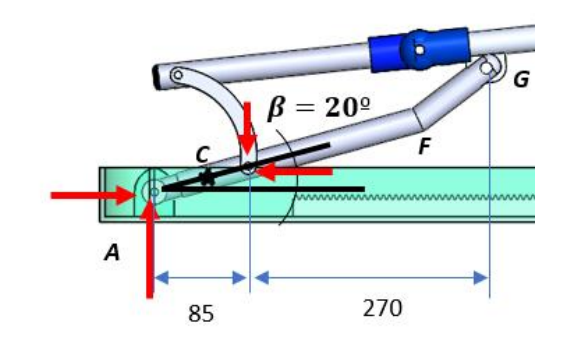

Procedemos con el cálculo de momentos con respecto al punto F:

$$
(\leftarrow +)\sum M_F=0
$$

$$
0.16R_{Cy} - 0.25R_{Ay} = 0
$$

Así, tenemos:

 $R_{Cy} = 105N$  $R_C = 306.99N$  $R_{Cx} = 288.47N$ 

Desplazando las reacciones se tiene:

 $(+7)F_x = 0$  $R_A - R_F + R_{Cx} = 0$  $198.19N - R_F + 288.47N = 0$ 

$$
R_F=486.66N
$$

Las reacciones del punto B es la misma que la del punto C, como se muestra:

*Nodos en el punto A, B, C*

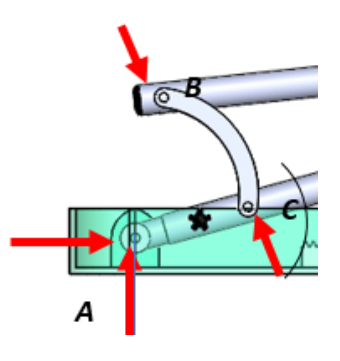

 $R_B = R_c = 306,99N$ 

Analizando el eslabón BE tenemos:

# **Figura 25**

*Análisis del eslabón BE*

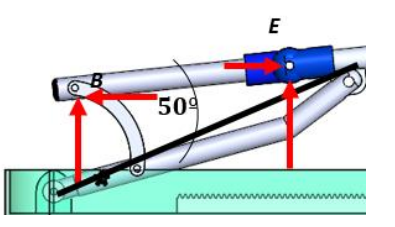

Se realiza la sumatoria de fuerzas:

$$
(\rightarrow +)\sum F_x=0
$$

$$
R_B-R_{Ex}-R_{Dx}=0
$$

$$
R_B * \cos(50^\circ) - R_{Ex} - R_{Dx} = 0
$$

$$
R_{Dx}=104.22N
$$

$$
(\uparrow +) \sum F_{y} = 0
$$

$$
R_B + R_{Ey} - R_{Dy} = 0
$$
  

$$
R_B * \text{sen}(50^\circ) - R_{Ey} - R_{Dy} = 0
$$

$$
R_{Ey}=142.06N
$$

Análisis eslabón EJ:

## **Figura 26**

*Análisis del eslabón EJ*

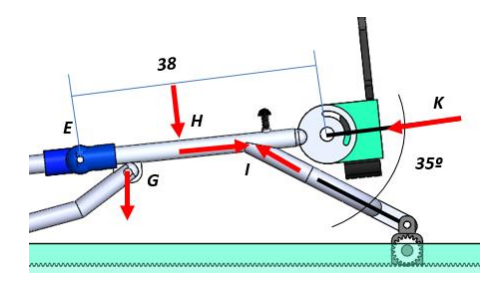

Sumatoria con las cargas presentes:

$$
(1 + \sum F_y = 0
$$
  

$$
R_{Ey} + R_{Gy} + R_{Iy} - R_{Hy} = 0
$$
  

$$
142.06N + R_{Gy} + R_{Iy} = 42.36N
$$

Momentos en el punto G:

$$
\sum M_G=0
$$

$$
-0.115R_{Ey} - 42,36(0.17) + 0,22R_{Iy} = 0
$$

Entonces tenemos:

$$
R_{Iy} = 106.99N
$$

$$
R_{Gy} = -206.69N
$$

Con la ayuda del software SAM7.0, que sirve para el cálculo de fuerzas de apoyo en articulaciones pudimos determinar las reacciones en los puntos I y G, los cuales se pueden visualizar en la Figura 27, podemos comprobar que los datos analíticos con los datos tomados mediante el software varían en un bajo rango, mediante estos datos podemos visualizar que la fuerza se intensifica cuando los eslabones forman un ángulo menor, teniendo así:

### **Figura 27**

*Mecanismo representativo en el software SAM7.0*

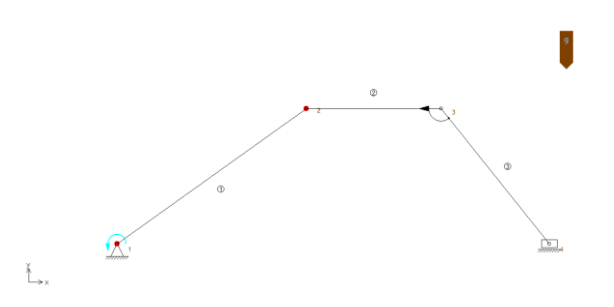

### **Figura 28**

*Tabla de datos de análisis del mecanismo en el software SAM7.0*

| Archivo Edición<br>Formato Ver Ayuda |        |         |                                  |                       |                                     |  |
|--------------------------------------|--------|---------|----------------------------------|-----------------------|-------------------------------------|--|
|                                      |        |         | Listado del resultado SAM 7.0.97 |                       | Mecanismo: Rehabilitador de rodilla |  |
|                                      |        |         |                                  |                       |                                     |  |
|                                      |        |         |                                  |                       |                                     |  |
| Nr                                   | Hora   | Fb1(1)  | Fb1(2)                           | A(1)                  |                                     |  |
| $\lceil - \rceil$                    | [s]    | [N]     | [N]                              | $\lceil$ deg $\rceil$ |                                     |  |
| 0                                    | 0.000  | 99.042  | $-190.000$                       | $-120.462$            |                                     |  |
| 1                                    | 1.000  | 98.977  | $-191.145$                       | $-117.319$            |                                     |  |
| 2                                    | 2.000  | 98.789  | $-192.301$                       | $-115.177$            |                                     |  |
| 3                                    | 3.000  | 98.463  | $-193.484$                       | $-113.034$            |                                     |  |
| 4                                    | 4.000  | 97.992  | $-194.710$                       | $-110.891$            |                                     |  |
| 5                                    | 5.000  | 97.393  | $-195.988$                       | $-105.748$            |                                     |  |
| 6                                    | 6.000  | 96.728  | $-197.309$                       | $-101.605$            |                                     |  |
| 7                                    | 7.000  | 96.120  | $-198.626$                       | $-94.462$             |                                     |  |
| 8                                    | 8.000  | 96.077  | -197.745                         | $-101.605$            |                                     |  |
| 9                                    | 9.000  | 96.342  | $-195.779$                       | $-105.748$            |                                     |  |
| 10                                   | 10.000 | 96.859  | $-194.775$                       | $-110.891$            |                                     |  |
| 11                                   | 11,000 | 97.560  | $-193.775$                       | $-113.034$            |                                     |  |
| 12                                   | 12,000 | 98.389  | -192.807                         | $-115.177$            |                                     |  |
| 13                                   | 13,000 | 99.314  | $-191.880$                       | $-117.319$            |                                     |  |
| 14                                   | 14.000 | 100.317 | $-191.000$                       | $-120.462$            |                                     |  |

Como podemos visualizar en el análisis analítico obtuvimos que:

$$
R_{Iy} = 106.99N
$$
  

$$
R_{Gy} = -206.69N
$$

Los datos obtenidos mediante el software SAM7.0 son:

$$
R_{Iy} = 100.317N
$$
  

$$
R_{Gy} = -191N
$$

Teniendo un porcentaje de diferencia de décimas en ambos casos.

#### **3.3. Selección de motor**

Mediante la fuerza tangencial obtenida anteriormente, junto con el diámetro primitivo del engrane seleccionado. Encontramos el torque necesario para dar movimiento al prototipo.

$$
R_J = F_t = 210.03N
$$

$$
T = \frac{f_t(d_p)}{2}
$$

$$
T = \frac{210.03N(31.5mm)}{2}
$$

$$
T=3.3Nm
$$

El motor seleccionado es un Nema 34 85bygh450c-060 con un torque superior al calculado, garantizando el correcto funcionamiento del mecanismo.

La curva del motor se observa en la Figura 29.

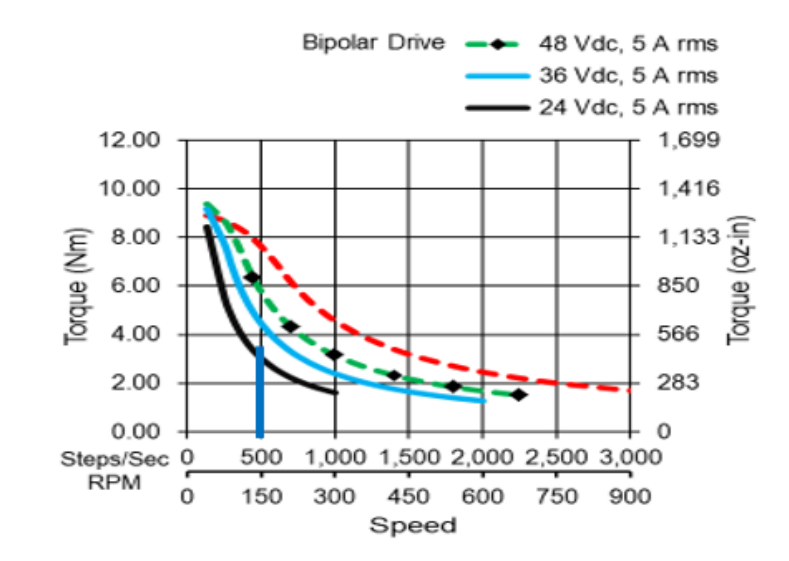

#### *Curvas del Motor Nema 34 Velocidad vs Torque*

En base a la curva del motor las RPM de este es de 150 rpm con un voltaje nominal de 24V, entonces tenemos:

$$
\frac{150rev}{min} * \frac{2\pi rad}{1\ rev} * \frac{1min}{60s} = 5\pi \frac{rad}{s}
$$

Con estos datos obtenemos la potencia del motor:

$$
P = T * w
$$

$$
P = 3.3Nm \left(5\pi \frac{rad}{s}\right) = 51.83w
$$

#### **3.4. Diseño de los eslabones**

En este apartado se incluye el diseño de los diferentes eslabones que forman parte del rehabilitador, para asegurar que los diámetros y el material asumido de los tubos seleccionados no fallen a fatiga.

Con la finalidad de realizar el diseño de un equipo médico que pertenece a la línea hospitalaria debe cumplir con varios parámetros como se puede ver en la Tabla 9.
### **Tabla 9**

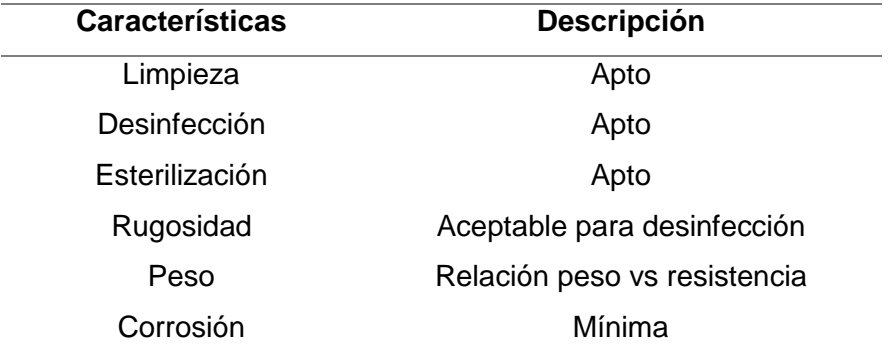

#### *Parámetros de cumplimento del material*

Los materiales se los evalúa en la taba mostrada a continuación en orden ascendente de acuerdo con lo siguiente: el material con mejores características se ubica en la posición 1 y a continuación los materiales restantes.

### **Tabla 10**

#### *Evaluación de materiales*

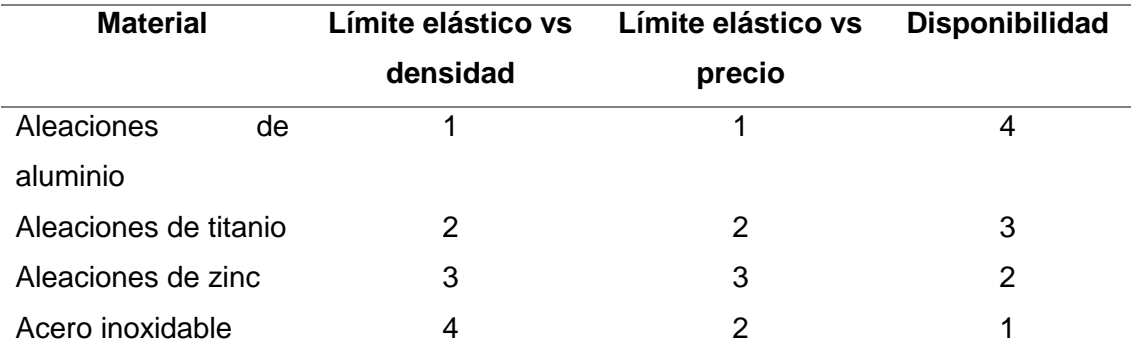

De acuerdo con los parámetros antes mencionados, el material más adecuado es aluminio por la relación alto limite elástico – densidad y relación bajo limite elástico – precio, en nuestro país no existe la disponibilidad inmediata de este elemento, por lo que se optó usar tubería de acero inoxidable. La Tabla 11 muestra las especificaciones del acero inoxidable 304.

## **Tabla 11**

*Especificaciones técnicas del Acero Inoxidable 304*

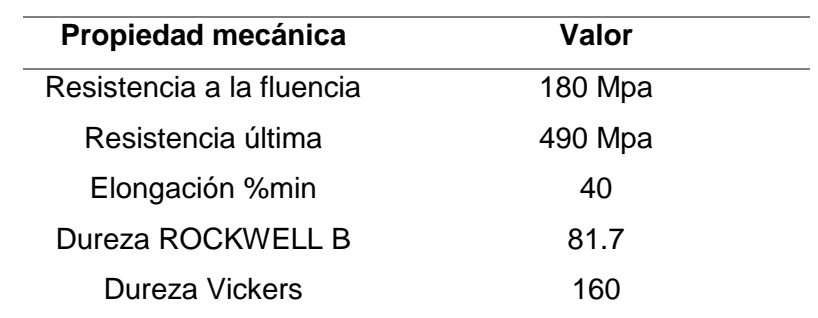

El diámetro de los tubos que se asumen para realizar el diseño se indica en la

Tabla 12 y Tabla 13.

### **Tabla 12**

*Diámetro de tubos (externo)*

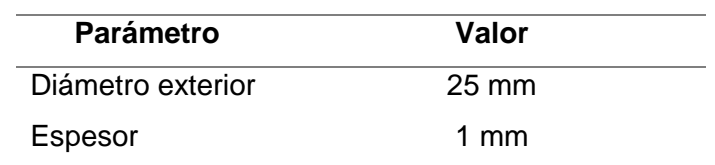

#### **Tabla 13**

*Diámetro de tubos (interno)*

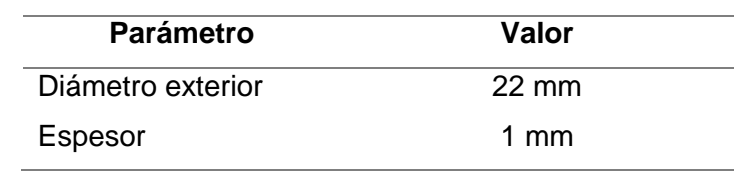

## **Tabla 14**

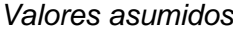

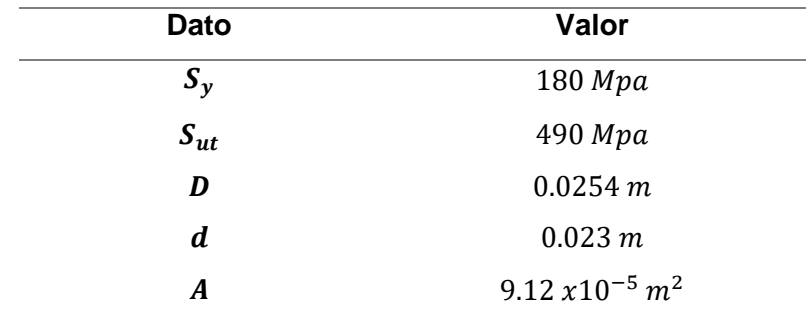

### **Diseño del Eslabón AD:**

Asumiendo los valores de la Tabla 17 empezamos con el diseño del Eslabón AD:

## **Figura 30**

*Eslabón AD*

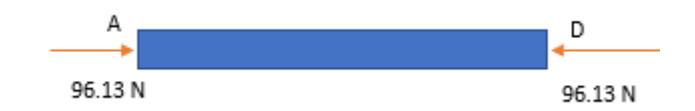

Primero obtenemos el factor de concentración de esfuerzos en el elemento AD,

por la existencia de agujeros:

$$
\frac{d}{w} = 0.47
$$

$$
K_t = 2.2
$$

$$
q = 0.7
$$

Obtenemos el factor de concentración del esfuerzo a la fatiga:

$$
K_f = 1 + q(K_t - 1)
$$
  

$$
K_f = 1 + 0.7(2.2 - 1)
$$

$$
K_f=1.84
$$

Calculamos las Fuerzas medias y alternas:

$$
F_m = \frac{F_{m\acute{a}x} + F_{m\acute{m}n}}{2} = \frac{96.13 N + 0}{2}
$$

$$
F_m = 48.07 N
$$

$$
F_a = \left| \frac{F_{m\acute{a}x} - F_{m\acute{m}n}}{2} \right| = \left| \frac{96.13 N - 0}{2} \right|
$$

$$
F_a = 48.07 N
$$

Determinamos los factores de Marin:

$$
k_a = aS_{ut}^b
$$
 (Laminado en caliente)  
\n
$$
k_a = 57.7(490 MPa)^{-0.718}
$$
  
\n
$$
k_a = 0.68
$$
  
\n
$$
k_b = 1
$$
 (Carga axial)  
\n
$$
k_c = 0.85
$$
 (Carga axial)  
\n
$$
k_d = 1
$$
 (20 °C)  
\n
$$
k_e = 0.814
$$
 (99%)  
\n
$$
k_f = 1
$$

Obtenemos  $S_e'$  a partir de datos de los ensayos:

$$
S_e' = 0.5 S_{ut} (S_{ut} < 1400 \, MPa)
$$
\n
$$
S_e' = 0.5 * 490 = 245 \, MPa
$$

Determinamos  $S_e$ :

$$
S_e = k_a * k_b * k_c * k_d * k_e * k_f * (245 MPa)
$$
  

$$
S_e = 0.68 * 1 * 0.85 * 1 * 0.814 * 1 * (245 MPa)
$$
  

$$
S_e = 115.27 MPa
$$

Calculamos los componentes del esfuerzo axial nominal:

$$
\sigma_{ao} = \frac{F_a}{A} = \frac{48.07 \text{ N}}{9.12 \times 10^{-5} \text{ m}^2} = 5.2 \text{ MPa}
$$

$$
\sigma_{mo} = \frac{F_m}{A} = \frac{48.07 \text{ N}}{9.12 \times 10^{-5} \text{ m}^2} = 5.2 \text{ MPa}
$$

Aplicación de factor de concentración del esfuerzo a la fatiga:

$$
\sigma_a = K_f * \sigma_{ao} = 1.84 * 5.2 MPa = 9.6 MPa
$$
  
 $\sigma_m = K_f * \sigma_{mo} = 1.84 * 5.2 MPa = 9.6 MPa$ 

Factor de seguridad por Goodman modificado:

$$
n_f = \frac{1}{\frac{\sigma_a}{S_e} + \frac{\sigma_m}{S_{ut}}} = \frac{1}{\frac{9.6 \, MPa}{115.27 \, MPa} + \frac{9.6 \, MPa}{490 \, MPa}} = 9.72
$$

 $n_f > 1$ 

Este eslabón soportará los esfuerzos a fatiga.

### **Diseño del Eslabón GH:**

Asumiendo los valores de la Tabla 17 empezamos con el diseño del Eslabón

GH:

*Eslabón GH*

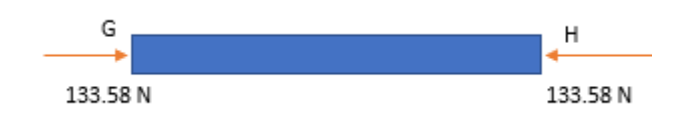

Primero obtenemos el factor de concentración de esfuerzos en el elemento GH, por la existencia de agujeros:

$$
\frac{d}{w} = 0.47
$$

$$
K_t = 2.2
$$

$$
q = 0.7
$$

Obtenemos el factor de concentración del esfuerzo a la fatiga:

$$
K_f = 1 + q(K_t - 1)
$$
  

$$
K_f = 1 + 0.7(2.2 - 1)
$$
  

$$
K_f = 1.84
$$

Calculamos las Fuerzas medias y alternas:

$$
F_m = \frac{F_{m\acute{a}x} + F_{m\acute{t}n}}{2} = \frac{133.58 \ N + 0}{2}
$$

$$
F_m = 66.79 \ N
$$

$$
F_a = \left| \frac{F_{m\acute{a}x} - F_{m\acute{t}n}}{2} \right| = \left| \frac{133.58 \ N - 0}{2} \right|
$$

$$
F_a = 66.79 N
$$

Determinamos los factores de Marin:

$$
k_a = aS_{ut}^b
$$
 (Laminado en caliente)  
\n
$$
k_a = 57.7(490 MPa)^{-0.718}
$$
  
\n
$$
k_a = 0.68
$$
  
\n
$$
k_b = 1
$$
 (Carga axial)  
\n
$$
k_c = 0.85
$$
 (Carga axial)  
\n
$$
k_d = 1
$$
 (20 °C)  
\n
$$
k_e = 0.814
$$
 (99%)  
\n
$$
k_f = 1
$$

Obtenemos  $S_e'$  a partir de datos de los ensayos:

 $S'_e = 0.5 S_{ut} (S_{ut} < 1400 MPa)$  $S'_e = 0.5 * 490 = 245 MPa$ 

Determinamos  $S_e$ :

 $S_e = k_a * k_b * k_c * k_d * k_e * k_f * (245 MPa)$  $S_e = 0.68 * 1 * 0.85 * 1 * 0.814 * 1 * (245 MPa)$  $S_e = 115.27 MPa$ 

Calculamos los componentes del esfuerzo axial nominal

$$
\sigma_{ao} = \frac{F_a}{A} = \frac{66.79 \text{ N}}{9.12 \times 10^{-5} \text{ m}^2} = 7.32 \text{ MPa}
$$

$$
\sigma_{mo} = \frac{F_m}{A} = \frac{66.79 \text{ N}}{9.12 \text{ x} 10^{-5} \text{ m}^2} = 7.32 \text{ MPa}
$$

Aplicación de factor de concentración del esfuerzo a la fatiga:

$$
\sigma_a = K_f * \sigma_{ao} = 1.84 * 7.32 MPa = 13.47 MPa
$$

$$
\sigma_m = K_f * \sigma_{mo} = 1.84 * 7.32 MPa = 13.47 MPa
$$

Factor de seguridad por Goodman modificado:

$$
n_f = \frac{1}{\frac{\sigma_a}{S_e} + \frac{\sigma_m}{S_{ut}}} = \frac{1}{\frac{13.47 \, MPa}{115.27 \, MPa} + \frac{13.47 \, MPa}{490 \, MPa}} = 6.93
$$
\n
$$
n_f > 1
$$

Este eslabón soportará los esfuerzos a fatiga.

**Diseño del Eslabón CE:**

### **Figura 32**

*Eslabón CE*

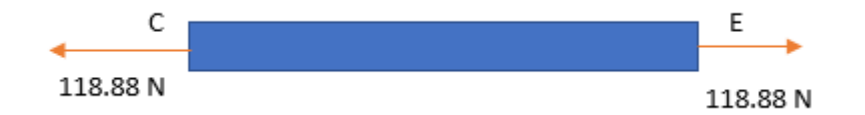

Obtenemos el factor de concentración de esfuerzos en el elemento CE, por la

existencia de agujeros:

$$
\frac{d}{w} = 0.47
$$

$$
K_t = 2.2
$$

$$
q = 0.7
$$

Obtenemos el factor de concentración del esfuerzo a la fatiga:

$$
K_f = 1 + q(K_t - 1)
$$
  

$$
K_f = 1 + 0.7(2.2 - 1)
$$
  

$$
K_f = 1.84
$$

Calculamos las Fuerzas medias y alternas:

$$
F_m = \frac{F_{m\acute{a}x} + F_{m\acute{m}n}}{2} = \frac{118.88 \text{ N} + 0}{2}
$$

$$
F_m = 59.44 \text{ N}
$$

$$
F_a = \left| \frac{F_{m\acute{a}x} - F_{m\acute{m}n}}{2} \right| = \left| \frac{118.88 \text{ N} - 0}{2} \right|
$$

$$
F_a = 59.44 \text{ N}
$$

Determinamos los factores de Marin:

$$
k_a = aS_{ut}^b
$$
 (Laminado en caliente)  
\n
$$
k_a = 57.7(490 MPa)^{-0.718}
$$
  
\n
$$
k_a = 0.68
$$
  
\n
$$
k_b = 1
$$
 (Carga axial)  
\n
$$
k_c = 0.85
$$
 (Carga axial)  
\n
$$
k_d = 1
$$
 (20 °C)  
\n
$$
k_e = 0.814
$$
 (99%)  
\n
$$
k_f = 1
$$

Obtenemos  $S_e'$  a partir de datos de los ensayos:

$$
S'_e = 0.5 S_{ut} (S_{ut} < 1400 \, MPa)
$$
\n
$$
S'_e = 0.5 * 490 = 245 \, MPa
$$

Determinamos  $S_e$ :

$$
S_e = k_a * k_b * k_c * k_d * k_e * k_f * (245 MPa)
$$
  

$$
S_e = 0.68 * 1 * 0.85 * 1 * 0.814 * 1 * (245 MPa)
$$

$$
S_e = 115.27 MPa
$$

Calculamos los componentes del esfuerzo axial nominal:

$$
\sigma_{ao} = \frac{F_a}{A} = \frac{59.44 \text{ N}}{9.12 \text{ x}10^{-5} \text{ m}^2} = 6.52 \text{ MPa}
$$
\n
$$
\sigma_{mo} = \frac{F_m}{A} = \frac{59.44 \text{ N}}{9.12 \text{ x}10^{-5} \text{ m}^2} = 6.52 \text{ MPa}
$$

Aplicación de Kf:

$$
\sigma_a = K_f * \sigma_{ao} = 1.84 * 6.52 MPa = 12 MPa
$$
  

$$
\sigma_m = K_f * \sigma_{mo} = 1.84 * 6.52 MPa = 12 MPa
$$

Factor de seguridad por Goodman modificado:

$$
n_f = \frac{1}{\frac{\sigma_a}{S_e} + \frac{\sigma_m}{S_{ut}}} = \frac{1}{\frac{12 MPa}{115.27 MPa} + \frac{12 MPa}{490 MPa}} = 7.78
$$
  

$$
n_f > 1
$$

Este eslabón soportará los esfuerzos a fatiga.

**Diseño del Eslabón EG:**

## **Figura 33**

*Eslabón EG*

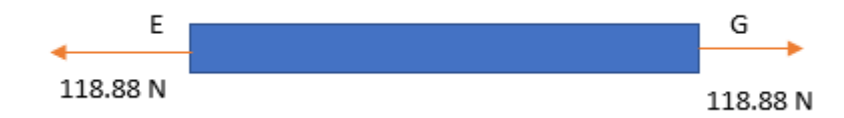

Primero obtenemos el factor de concentración de esfuerzos en el

elemento EG, por la existencia de agujeros:

$$
\frac{d}{w} = 0.47
$$

$$
K_t = 2.2
$$

$$
q = 0.7
$$

Obtenemos el factor de concentración del esfuerzo a la fatiga:

$$
K_f = 1 + q(K_t - 1)
$$
  

$$
K_f = 1 + 0.7(2.2 - 1)
$$
  

$$
K_f = 1.84
$$

Calculamos las Fuerzas medias y alternas:

$$
F_m = \frac{F_{m\acute{a}x} + F_{m\acute{m}n}}{2} = \frac{118.88 \text{ N} + 0}{2}
$$

$$
F_m = 59.44 \text{ N}
$$

$$
F_a = \left| \frac{F_{m\acute{a}x} - F_{m\acute{m}n}}{2} \right| = \left| \frac{118.88 \text{ N} - 0}{2} \right|
$$

$$
F_a = 59.44 N
$$

Determinamos los factores de Marin:

$$
k_a = aS_{ut}^b
$$
 (Laminado en caliente)  
\n
$$
k_a = 57.7(490 MPa)^{-0.718}
$$
  
\n
$$
k_a = 0.68
$$
  
\n
$$
k_b = 1
$$
 (Carga axial)  
\n
$$
k_c = 0.85
$$
 (Carga axial)  
\n
$$
k_d = 1
$$
 (20 °C)  
\n
$$
k_e = 0.814
$$
 (99%)  
\n
$$
k_f = 1
$$

Obtenemos  $S_e'$  a partir de datos de los ensayos:

 $S'_e = 0.5 S_{ut} (S_{ut} < 1400 MPa)$  $S'_e = 0.5 * 490 = 245 MPa$ 

Determinamos  $S_e$ :

 $S_e = k_a * k_b * k_c * k_d * k_e * k_f * (245 MPa)$  $S_e = 0.68 * 1 * 0.85 * 1 * 0.814 * 1 * (240 MPa)$  $S_e = 115.27 MPa$ 

Calculamos los componentes del esfuerzo axial nominal:

$$
\sigma_{ao} = \frac{F_a}{A} = \frac{59.44 \text{ N}}{9.12 \text{ x} 10^{-5} \text{ m}^2} = 6.52 \text{ MPa}
$$

$$
\sigma_{mo} = \frac{F_m}{A} = \frac{59.44 \text{ N}}{9.12 \text{ x} 10^{-5} \text{ m}^2} = 6.52 \text{ MPa}
$$

Aplicación de factor de concentración del esfuerzo a la fatiga:

$$
\sigma_a = K_f * \sigma_{ao} = 1.84 * 6.52 MPa = 12 MPa
$$
  

$$
\sigma_m = K_f * \sigma_{mo} = 1.84 * 6.52 MPa = 12 MPa
$$

Factor de seguridad por Goodman modificado:

$$
n_f = \frac{1}{\frac{\sigma_a}{S_e} + \frac{\sigma_m}{S_{ut}}} = \frac{1}{\frac{12 MPa}{115.27 MPa} + \frac{12 MPa}{490 MPa}} = 7.77
$$
  

$$
n_f > 1
$$

Este eslabón soportará los esfuerzos a fatiga.

#### **3.5. Diseño del sistema de transmisión**

Un sistema de movimiento lineal, es aquel que permite mover un objeto en una trayectoria recta.

Para realizar el movimiento de flexo extensión que requiere el mecanismo; es necesario valorar los sistemas de movimiento lineal existentes y seleccionar el más adecuado para cumplir los fines del prototipo rehabilitador de rodilla.

#### *3.5.1. Diseño piñón – cremallera*

Según Wilfred Lewis, realizo ecuaciones para predecir el esfuerzo de los engranes, especialmente en engranes rectos, cuando dos engranes están en contacto, los único que presenta esfuerzo son los dientes que en ese momento están en contacto. Para los dientes que se encuentran en contacto en ese instante de tiempo tenemos una fuerza radial, y tangencial. Como se puede apreciar en la Figura 34.

#### *Fuerzas en el diente del engrane*

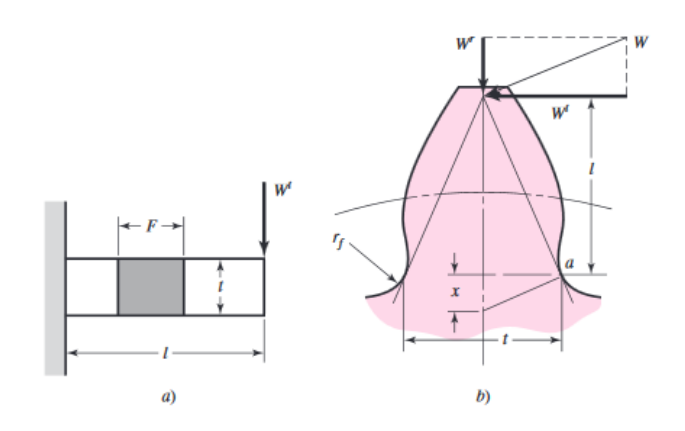

*Nota.* Tomado de (Robert Mott, 2009)

Donde:

$$
W_r = \text{Fuerza radial}
$$

$$
W_t = \textit{Fuerza tangent}
$$

En la Figura 34 se puede apreciar que el diente del engrane en contacto en un ínstate de tiempo, llega a comportarse como una viga en voladizo, siendo la componente tangencial de la fuerza, por la distancia perpendicular, generan una flexión.

A finales de 1800, Wilfred Lewis, propone que:

$$
\sigma_t = \frac{W_t P_d}{FY}
$$

Donde:

 $\sigma_t =$  Esfuerzo flexionante

 $W_t$  = Fuerza tangencial

$$
P_d = \text{Paso diametral}
$$
\n
$$
F = \text{Ancho de cara}
$$
\n
$$
F = \text{Factor de forma}
$$

Años más tarde, según el diseño de elementos de máquinas se sabe que cuando se tiene un elemento de máquina que tiene en su geometría cambio de sección, y dicho elemento está sometido a un esfuerzo flexionante, se genera un factor de concentración de esfuerzos, de modo que se propone, la ecuación de Lewin corregida, siendo:

$$
\sigma_t = \frac{W_t \, P_d}{F Y} K_t
$$

Donde:

 $K_t$  = Factor de concentración de esfuerzos.

Más tarde la AGMA (American Gearing Manufacturesrs Association), propone la ecuación simplificada:

$$
\sigma_t = \frac{W_t P_d}{FJ} \qquad J = \frac{Y}{K_t}
$$

Donde:

$$
J = Factor de geometría
$$

Finalmente, según la AGMA, se tiene la ecuación de numero de esfuerzo flexionante:

$$
S_t = \frac{W_t P_d}{FJ} K_s K_o K_m K_8 K_v
$$

Donde:

 $K_s = Factor$  de sobrecarga  $K_o = Factor de tamaño$  $K$   $m =$  *Factor de distribución de carga*  $K_8$  = Factor de espesor  $K_v = Factor$  dinámico

Teniendo en cuenta la ecuación a ser utilizada, procedemos al diseño del piñón.

Para ello asumimos un piñón con las características de la Tabla 15.

## **Tabla 15**

*Datos del engrane seleccionado*

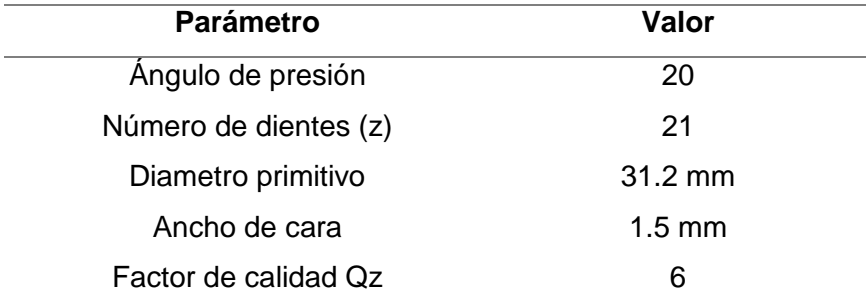

Hay que tener en cuenta que el módulo  $(m)$  es la relación que existe entre el diámetro primitivo del engrane  $(d)$  y el número de dientes  $(N)$ ; el módulo se mide en milímetros.

$$
m=\frac{d}{N}
$$

 $m = 1.5$ mm

Ahora; el paso diametral  $(P_d)$ , es la relación entre el número de dientes y el diámetro primitivo, expresado en pulgadas. Se tiene la siguiente relación:

$$
m = \frac{25.4}{P_d}
$$

$$
P_d = \frac{25.4}{m}
$$

$$
25.4 \qquad 16.8
$$

$$
P_d = \frac{1}{1.5} = 16.93 \text{ in}
$$

Entonces tenemos que:

$$
S_t = \frac{W_t P_d}{FJ} K_s K_o K_m K_8 K_v
$$

En la ecuación anterior obtuvimos el valor, que representa la fuerza que se ubica en el punto *J*, punto en el cual debe de ir posicionado el piñón, por lo tanto, esta fuerza, es nuestra fuerza tangencial.

$$
R_J = 210.03N
$$
  

$$
W_t = 210.03Nsen(26)
$$
  

$$
W_t = 92.07N
$$
  

$$
W_t = 20.698lb
$$

Para encontrar el factor de geometría (*J*) nos dirigimos a la tabla de la Figura 36

### *Factor de Geometría*

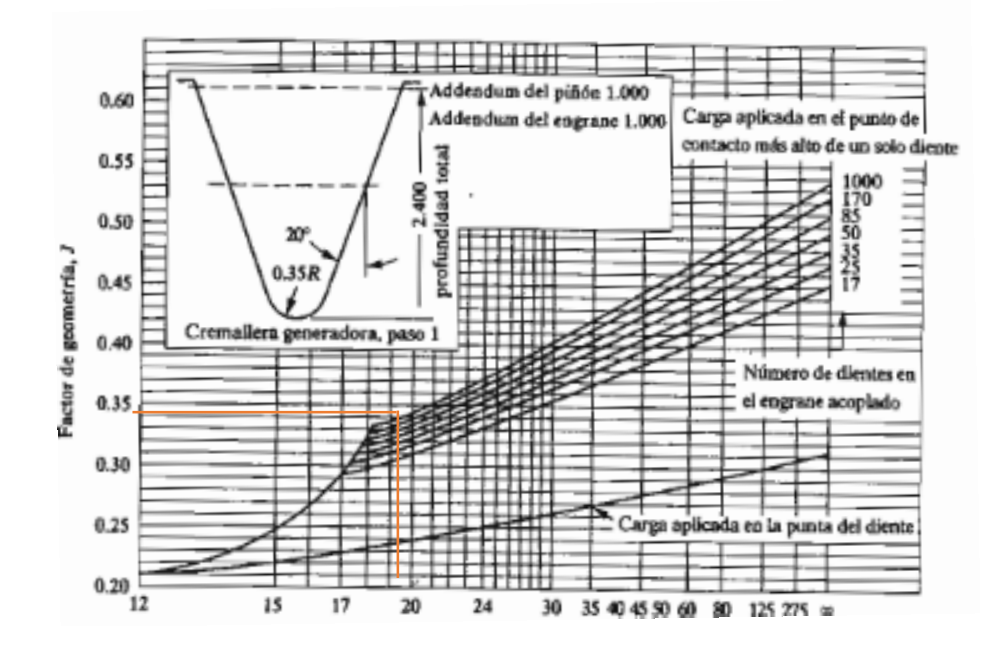

*Nota.* Tomado de (Robert Mott, 2009)

La grafica es a un ángulo de 20º, en el eje de las abscisas, ubicamos el número de dientes que tiene nuestro piñón, contra la proyección del número de dientes, en este caso de nuestra cremallera, que asumimos será 170, teniendo como resultado:

$$
J=0.34
$$

Para determinar el factor de sobrecarga  $(K_o)$ , tenemos:

#### *Factor de sobrecarga*

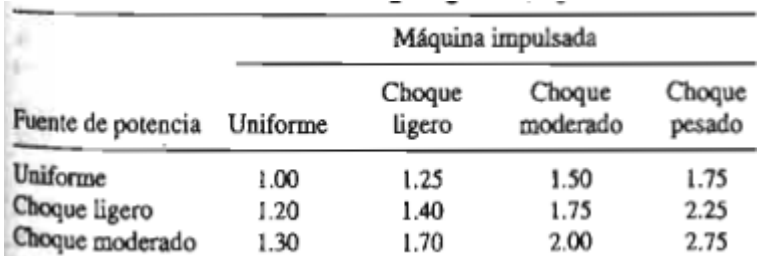

*Nota.* Tomado de (Robert Mott, 2009)

Según la teoría de Mott, la fuente de potencia es uniforme, cuando el mecanismo es impulsado por un motor eléctrico, turbina de gas, a velocidad constante, además existe un choque ligero en mecanismos tales como, ventiladores, bombas centrifugas de baja velocidad, agitadores de líquidos, transportadores de carga uniforme; entonces nuestro mecanismo entra en la categoría de fuente de potencia uniforme con choque ligero.

$$
K_o=1.25
$$

Para el factor de tamaño sugerido ( $K_s$ ) tenemos:

### **Figura 37**

*Factor de tamaño sugerido*

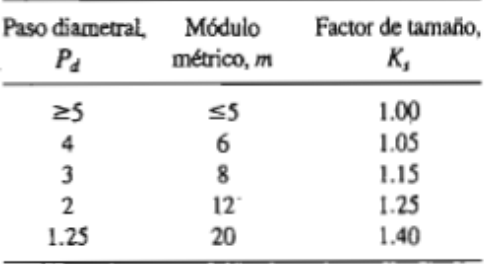

*Nota.* Tomado de (Robert Mott, 2009)

92

Menciona que, si nuestro paso diametral es mayor a 5, tenemos que:

 $K_s = 1$ 

Para el factor de distribución de carga  $(K_m)$  tenemos:

$$
K_m = 1 + C_{Pf} + C_{ma}
$$

Donde:

 $C_{Pf}$  = Factor de proporción del piñón

 $C_{ma}$  = Factor de aliniamiento del engranado

Entonces:

$$
C_{Pf} = \frac{F}{10D_p} - 0.025
$$

Donde:

$$
F = \text{Ancho de cara}
$$

 $D_p =$  Diámetro del piñón

$$
C_{Pf} = \frac{20}{10(34)} - 0.25 = -0.19
$$

Para  $\mathcal{C}_{ma}$  tenemos, en la Figura 38, donde en el eje de las abscisas tenemos el ancho de cara del piñón en mm, y en el eje de las ordenadas, para nuestro rehabilitador de rodilla, nos ubicamos en unidades comerciales cerradas de engranes, teniendo como resultado:

#### *Factor de alineamiento del engranado*

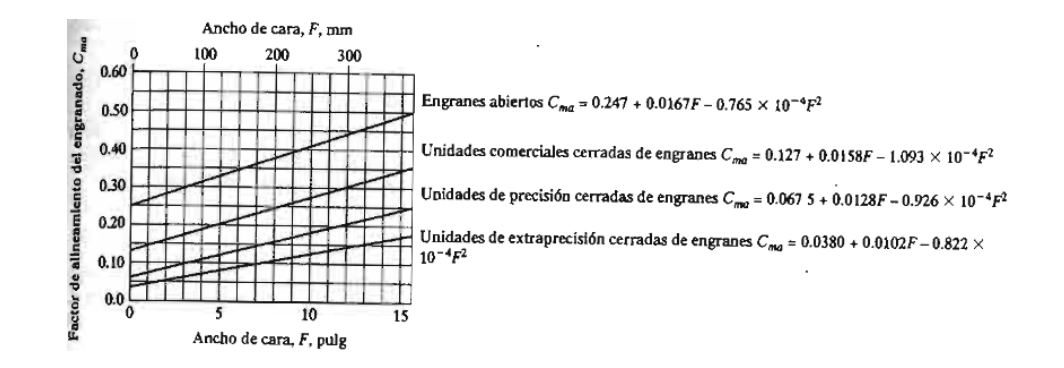

*Nota.* Tomado de (Robert Mott, 2009)

$$
C_{ma}=0.15
$$

Por lo tanto, remplazando:

$$
K_m = 1 + C_{Pf} + C_{ma}
$$
  

$$
K_m = 1 - 0.19 + 0.15 = 1.06
$$

Para determinar el valor de factor de espesor  $(K_B)$  tenemos:

## **Figura 39**

*Factor de espesor de borde*

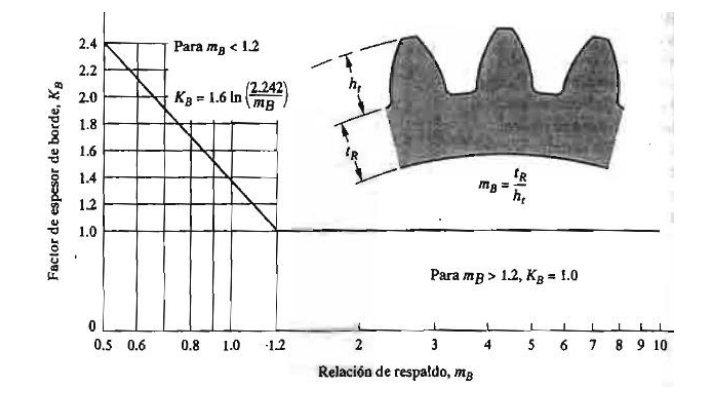

*Nota.* Tomado de (Robert Mott, 2009)

Según Mott, para un  $m_b$  1.2 la orilla es bastante fuerte para soportar al diente, por lo tanto:

$$
K_B=1
$$

Para determinar el factor dinámico ( $K_v$ ) tenemos la relación de la velocidad de la línea de paso versus el factor de calidad, dando como resultado:

## **Figura 40**

*Factor dinámico*

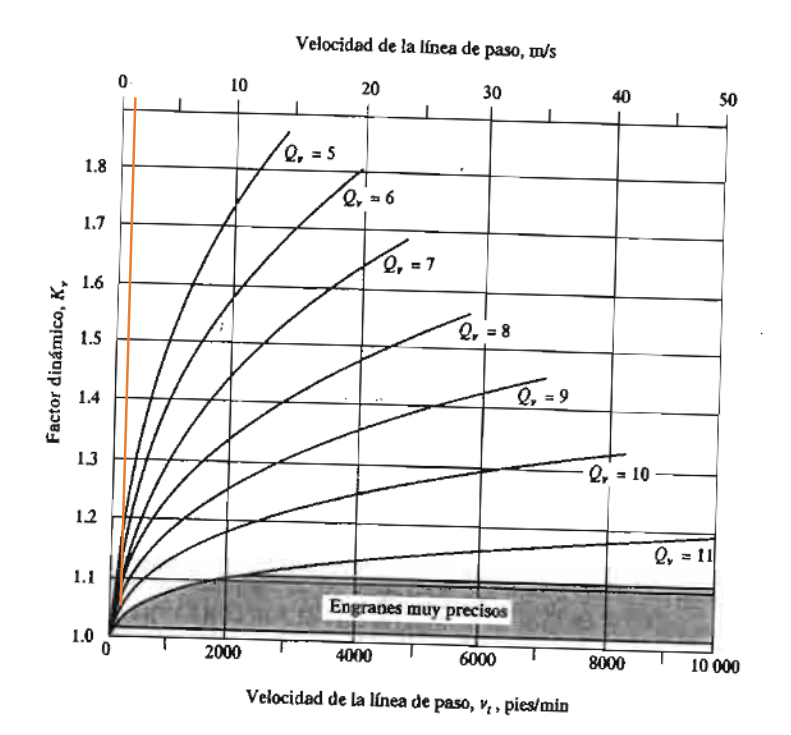

*Nota.* Tomado de (Robert Mott, 2009)

$$
V_t = \frac{\pi d_n}{12}
$$

$$
V_t = \frac{\pi * 0.66}{12}
$$

$$
V_t = 0.17
$$

Mediante la gráfica y con el valor de factor de calidad  $Q_B = 5$ , tenemos que:

$$
K_{\nu}=1.05
$$

Remplazamos todas las ecuaciones en la ecuación

$$
S_t = \frac{W_t P_d}{FJ} K_s K_o K_m K_8 K_v
$$

$$
S_t = \frac{20.69lb * 16.93}{20(0.34)}(1)(1.25)(1.06)(1)(1.05)
$$

$$
S_t = 119.24\,\text{psi}
$$

En base a la Figura 41, y teniendo un valor de 119.24 psi como esfuerzo de flexión, se determina que el piñón puede ser realizado de un material plástico, como es nuestro caso.

## **Figura 41**

*Esfuerzo admisible de flexión.*

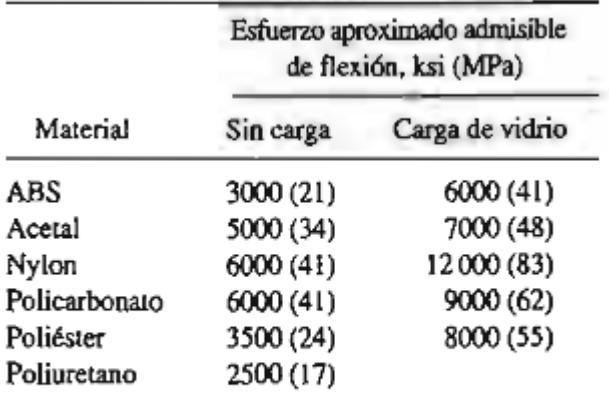

Fuente: Plastics Gearing. Manchester, CT: ABA/PGT Publishing, 1994.

*Nota.* Tomado de (Robert Mott, 2009)

### **3.6. Análisis por elementos finitos**

Para analizar los diversos esfuerzos que se producen en los elementos del prototipo se hace uso de un software CAD-CAE. Para lo cual se hace uso del diseño CAD ya realizado, teniendo en cuenta las cargas que se aplican sobre el prototipo y el material del que esta realizado.

 Primeramente, asignamos el material del que está hecho el rehabilitador, que para este caso es el AISI 304 (Acero inoxidable) con las propiedades que se indican en la Figura 42.

#### **Figura 42**

### *Factor dinámico*

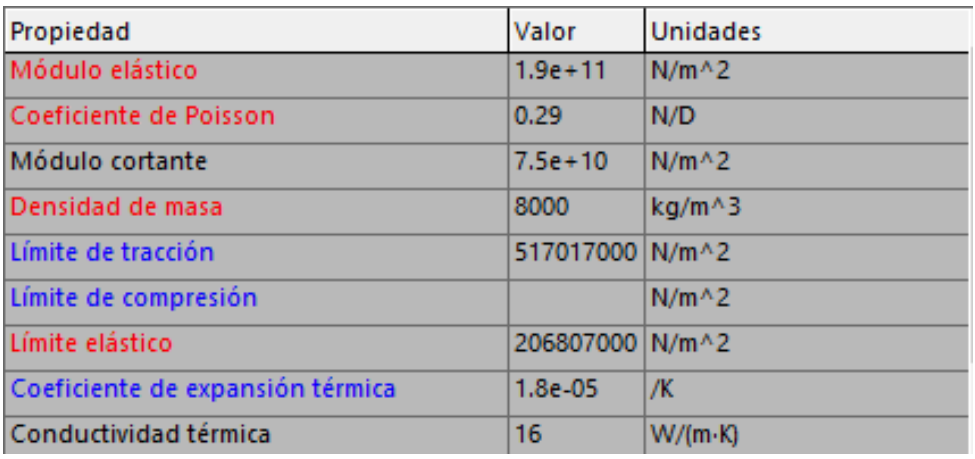

Procedemos con la aplicación de las cargas que tienen un valor de 71.12N en cada lado del prototipo y de los puntos de apoyo como se observa en la Figura 43.

## *Cargas externas y sujeciones fijas en el diseño CAD*

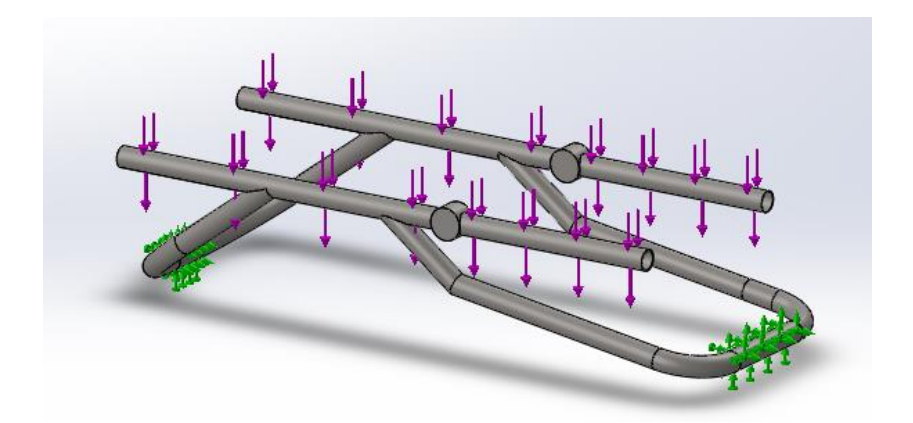

Seguimos con el mallado de toda la estructura, que para nuestro caso se generaron un total de 19573 elementos.

# **Figura 44**

*Mallado del prototipo*

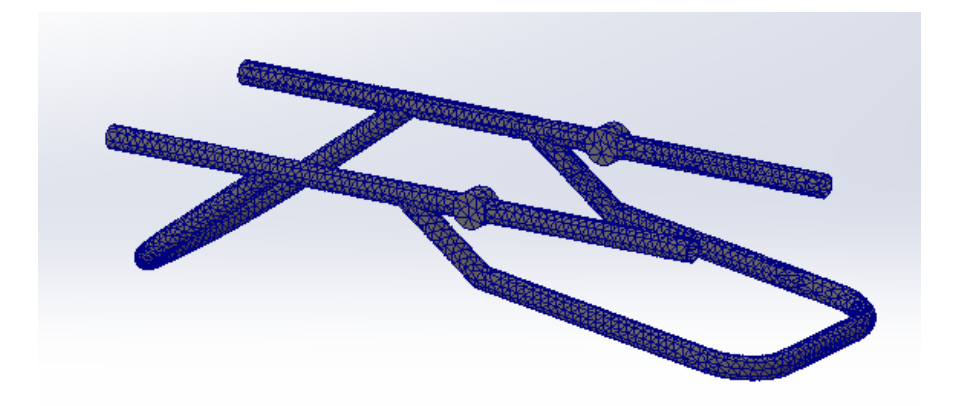

Realizando las configuraciones anteriores, se procede a realizar el análisis de esfuerzos, para lo cual se aplica la teoría de Von Mises, teniendo como resultados los que se aprecian en la Figura 45.

### *Análisis de esfuerzos del prototipo*

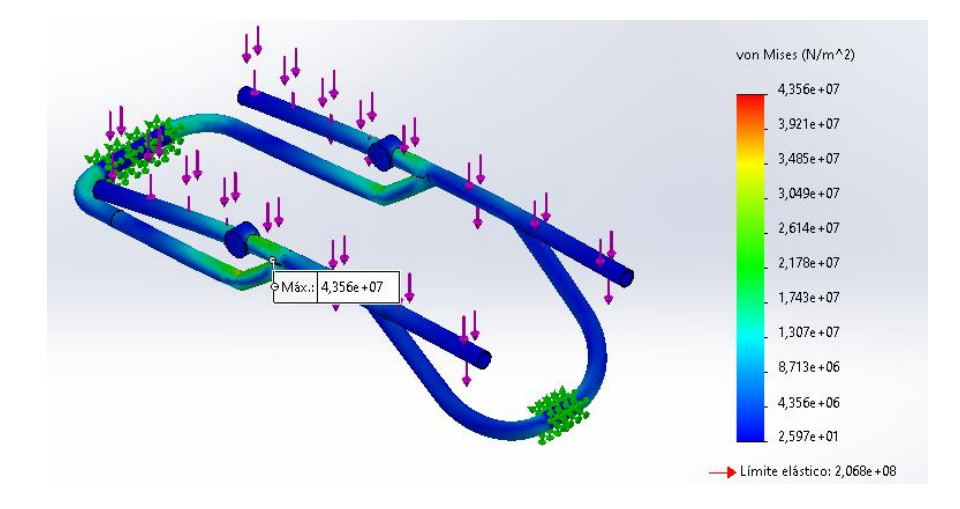

Se puede observar que el valor máximo de esfuerzo es de 43.56 Mpa y el mínimo es de 2.59 Pa, este esfuerzo máximo no supera el límite elástico del Acero inoxidable AISI 304 que es de 206 Mpa, indicando que el prototipo no va a sufrir fallas.

### **Figura 46**

*Análisis de deformaciones del prototipo*

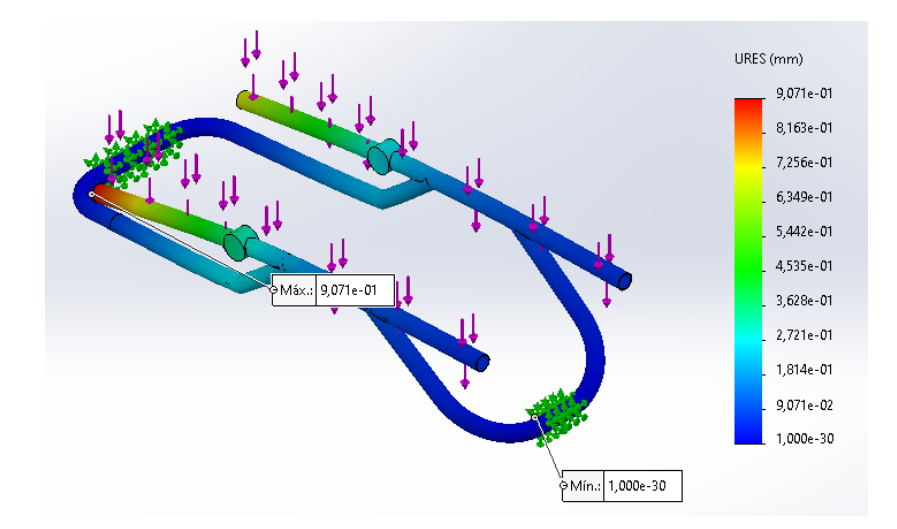

En la Figura 46 se muestra el análisis de las deformaciones. Se tiene como deformación máxima un valor de 0.9071mm localizada en el soporte del fémur, pero al ser un valor tan bajo no representa un criterio para determinarlo como crítico.

### **Figura 47**

*Análisis de Factor de seguridad del prototipo*

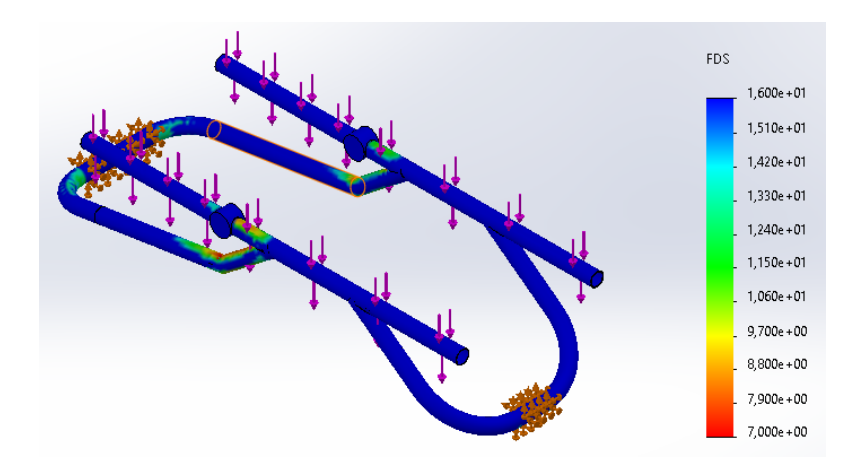

La Figura 47 muestra los factores de seguridad a lo largo del prototipo. Se puede apreciar que el factor mínimo es de 7, con lo acual al ser un valor mayor a 1 se garantiza el correcto funcionamiento del prototipo cuando se somete a las cargas indicadas en la Figura 43.

### **3.7. Diseño electrónico de los dispositivos de control**

#### *3.7.1. Shield de conexión de borneras*

En la Figura 48 se describe las conexiones que permiten realizar el control del driver y la lectura de los finales de carrera junto con la lectura del sensor muscular, que esta implementada a través de comunicación serial.

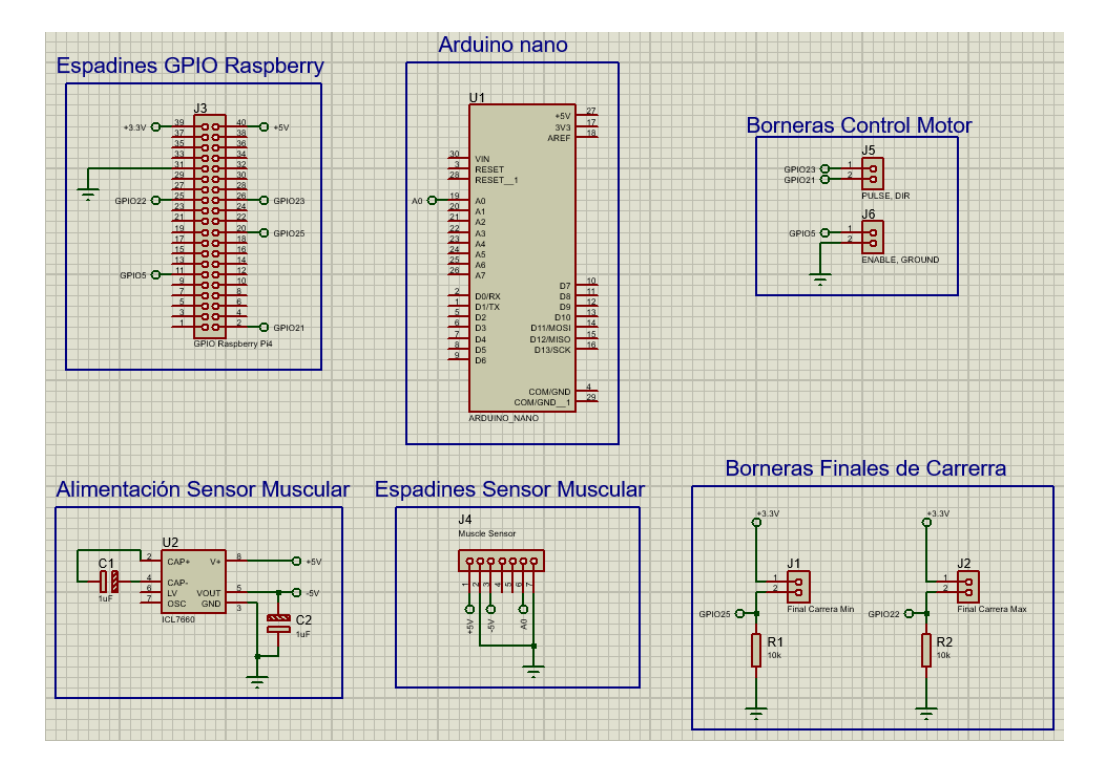

*Diagrama de conexiones del circuito electrónico*

Las conexiones de los pines empleados se describen en la Tabla 16:

# **Tabla 16**

*Función de los pines de la Raspberry*

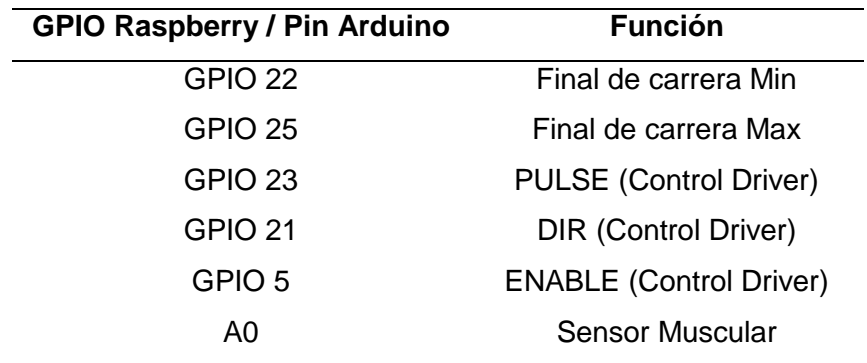

Realizado el esquemático del circuito se procede con el diseño del circuito impreso o PCB. Es circuito está diseñado a doble capa con el fin de que sirva como shield de la Raspberry Pi4. En la Figura 49 se muestra el esquema del PCB.

## **Figura 49**

*Diagrama de conexiones del PCB*

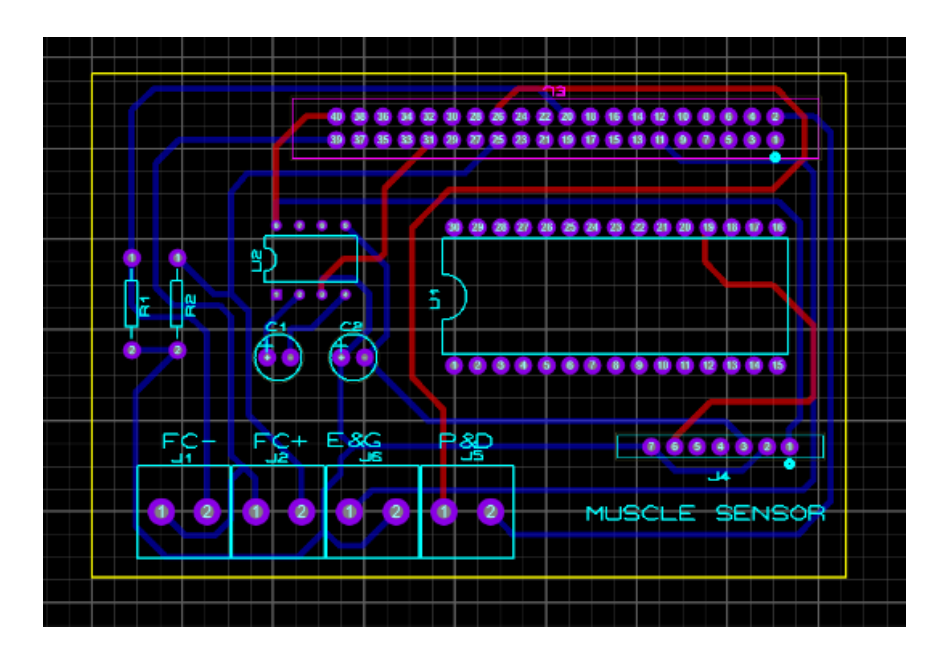

### **3.8. Diseño del sistema de control asistido por computador**

### *3.8.1. Diagrama de flujo de la programación*

Desde la Figura 50 hasta la Figura 54 se describen los diagramas de flujo de la programación, cada diagrama abarca una pantalla del programa realizado.

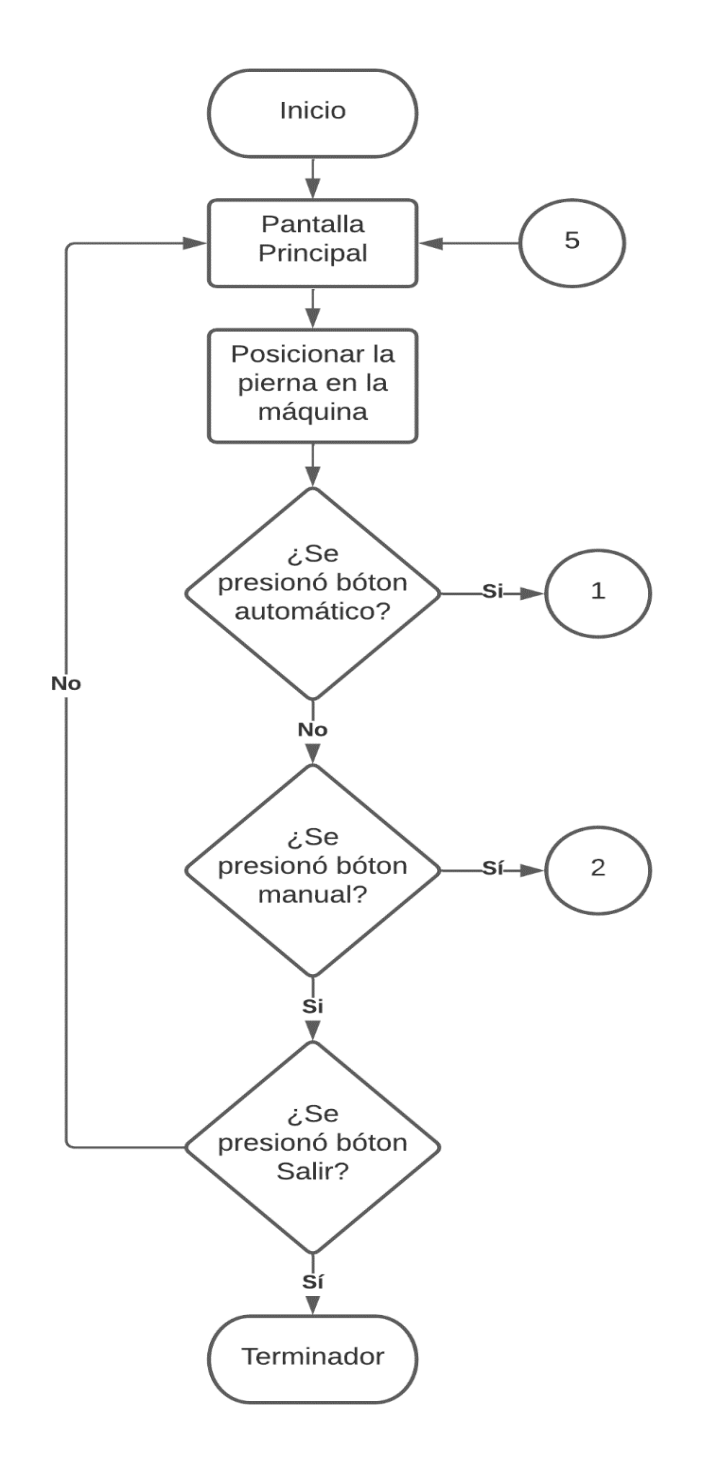

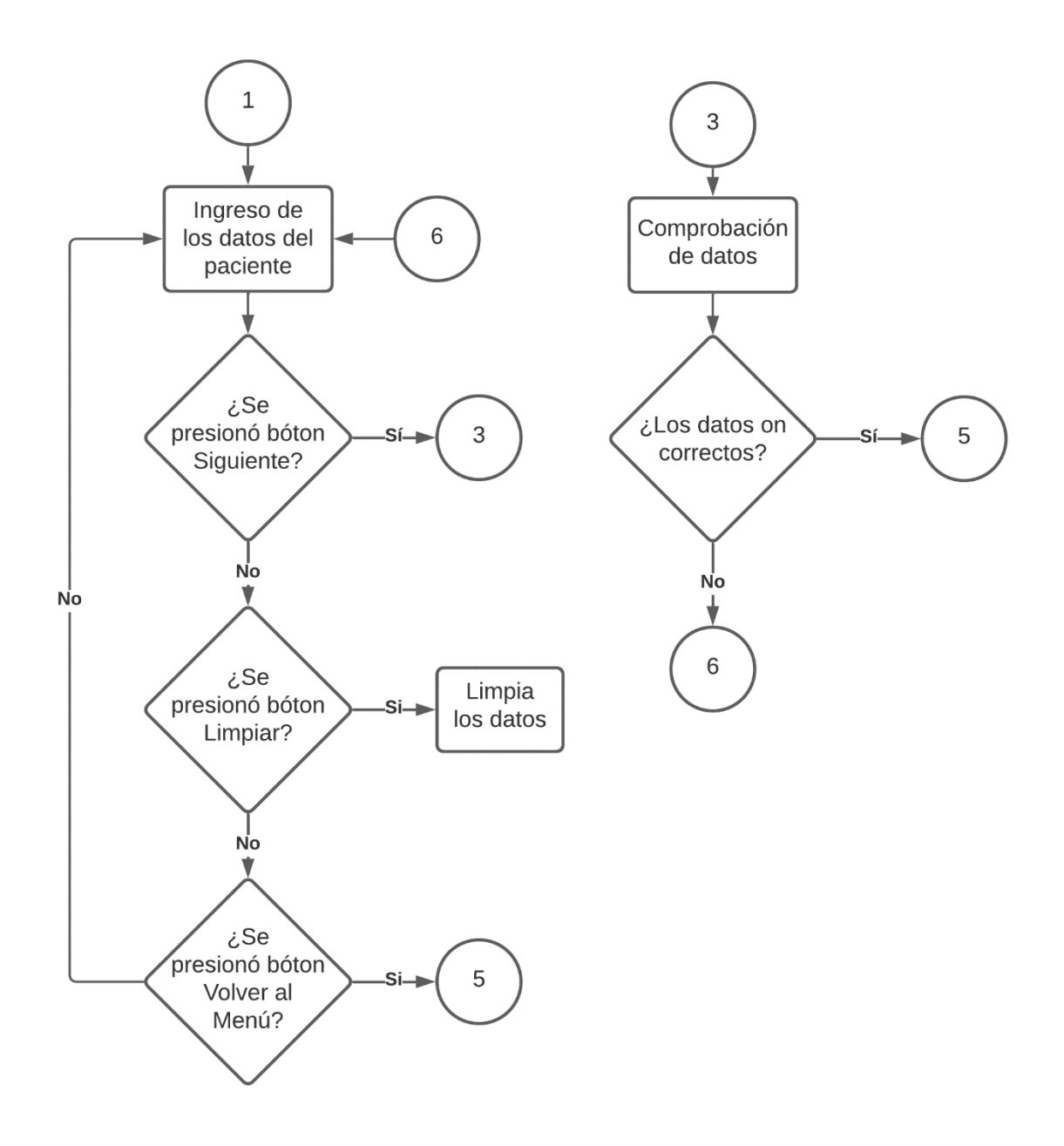

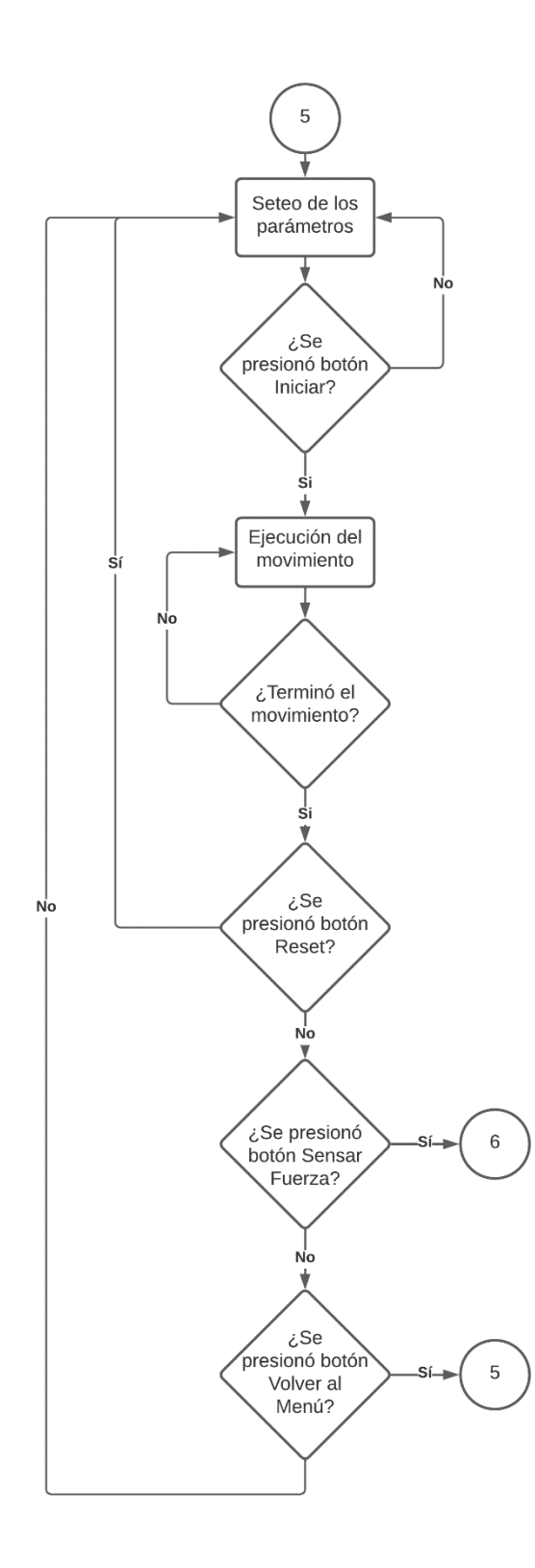

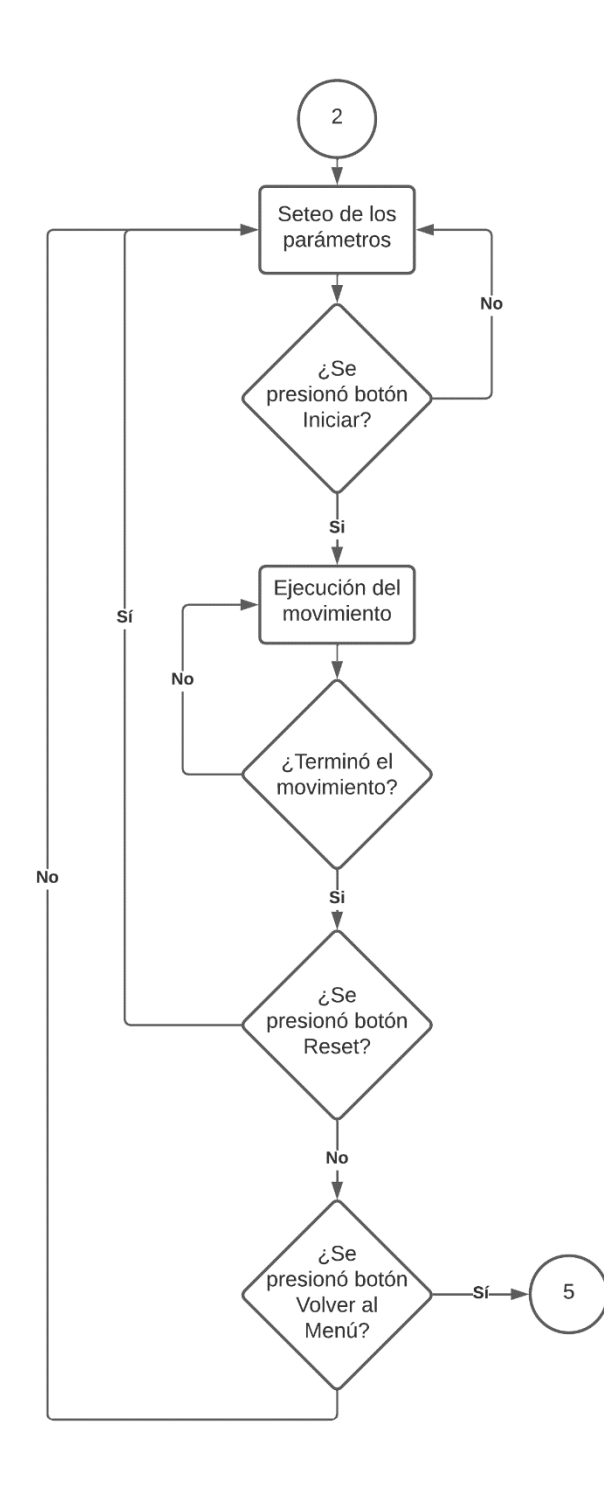

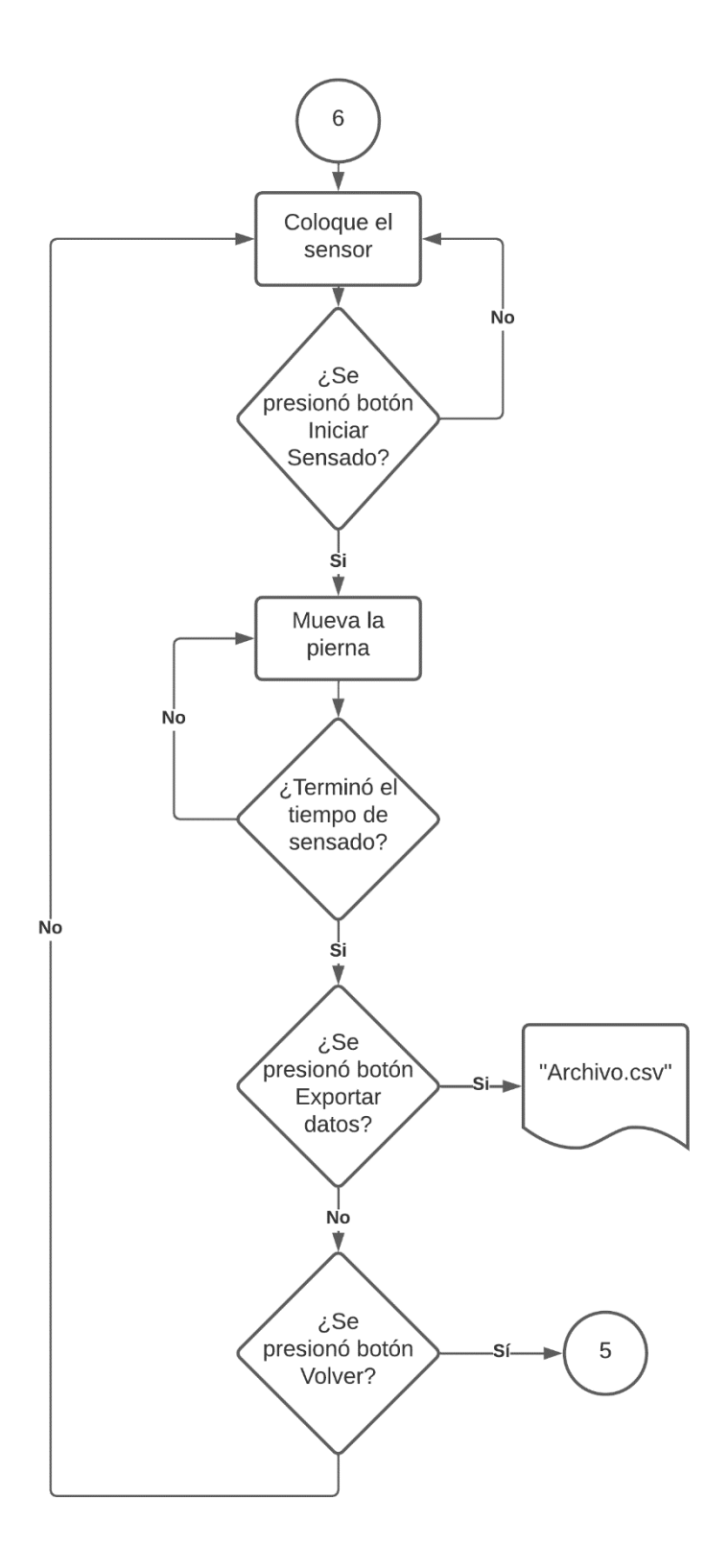

## *3.8.2. Descripción de la interfaz gráfica*

La interfaz fue desarrollada para que sea lo más intuitiva posible, logrando con esto que el usuario no se vea desorientado al usarla.

## **Ventana de Menú Principal**

La figura 55 muestra la ventana de Menú Principal en la cual se detallan las acciones que puede realizar el prototipo, las cuales son inicializadas por los botones detallados a continuación.

- Registro
- Manual
- Salir

## **Figura 55**

*Ventana con el Menú de inicio*

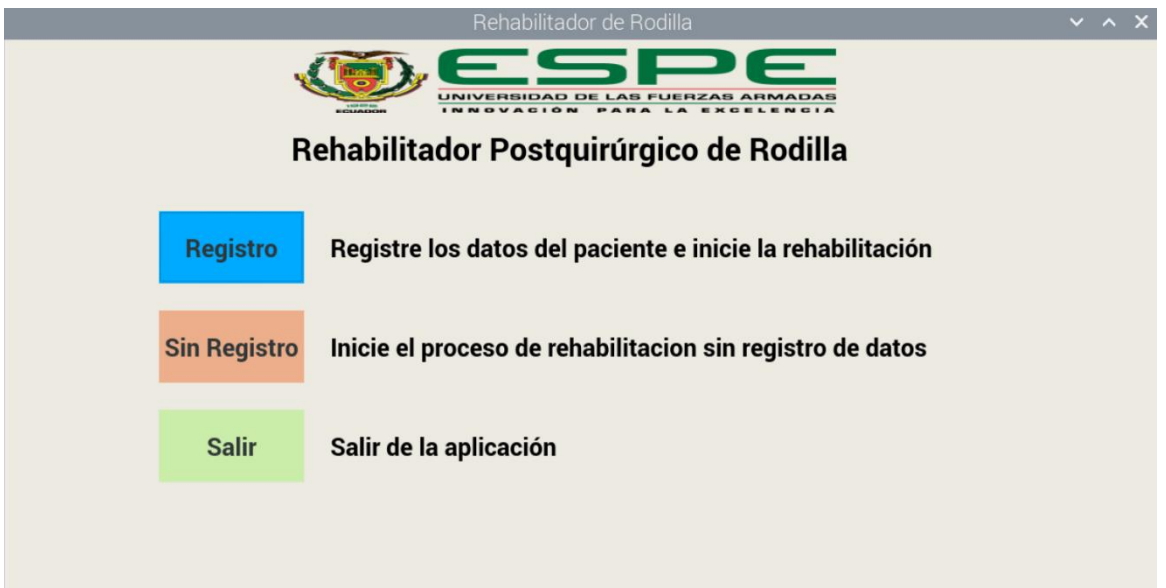

## **Registro de datos e inicio de rehabilitación**

Al presionar el botón registro se despliega la pantalla de registro de datos del paciente que va a iniciar con el proceso de rehabilitación, estos datos van a ser validados para que no se pueda guardar datos en blanco.

## **Figura 56**

*Ventana de Registro de datos de Paciente*

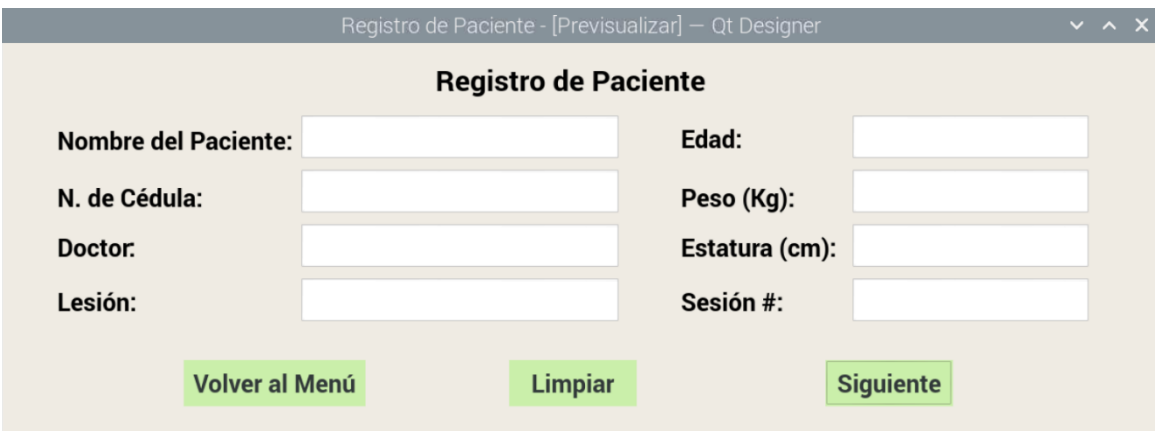

## **a. Botón Volver al Menú**

Al presionar este botón la ventana de Registro de Paciente se cierra y se abre

nuevamente la venta de Menú de inicio.

## **Figura 57**

*Botón Volver al Menú en la ventana de Registro de Paciente*

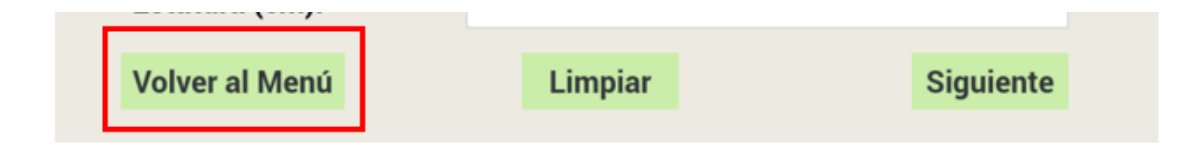
### **b. Botón Limpiar**

Presionando este botón todos los campos de la ventana Registro de paciente se limpian y se puede rellenarlos nuevamente.

## **Figura 58**

*Botón Limpiar en la ventana de Registro de Paciente*

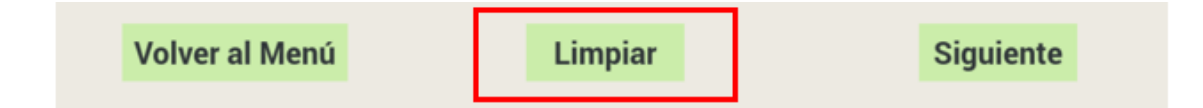

## **c. Botón Siguiente**

Al presionar este botón se hace la validación de los datos ingresados y se

despliega un mensaje de información indicando si son o no correctos.

## **Figura 59**

*Mensaje indicando que los datos no fueron ingresados de forma correcta*

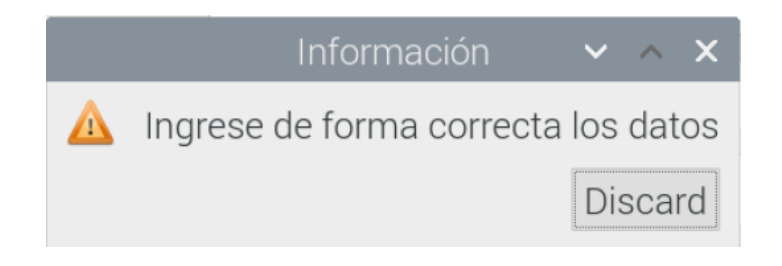

*Mensaje indicando que los datos fueron los correctos*

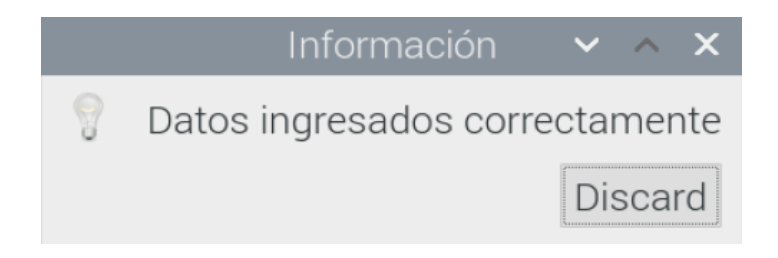

Si son correctos se cerrará la ventana Registro de Paciente y se abrirá la ventana Modo Automático. Sin no son correctos se deberá hacer un nuevo ingreso o a su vez emplear el botón Limpiar.

## **Figura 61**

*Botón Siguiente en la ventana de Registro de Paciente*

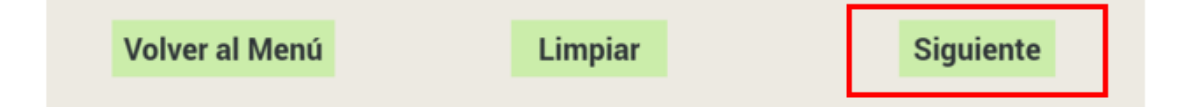

## **Modo Automático**

Después del correcto ingreso de los campos en la ventana de Registro de Paciente se abrirá la pantalla de la figura 62 en la que podremos visualizar el nombre y la C.I. ingresados anteriormente, junto con un cuadro de texto en el que se muestra en que repetición está el movimiento continuo controlado, y se podrán setear los siguientes parámetros:

- Ángulo de extensión ingresado de 0 a 120 grados
- Ángulo de flexión ingresado de 0 a 120 grados
- Número de repeticiones
- Pausa en segundos en la posición de extensión
- Pausa en segundos en la posición de flexión
- Velocidad dada del 0% al 100%

Además, se cuenta con cinco botones detallados a continuación:

- Iniciar
- Parar
- Reset
- Exportar Datos
- Volver al Menú

### **Figura 62**

*Ventana de Modo Automático con registro de datos*

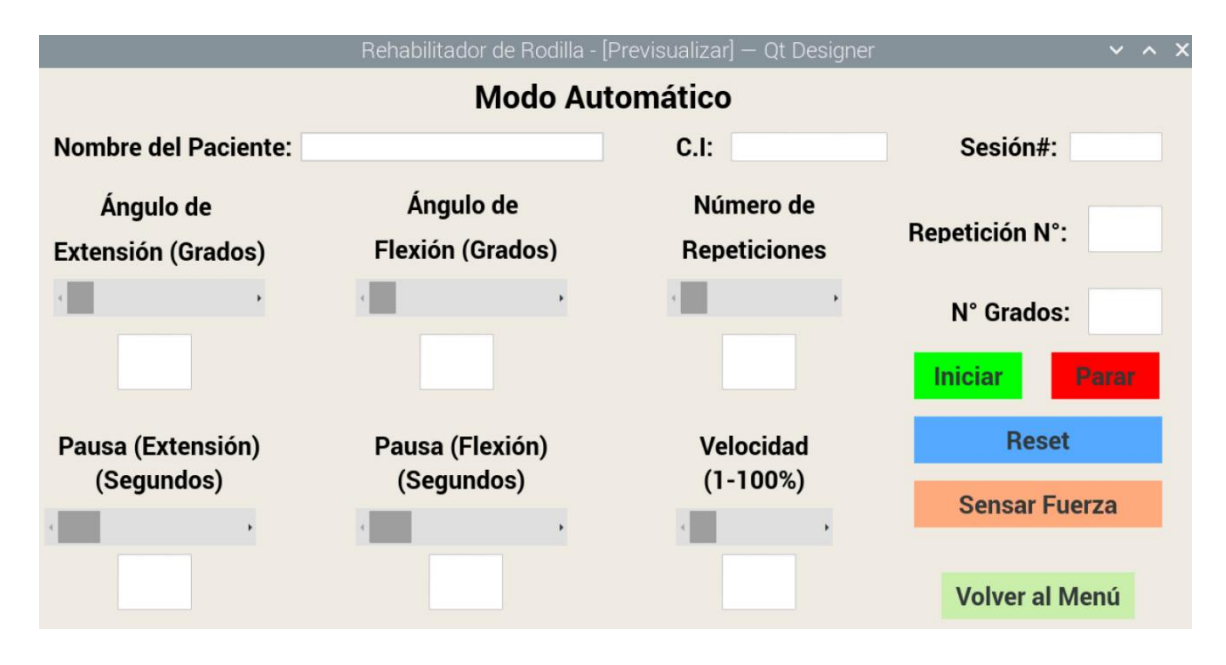

#### **a. Botón Iniciar**

Presionando este botón se da inicio al movimiento del prototipo respetando los parámetros ya ingresados.

*Botón Iniciar en la ventana de Modo Automático*

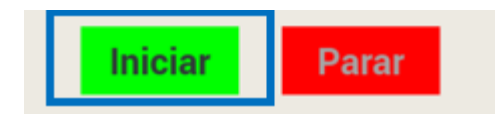

## **b. Botón Parar**

**E**ste botón puede ser presionado siempre y cuando el prototipo se encuentre en movimiento, al ser presionado el movimiento para en la posición en la que se encuentre en ese instante.

## **Figura 64**

*Botón Parar en la ventana de Modo Automático*

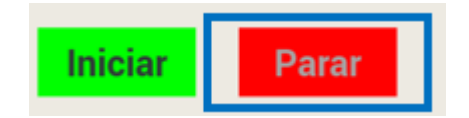

## **c. Botón Reset**

Al presionar este botón los parámetros de ángulo, pausa, velocidad, repeticiones

y el propio prototipo retornan a su posición original.

## **Figura 65**

*Botón Reset en la ventana de Modo Automático*

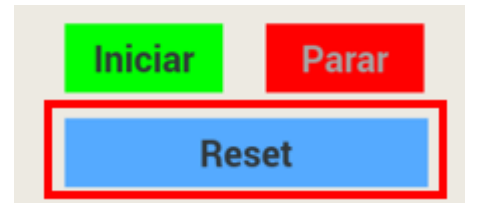

### **d. Botón Volver al Menú**

Al presionar este botón la ventana de Modo Automático se cierra y se abre

nuevamente la venta de Menú de inicio.

## **Figura 66**

*Botón Volver al Menú en la ventana de Registro de Paciente*

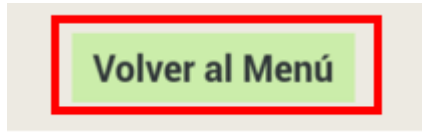

## **e. Botón Sensar Fuerza**

Presionando este botón se abrirá la pantalla de la Figura 68.

## **Figura 67**

*Botón Sensar Fuerza en la ventana de Modo Automático*

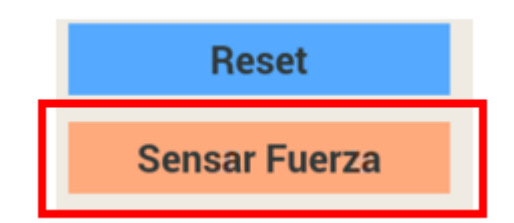

## **Registro de Fuerza del Paciente**

En la pantalla de la Figura 68 podremos visualizar el nombre y la C.I. ingresados

anteriormente, junto con un cuadro de texto en el que se muestra el valor censado.

*Pantalla Registro de fuerza del paciente*

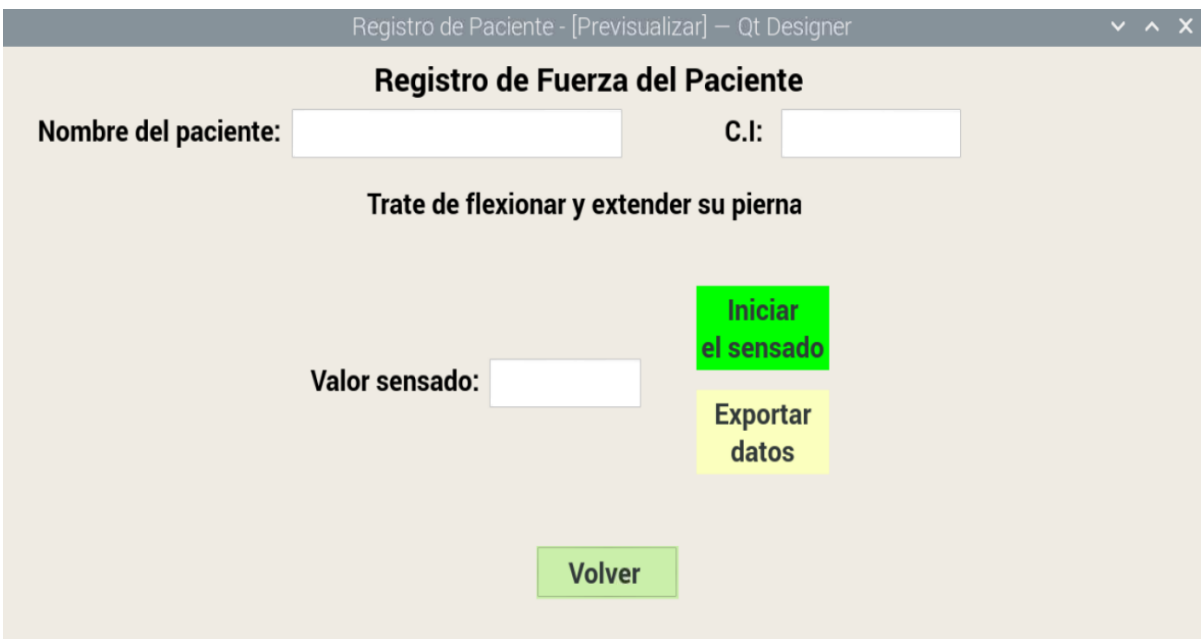

## **a. Botón Iniciar el sensado**

Presionando este botón se empiezan a registrar los valores de fuerza en una

base de datos. Si se terminó con el guardado se despliega el mensaje de la Figura 70.

## **Figura 69**

*Botón Iniciar el sensado en la ventana de Modo Automático*

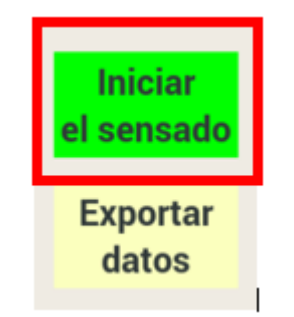

*Mensaje de confirmación de datos guardados*

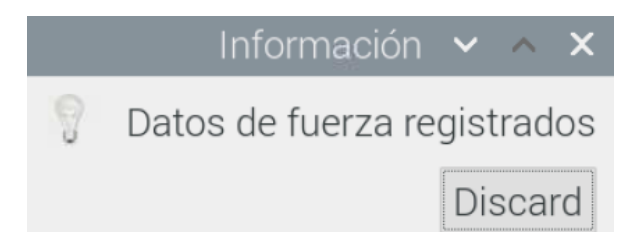

## **b. Botón Exportar datos**

Presionando este botón se exportará en un archivo .csv los valores del sensor junto con los parámetros que se ingresaron anteriormente. Si se exporto correctamente se despliega el mensaje de la Figura 72.

## **Figura 71**

*Botón Exportar datos en la ventana de Modo Automático*

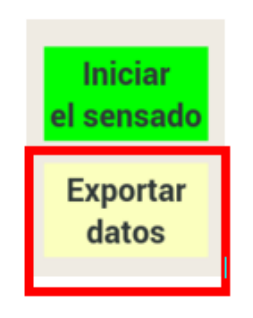

# **Figura 72**

*Mensaje de confirmación de archivo exportado*

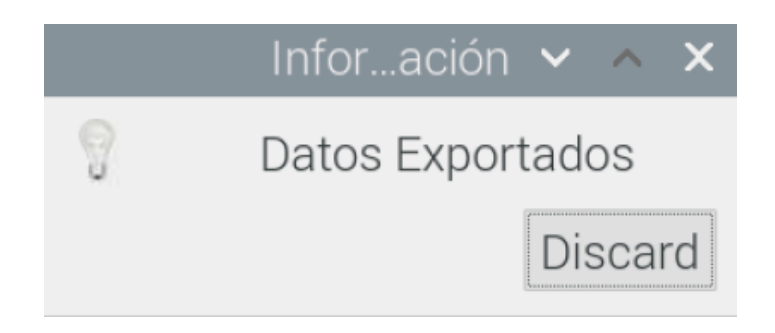

#### **Inicie el proceso de rehabilitación sin registro de datos**

Presionando el botón Sin Registro se abrirá la pantalla de la Figura 73, a la cual se podrá ingresar sin la necesidad de registrar los datos de un paciente.

Los botones funcionan de la misma forma que funcionan en la ventana Modo Automático (Registro), excluyendo el botón de Exportar datos. Este botón no se encuentra en esta ventana ya que no se puede registrar los datos y parámetros de los pacientes.

Los parámetros modificables son los mismos que la ventana Modo Automático (Registro).

## **Figura 73**

*Ventana de Modo Automático sin registro de datos*

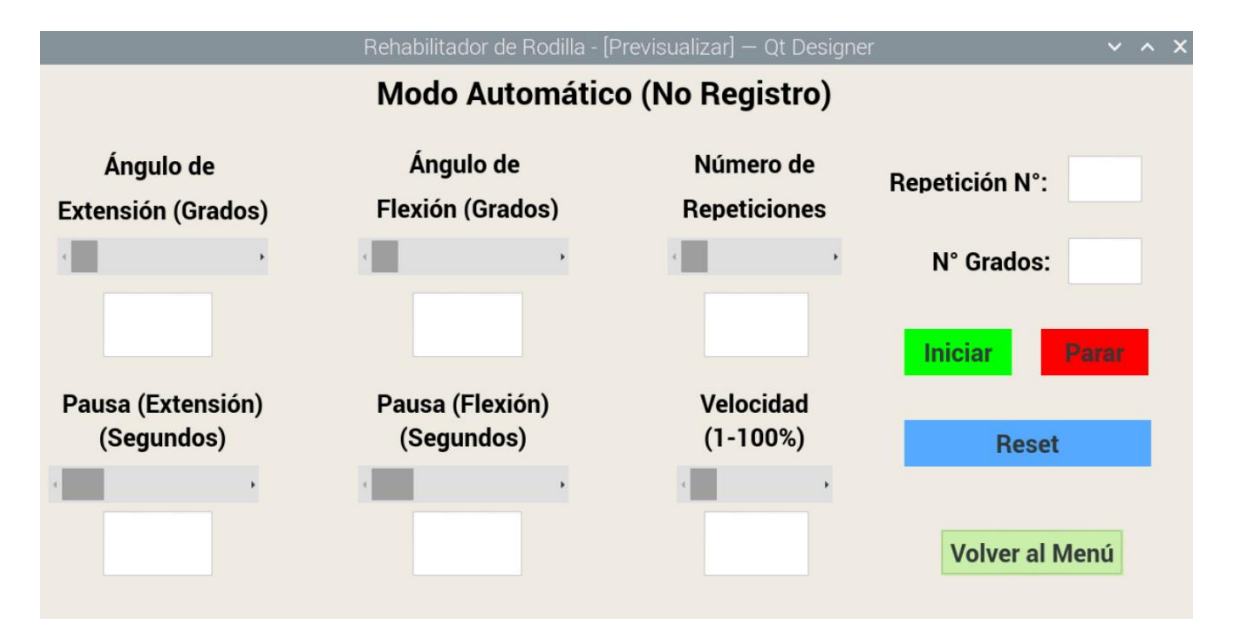

#### **Capitulo IV**

#### **4. Pruebas y Resultados**

En el presente capítulo se presentarán las pruebas realizadas al prototipo mecatrónico de rehabilitación postquirúrgica de rodilla junto con el respectivo análisis de los resultados obtenidos.

Estas pruebas se dividieron en dos etapas. La primera, en la cual en el transcurso de cinco días se realizaron pruebas del correcto funcionamiento individual y en conjunto de los diferentes componentes eléctricos, electrónicos y mecánicos que conforman el prototipo sin carga. La segunda etapa de pruebas fueron supervisadas y validadas por la especialista en fisioterapia Paola Elizabeth Quishpe Veloz. Las pruebas fueron realizadas en el transcurso de 12 sesiones,

#### **4.1. Prueba de posicionamiento sin presencia de paciente**

En esta etapa se procedió a desplazar el rehabilitador cada cinco grados, respetando los ángulos mínimo y máximo. A cada desplazamiento se tomó la medida alcanzada con la ayuda de un graduador como se muestra en la figura 49, esto con el fin de verificar el error absoluto y relativo entre el ángulo estimado y el real. Dichos datos se encuentran en la tabla 16.

#### **Figura 74**

*Medición de Ángulo real*

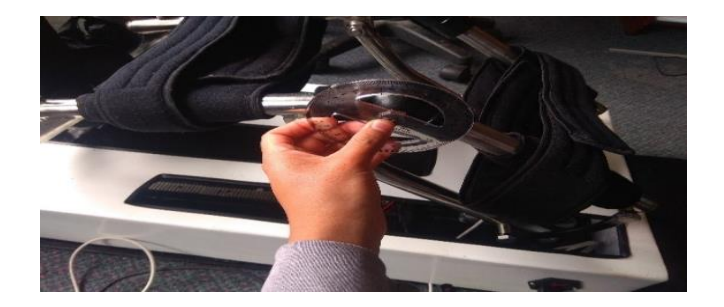

# **Tabla 17**

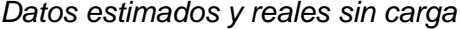

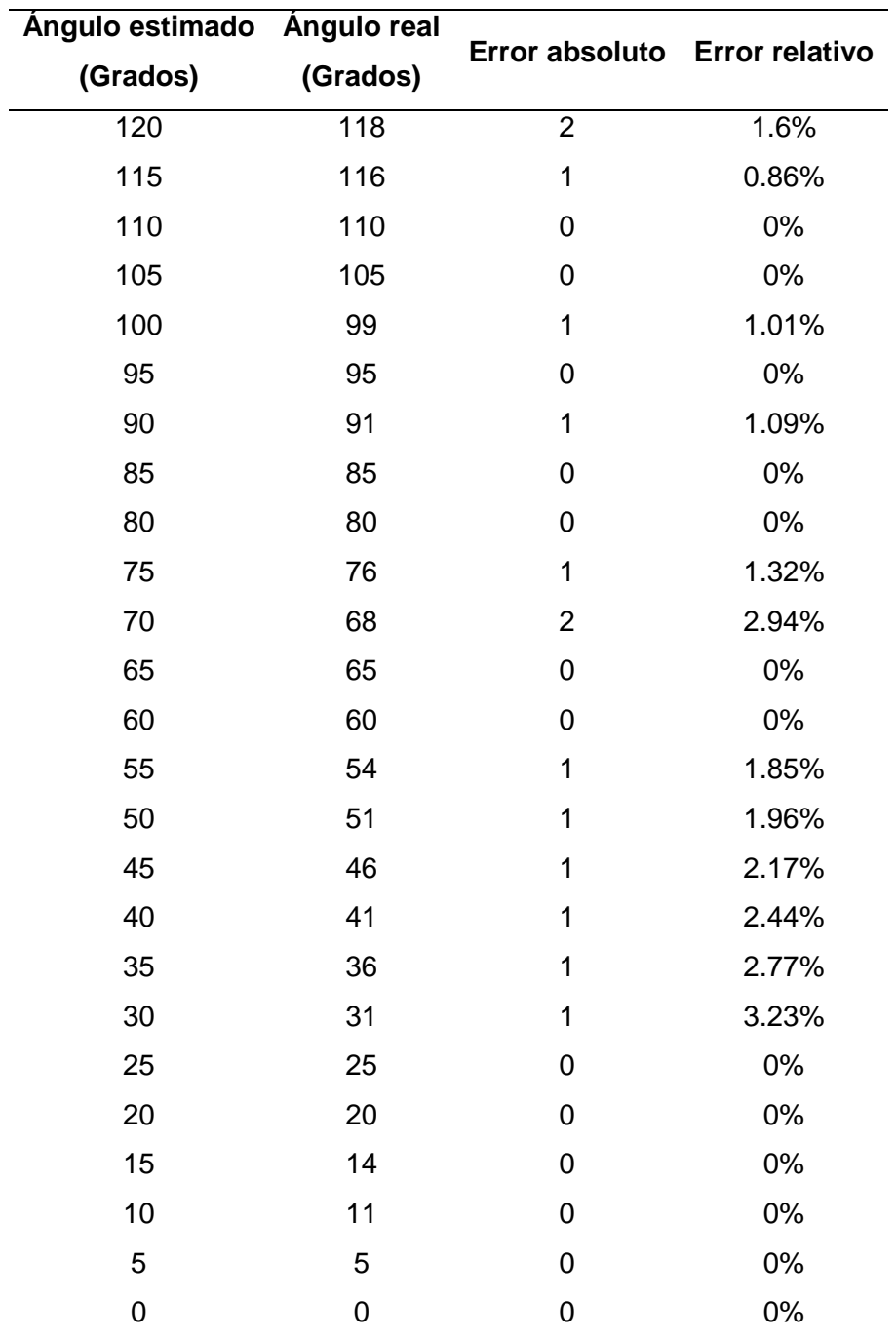

De la tabla anterior se obtiene el error relativo porcentual del posicionamiento.

$$
\varepsilon_{position} = 3.23\%
$$

La figura 50 describe el ángulo estimado vs el error absoluto que se generó al realizar la medición. El error absoluto más grande es de dos grados y se presenta solo en dos mediciones, por lo que no se considera como un error significativo. También se puede comprobar con el error relativo que es de apenas de 3.23%.

#### **Figura 75**

*Gráfica de Ángulo estimado vs Error absoluto*

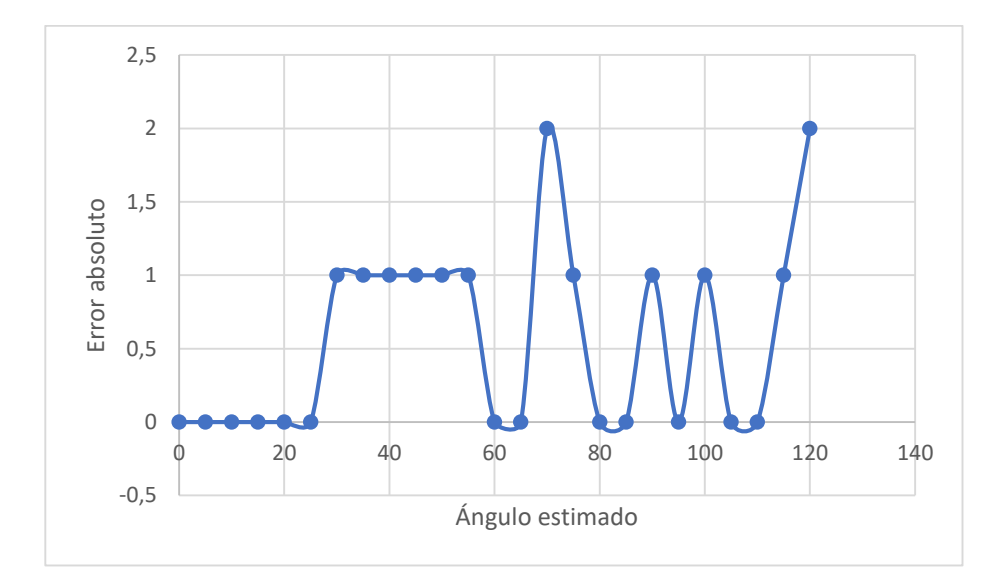

#### **4.2. Prueba de posicionamiento con presencia de paciente**

Esta prueba fue realizada de similar manera a la prueba de posicionamiento sin presencia de paciente, solo que en este caso la pierna de una persona estaba ubicada en el prototipo como se visualiza en la figura 51. Los datos recolectados se encuentran en la tabla 17.

*Gráfica de Ángulo estimado vs Error absoluto*

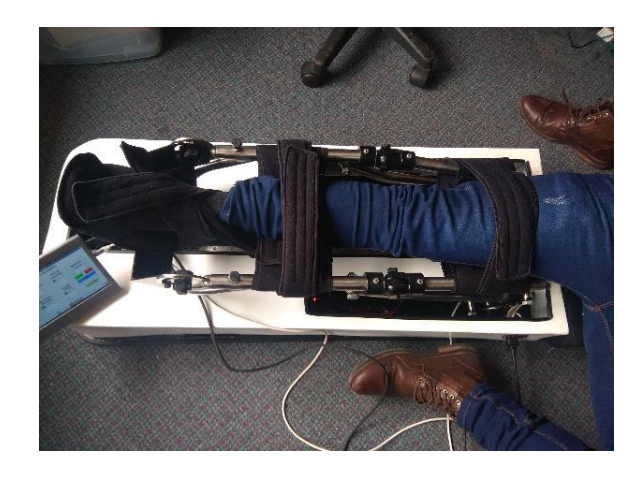

# **Tabla 18**

*Datos estimados y reales con carga*

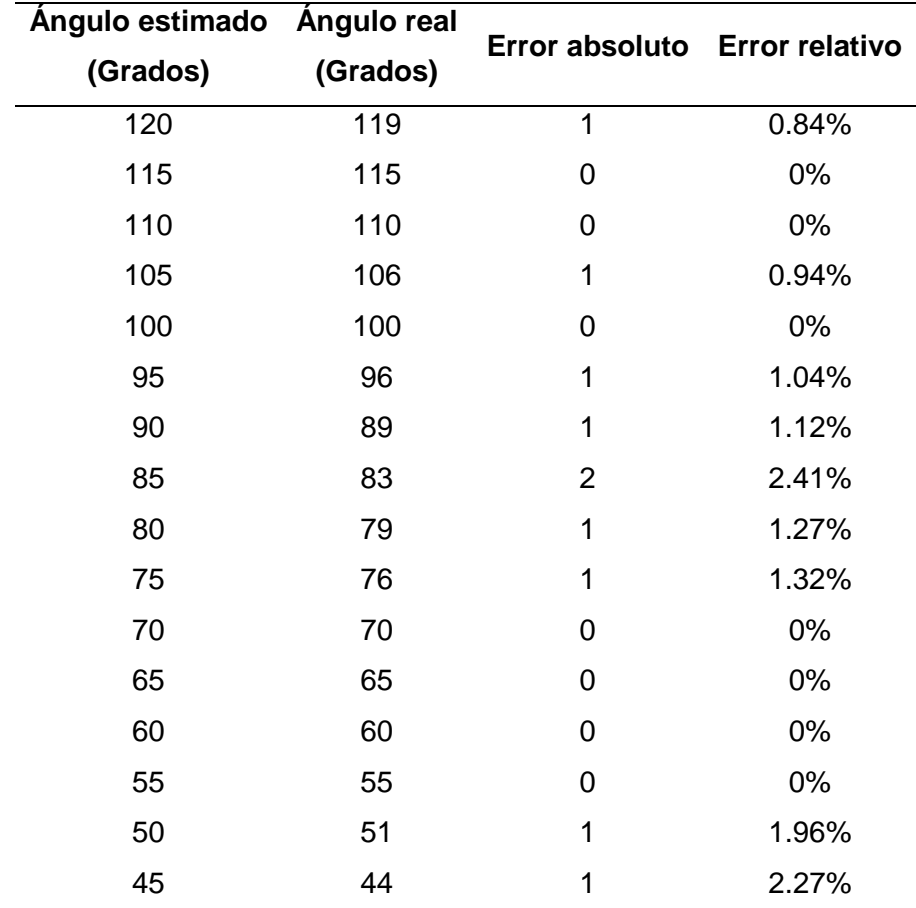

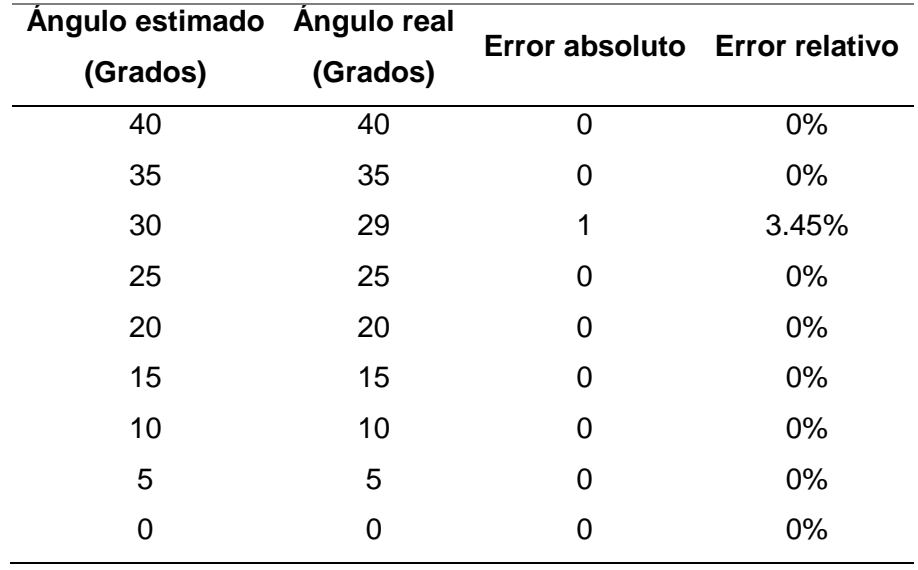

De la tabla anterior se obtiene el error relativo porcentual del posicionamiento con presencia de paciente.

$$
\varepsilon_{position} = 3.45\%
$$

La figura 52 describe el ángulo estimado vs el error absoluto que se generó al realizar la medición. El error absoluto más grande es de dos grados por lo que no se considera como un error significativo. Mientras que el error relativo es 3.45%.

# **Figura 77**

*Gráfica de Ángulo estimado vs Error absoluto*

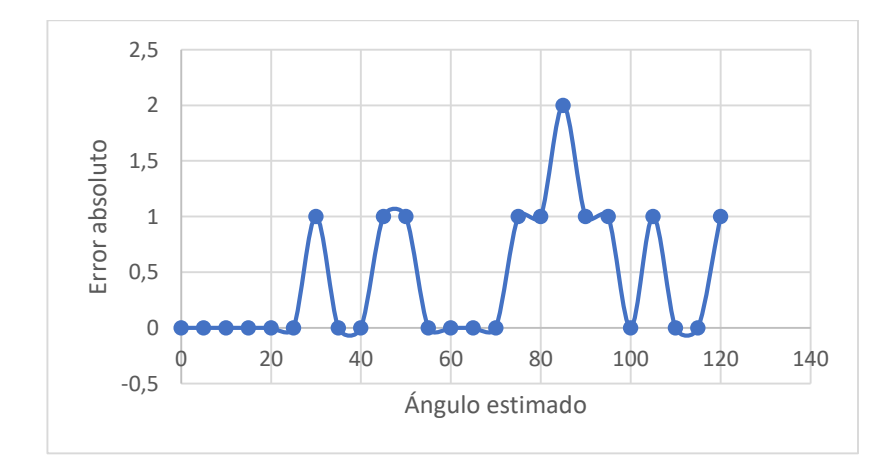

## **4.3. Análisis de las sesiones de rehabilitación**

En cada sesión de rehabilitación se guardan los ángulos de flexión, extensión, repeticiones, tiempo de pausa en flexión, tiempo de pausa en extensión y por último la velocidad junto con los datos personales del paciente. Los reportes generados de los tres pacientes con los cuales se trabajaron se muestran en las siguientes tablas.

# **Tabla 19**

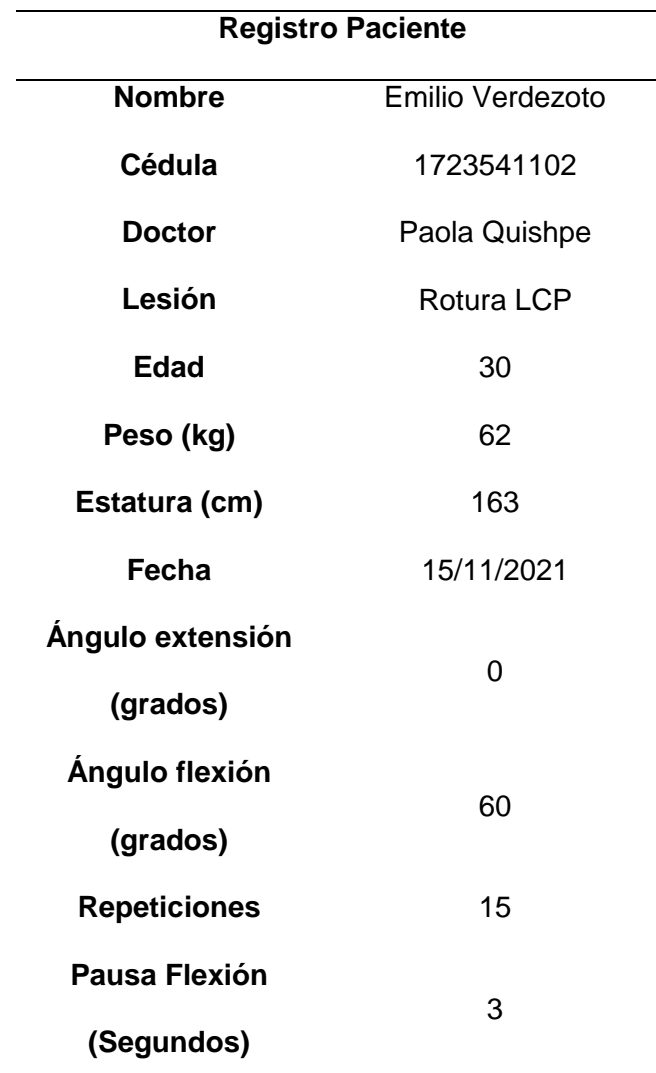

*Registro de paciente Verdezoto*

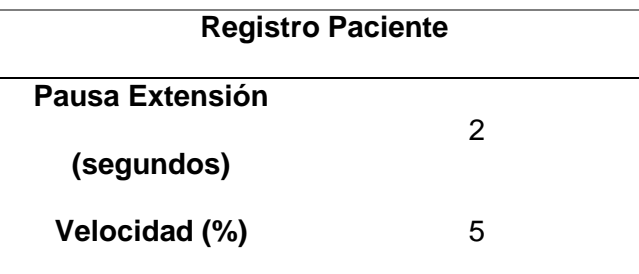

En la tabla 20 se muestra los valores de los 6 parámetros de las 12 sesiones.

## **Tabla 20**

*Parámetros del Peciente Verdezoto*

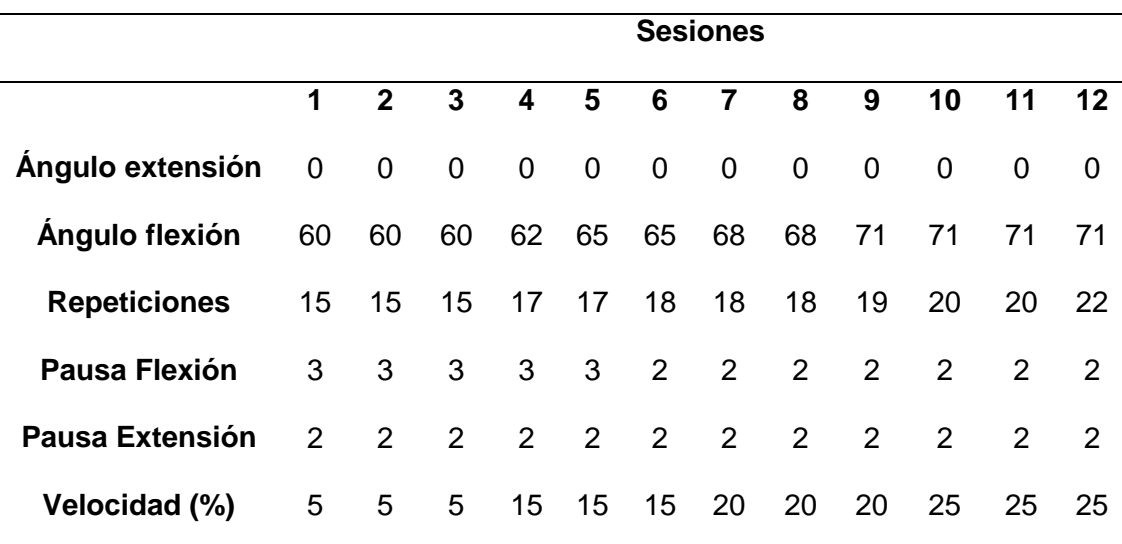

En la Figura 78 para el ángulo de flexión, en la figura 79 para las repeticiones y en la figura 80 para la velocidad, se denota que van en aumento por cada sesión que el paciente realizaba. Con esto se visibiliza que los pacientes a través de más sesiones de rehabilitación hagan su pronta recuperación será inminente.

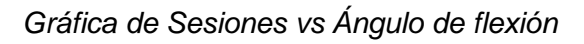

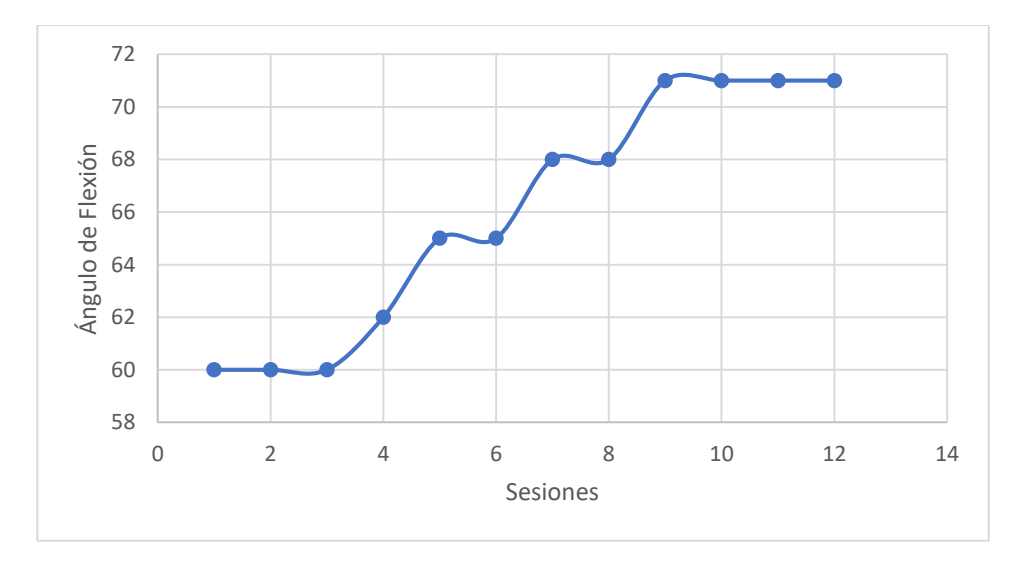

# **Figura 79**

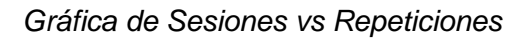

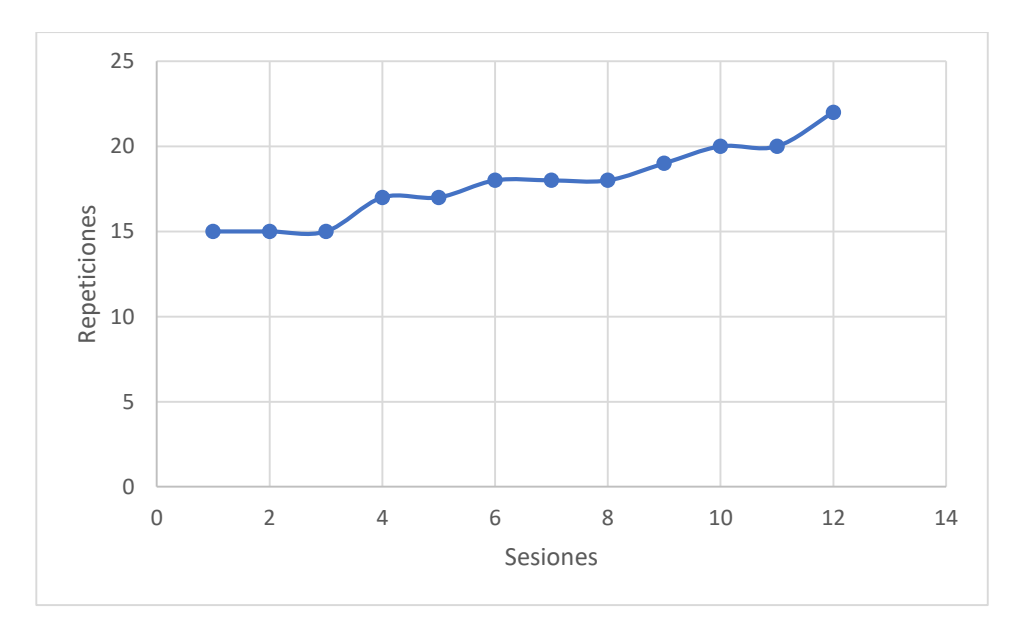

#### *Gráfica de Sesiones vs Velocidad*

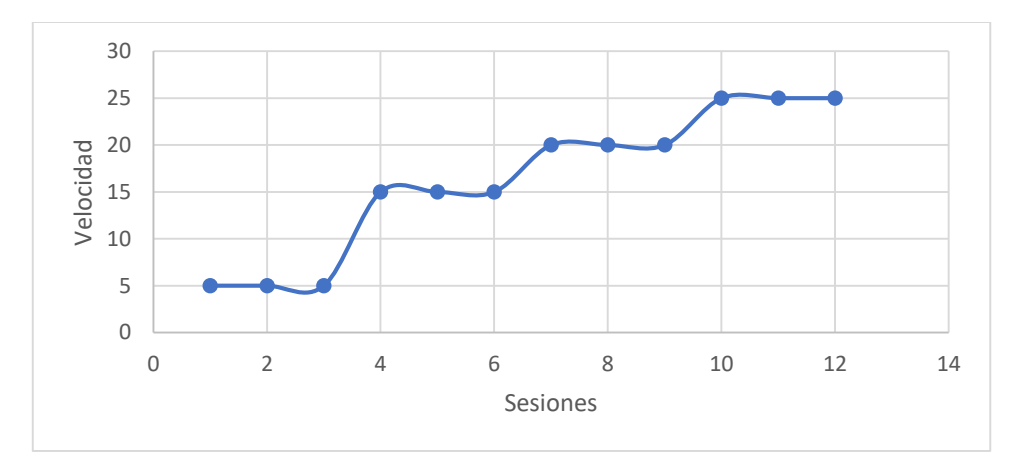

#### **4.4. Validación de la hipótesis**

### *4.4.1. Hipótesis*

¿El prototipo mecatrónico con movimiento continuo pasivo asistido por

computador permitirá la rehabilitación postquirúrgica de rodilla?

- H1: El prototipo mecatrónico para la rehabilitación de rodilla, será capaz de mejorar la movilidad de un paciente postquirúrgico.
- H0: El prototipo mecatrónico para la rehabilitación de rodilla, no será capaz de mejorar la movilidad de un paciente postquirúrgico.

#### *4.4.2. Pasos para la realización de la prueba de hipótesis*

Para la comprobación de la hipótesis se empleó la prueba del chi-cuadrado la cual busca comparar la distribución observada de los datos con una distribución esperada de los datos.

Partimos con la obtención de las frecuencias esperadas a partir de las frecuencias observadas.

# **Tabla 21**

*Frecuencias observadas*

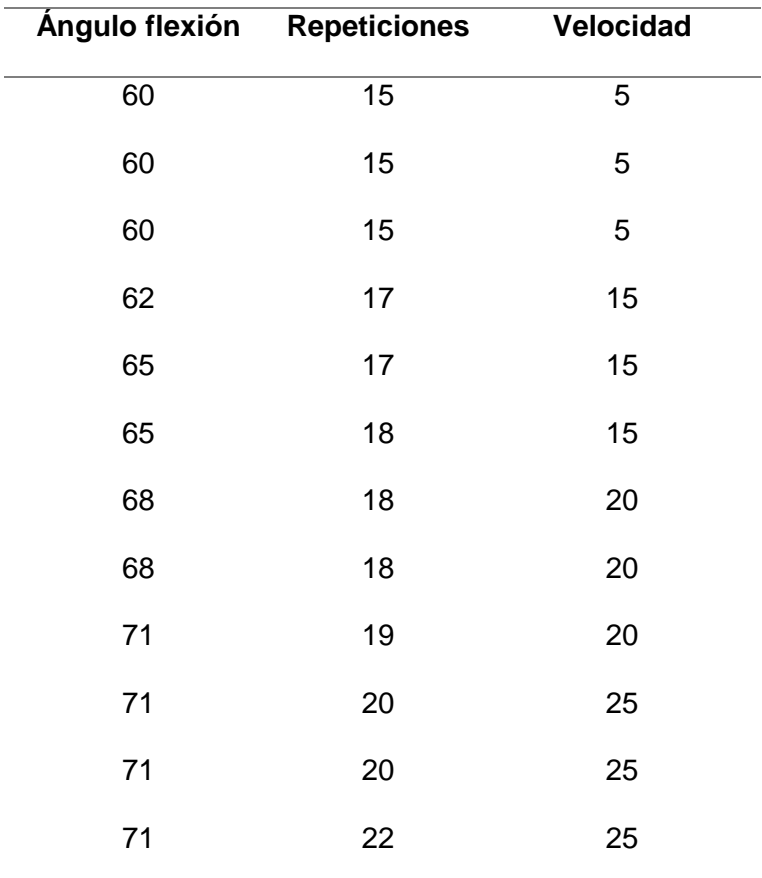

# **Tabla 22**

# *Frecuencias esperadas*

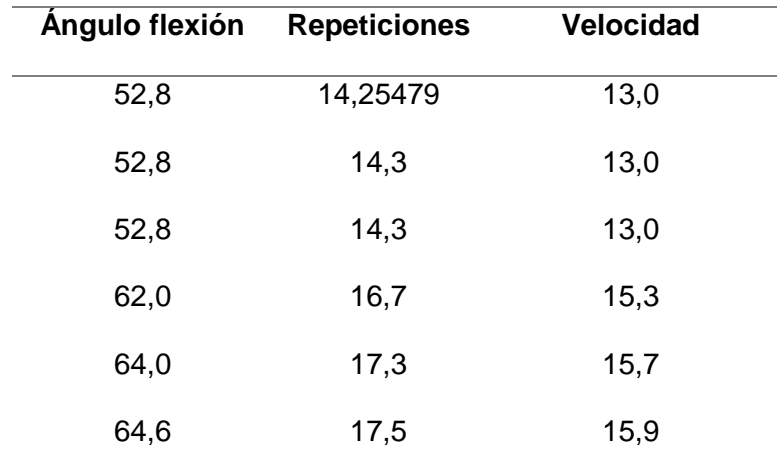

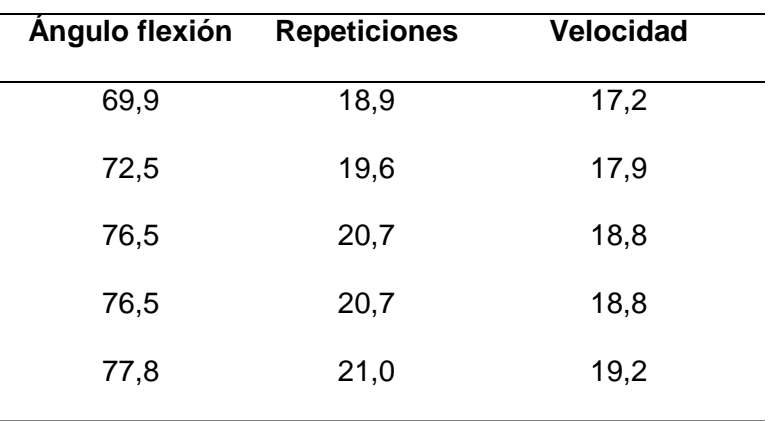

Continuamos con la fórmula y obtenemos los datos de la Tabla 23

$$
x^{2} = \sum_{i=1}^{k} \frac{(O_{i} - E_{i})^{2}}{E_{i}}
$$

Donde:

 $O_i$ : f ecuencia absoluta observada  $E_i$ : f ecuencia absoluta esperada

## **Tabla 23**

*Resultados del Chi Cuadrado de cada dato*

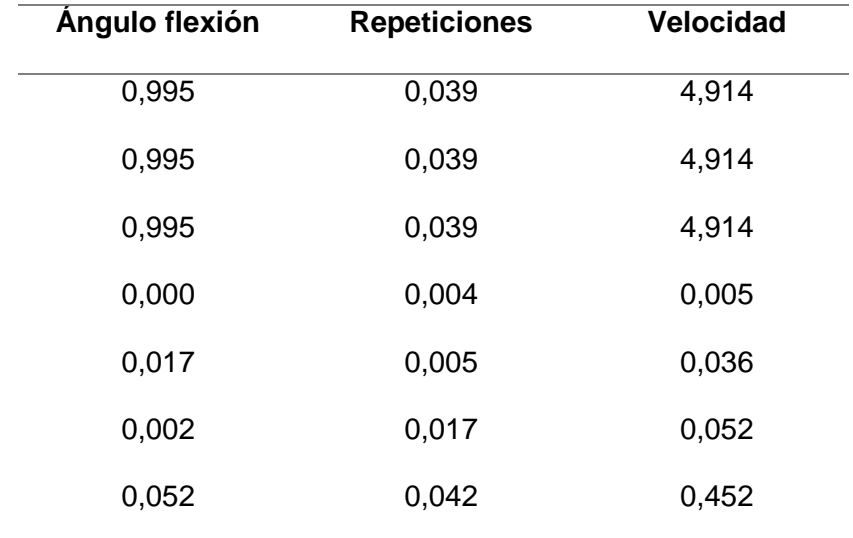

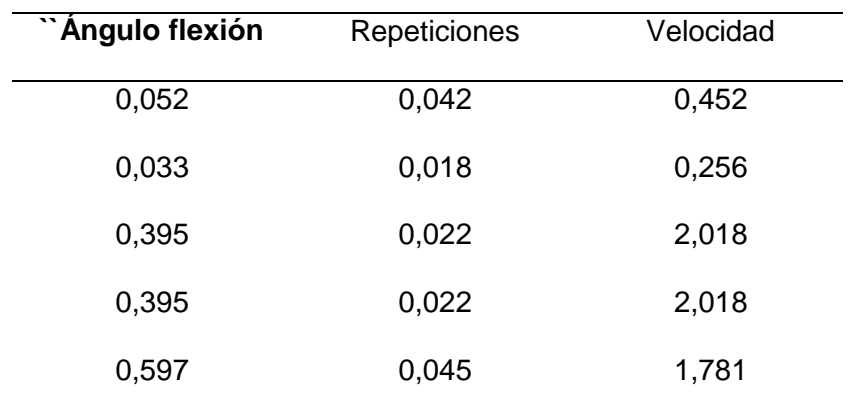

Procedemos con el cálculo de grado de libertad con la ecuación:

$$
V = (N^{\circ} \text{ } \text{ } \text{ } f \text{ } \text{ } i \text{ } \text{ } a \text{ } -1) * (N^{\circ} \text{ } \text{ } \text{ } \text{ } \text{ } c \text{ } \text{ } b \text{ } m \text{ } \text{ } \text{ } a \text{ } -1)
$$
\n
$$
V = (12 - 1) * (2 - 1)
$$
\n
$$
V = 11
$$

Junto con un margen de error de 0.05, obtenemos el valor del chi cuadrado, y procedemos a comparar el valor del chi cuadrado obtenido en la tabla con el valor calculado

$$
X^2table = 19.675
$$

$$
X^2calculado = 26.675
$$

$$
X^2calculado > X^2table
$$

Por lo tanto, se rechaza la hipótesis nula H0 y se valida la hipótesis alternativa H1.

El prototipo mecatrónico para la rehabilitación de rodilla, será capaz de mejorar la movilidad de un paciente postquirúrgico.

#### **Capítulo V**

#### **5. Conclusiones y Recomendaciones**

#### **5.1. Conclusiones**

- Se diseñó y construyó el equipo para la rehabilitación postquirúrgica de rodilla, teniendo en cuenta el percentil antropométrico de las personas de la región sierra; logrando como resultado una garantía del correcto funcionamiento del equipo, mismo que cuenta con una interfaz gráfica para la puesta en marcha y control del mismo.
- El diseño mecánico como electrónico se lo llevo a cabo con materiales que se encuentran disponibles en el mercado local.
- El rehabilitador de rodilla es capaz de realizar movimiento de flexo extensión en ángulos comprendidos de 0 a 120 grados, a una velocidad que puede ser regulada de 0,05m/s a 0.15m/s, con capacidad para programar un número determinado de repeticiones que van de 1 a 50 repeticiones por sesión, de igual manera se controla el tiempo de pausa al final de cada movimiento de flexión o de extensión.
- Al inicio de cada sesión de rehabilitación el operador del rehabilitador debe de ingresar datos de identificación personal, los cuales son registrados y servirán para evidenciar el progreso de su recuperación en cada sesión en la cual haga uso del rehabilitador de rodilla.
- El prototipo rehabilitador de rodilla está diseñado ergonómicamente con capacidad de rehabilitar la extremidad inferior tanto del lado izquierdo como derecho todo esto gracias a la simetría que este posee; siendo regulable para personas de alturas que van desde 1,6 m en adelante

### **5.2. Recomendaciones**

- Se recomienda antes de encender el prototipo verificar que las conexiones de alimentación eléctrica, como de la pantalla LCD hacia la raspberry sean correctas, con el fin de evitar errores al arranque de la máquina.
- Antes de hacer uso del funcionamiento de la maquina con un paciente postoperatorio, es importante que un profesional supervise el trabajo que va a realizar la máquina, para evitar que se ingresen ángulos de flexión o extensión que puedan dañar su extremidad.
- Se recomienda posicionar la extremidad inferior sobre los sujetadores de tela, teniendo en cuenta la comodidad del paciente.
- Se recomienda setear la máquina siempre que se dese empezar un nuevo ciclo de rehabilitación.
- Es necesario que previo a la puesta en marcha del rehabilitador de rodilla sean confirmados los parámetros programados por una persona que conozca plenamente el funcionamiento del equipo.
- A fin de aumentar la autonomía del equipo, se puede hacer uso de sensores de electromiografía que puedan tomar datos para ser registrados y posteriormente ser analizados.

#### **Bibliografía**

.

- Anziolitti, A. W. (15 de Julio de 2021). *Kidsd Health*. Obtenido de https://kidshealth.org/es/teens/knee-injuries.html
- Bahr, R., & Sverre , M. (2007). *Lesiones Deportivas.* Madrir: EDITORIAL MÉDICA PANAMERICANA S.A.
- Caffaro, P. (2020). Teoría del Movimiento. *OLIMPÍADA ARGENTINA DE TÉCNOLOGIA: DEPORTE*, 1-8.
- CARCI IND. E COM. DE APAR. CIR. ORTOP. LTDA. (24 de 09 de 2021). *elHospital.com*. Obtenido de https://www.elhospital.com/temas/Ejercitador-demovimiento-pasivo-continuo-para-miembros-inferiores-Ortomed-4060+8092017#:~:text=El%20ejercitador%2C%20f%C3%A1cilmente%20ajustab le%20tanto,extensi%C3%B3n%20y%20la%20flexi%C3%B3n%20independientes
- Culqui García, J. P. (2011). *Creación de un centro de terapia física y rehabilitación en el departamento de Bienestar Universitario de la Universidad Estatal de Bolivar.* Quito.
- Drugs.com. (15 de 08 de 2021). *Drugs.com*. Obtenido de https://www.drugs.com/cg\_esp/m%C3%A1quina-de-movimientopasivo%20continuo.html
- Gómez Valdés, A. (2012). La rehabilitación postoperatoria de los pacientes lesionados de rodilla. Una experiencia en la Sala de Rehabilitación Integral 'Lomas del Callao', Estado Bolívar. *EFDeportes.com*, 171.
- Hernández, J., & Monllau, J. (2012). *Lesiones Ligamentosas de la Rodilla.* Barcelona: Marge Mádica Books.
- Hospital, S. J. (20 de 08 de 2021). *St. Jude Children's Research Hospital*. Obtenido de https://www.stjude.org/es/cuidado-tratamiento/sabiausted/rehabilitacion/movimiento-pasivo-continuo-cpm-por-sus-siglas-eningles.html
- Kapandji, A. I. (2012). *Fiisiología Articular.* PANAMERICANA.
- Kisner, C., & Colby, L. A. (1996). *Ejercicio Terapeútico.* Barcelona: Paidotribo.
- Lema Barrera, D. (2013). *Comparación estadística de medidas antropométricas entre mestizos, indígenas y afro ecuaotrianos de la Región Sierrra del Ecuador.* Quito.
- Logarsalud. (14 de 08 de 2021). *Logarsalud.com*. Obtenido de https://www.logarsalud.com/fisioterapia/rehabilitacion/artromotores/artromot-k-1 artromotor-para-rodilla-y-cadera.html?product\_rewrite=artromot-k-1-artromotorpara-rodilla-y-cadera
- Martín Grandes, R. (2016). *Estudio anatómico, radiológico y funcional de la articulación de la rodilla.* Santander.
- Medical Premium. (19 de 08 de 2021). *Medical Premiun*. Obtenido de https://medicalpremium.com.mx/producto/movilizador-rodillas/
- Muñoz Casabella, A., Lucendo Marañés, L., Navarro Navarro, R., Ruis Caballero, J. A., & Brito Ojeda, M. (2012). Lesiones de la rodilla. *CANARIAS MÉDICA Y QUIRÚRGICA*, 44-53.
- Panesso, M. C., Trillos, M. C., & Guzmán, I. T. (2008). *BIOMECÁNICA CLÍNICA DE LA RODILLA.* Bogotá: Universidad del Rosario.
- Ramos Álvarex, J. J., López-Silvarrey, F. J., Segovia Marténez, J. C., Martínez Melen, H., & Legido Arce, J. C. (2008). REHABILITACIÓN DEL PACIENTE CON LESIÓN DEL LIGAMENTO CRUZADO ANTERIOR DE LA RODILLA (LCA). *Revista Internacional de Medicina y Ciencias de la Actividad Física y del Deporte*, 62-92.
- Ruiz Méndez, B. P. (2017). *Prototipo de rehabilitador pasivo de rodilla para asistencia postquirúrgica.* Ibarra: Universidad Técnica del Norte.
- Secretaria de Salud. (2009). *Manejo de las lesiones Ligamentarias Traumáticas en Rodilla.* México: Centro Nacional de Excelencia Tecnológica en Salud.
- Secretaria Nacional de Planificación y Desarrollo. (2013). *Plan Nacional del Buen Viviv.* Quito.
- Segura Morales, J. A., Marchal, B. M., & Núñez Carmona, M. (2020). Eficacia de la terapia por medio de movimiento continuo pasivo tras la cirugía de artroplastia de rodilla (fisioterapia). *Revista Sanitaria de Investigación*, 99-101.